# UNIVERSIDAD NACIONAL DE CÓRDOBA

# Facultad de Ciencias Exactas Físicas y Naturales

Escuela de Ingeniería Mecánica Aeronáutica

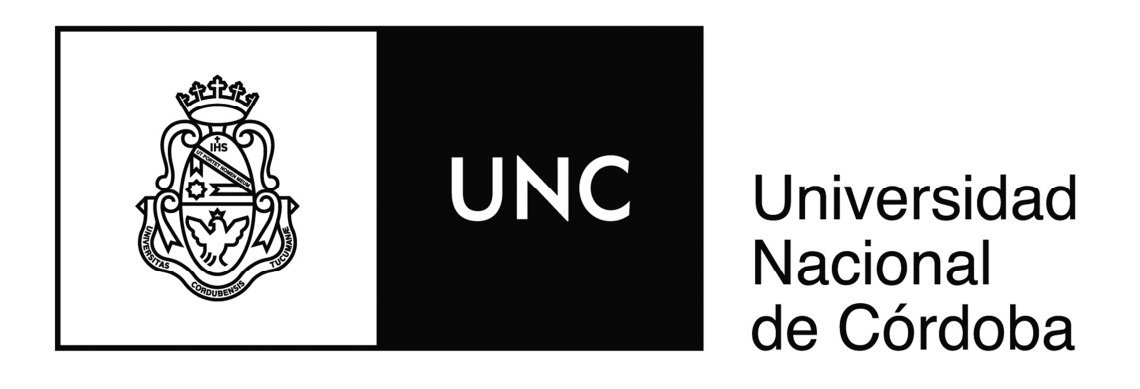

Análisis de Factibilidad de Guiado de un Cohete Sonda Mediante Actuadores Pirotécnicos de Tipo Vernier

Trabajo Final

Leandro Manuel Cora Ibarra Director. Ing. Eduardo Zapico

Mayo 2014

# Agradecimientos

A mis padres Juan y Helena por su incondicional apoyo y amor, a mi pareja Natalia por su amor y su sostén, a mis hermanos Juan y Guadalupe que a pesar de la distancia siempre están, a mis amigos y compañeros de trabajo que tanto me han ayudado y aconsejado, a mi director tesis que sin su guía y consejo este trabajo hubiera sido mucho más difícil.

# Resumen

El presente trabajo final de la carrera de Ingeniería Aeronáutica de la Universidad Nacional de Córdoba, trata sobre el estudio de factibilidad de guiado de un cohete sonda de calibre 280 mm mediante el uso de actuadores pirotécnicos de tipo vernier colocados a los lados y sobre la dirección principal del cohete. Estos actuadores son micro-motores de combustible sólido que, en función de la configuración seleccionada, pueden rotar sobre su eje longitudinal o mover la tobera un determinado ángulo para así generar los esfuerzos necesarios a fin de controlar el cohete.

Para este análisis de factibilidad se realizaron simulaciones de la trayectoria del cohete utilizando el sistema de control y en ausencia del mismo, a fin de comparar las respuestas dinámicas para dos valores de empuje de los actuadores. Estas simulaciones se realizaron utilizando el software de simulación CADAC de 6 grados de libertad.

Como el control del cohete se aplica sobre el ángulo de trayectoria, al software CADAC se le modificó el módulo de control. Al trabajarse solo en un plano (ángulo de trayectoria), no se consideran los fenómenos de acoplamiento aerodinámico y al controlarse el cohete las aletas no tienen calaje. A su vez se consideraron ciertas simplificaciones como un modelado de tierra plana para las ecuaciones de movimiento, la ausencia de desalineaciones másicas, propulsivas y aerodinámicas durante el estudio del sistema de control.

Debido al alto margen de estabilidad del cohete original que fue diseñado sin considerar la posibilidad de ser controlado durante su vuelo, se plantea un re diseño de las aletas a fin de disminuir la estabilidad del mismo, ya que la autoridad de control depende de la estabilidad del cohete, mientras más inestable menores los requerimientos de control. Una vez realizado el diseño se analiza la respuesta dinámica contemplando el sistema de control y luego se compara con la respuesta del cohete en su configuración original.

Como parte de este trabajo se realizó un análisis de dispersión para las dos configuraciones aerodinámicas planteadas para diferentes empujes de actuador considerando diferentes perturbaciones del tipo ambientales, constructivas propulsivas y aerodinámicas.

Para finalizar se realizó un dimensionamiento preliminar de los actuadores para los dos valores de empuje utilizados.

Se compararon los resultados y se obtuvieron conclusiones sobre el desempeño.

# Índice

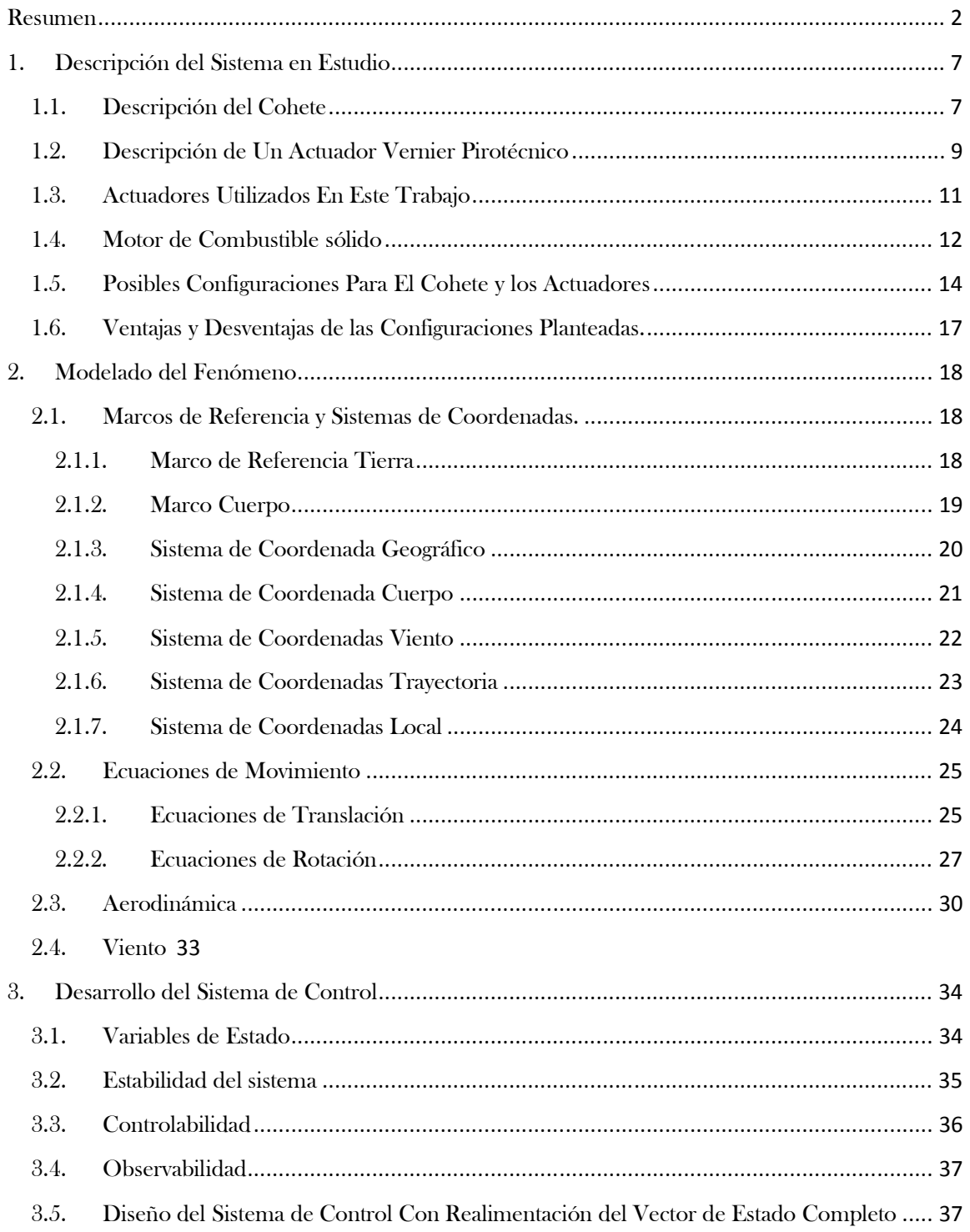

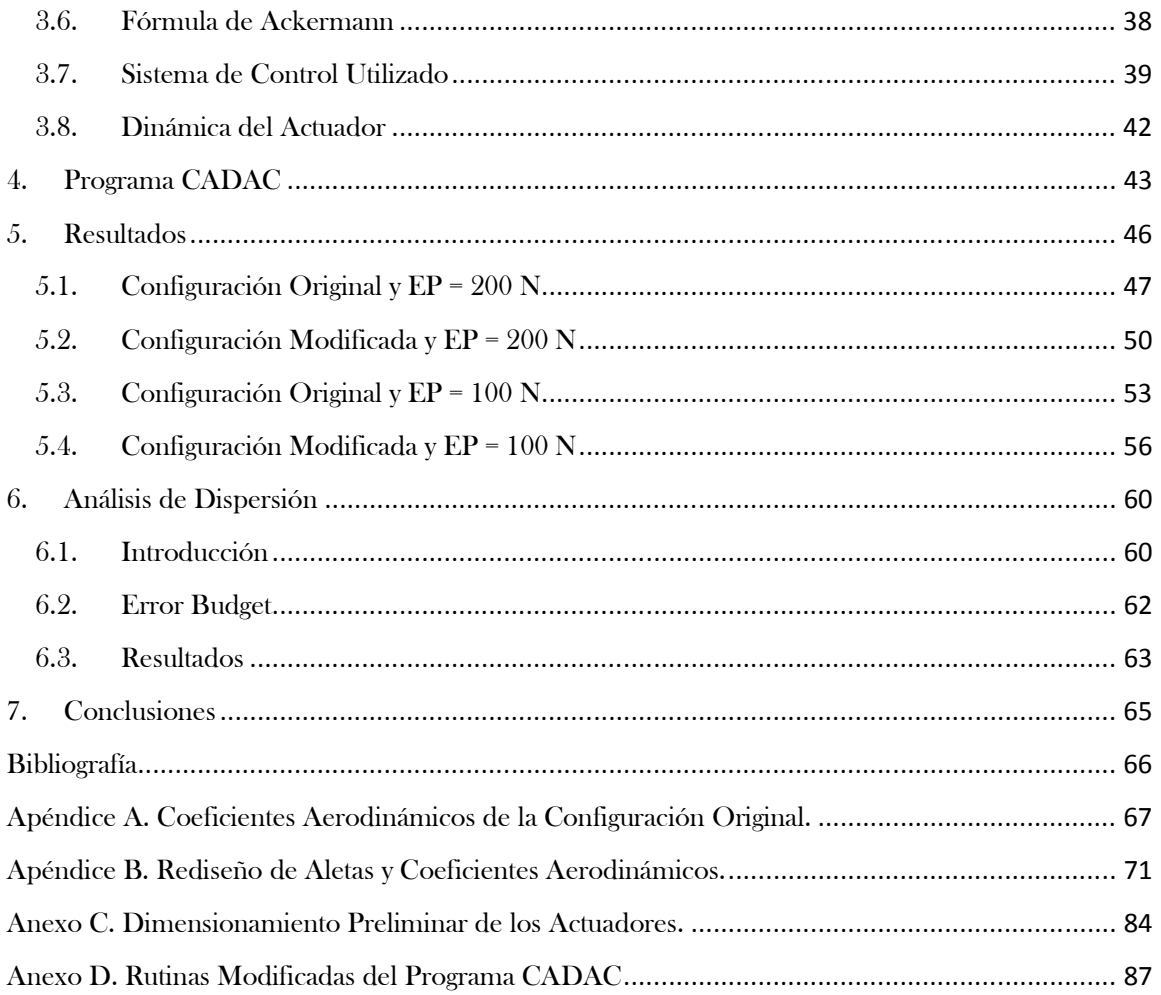

# Índice de Figuras

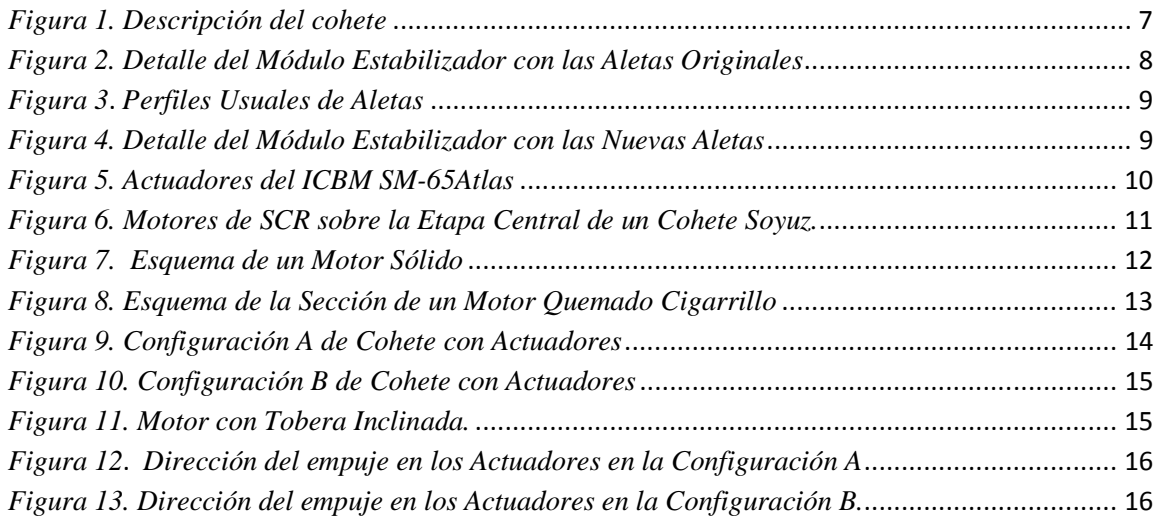

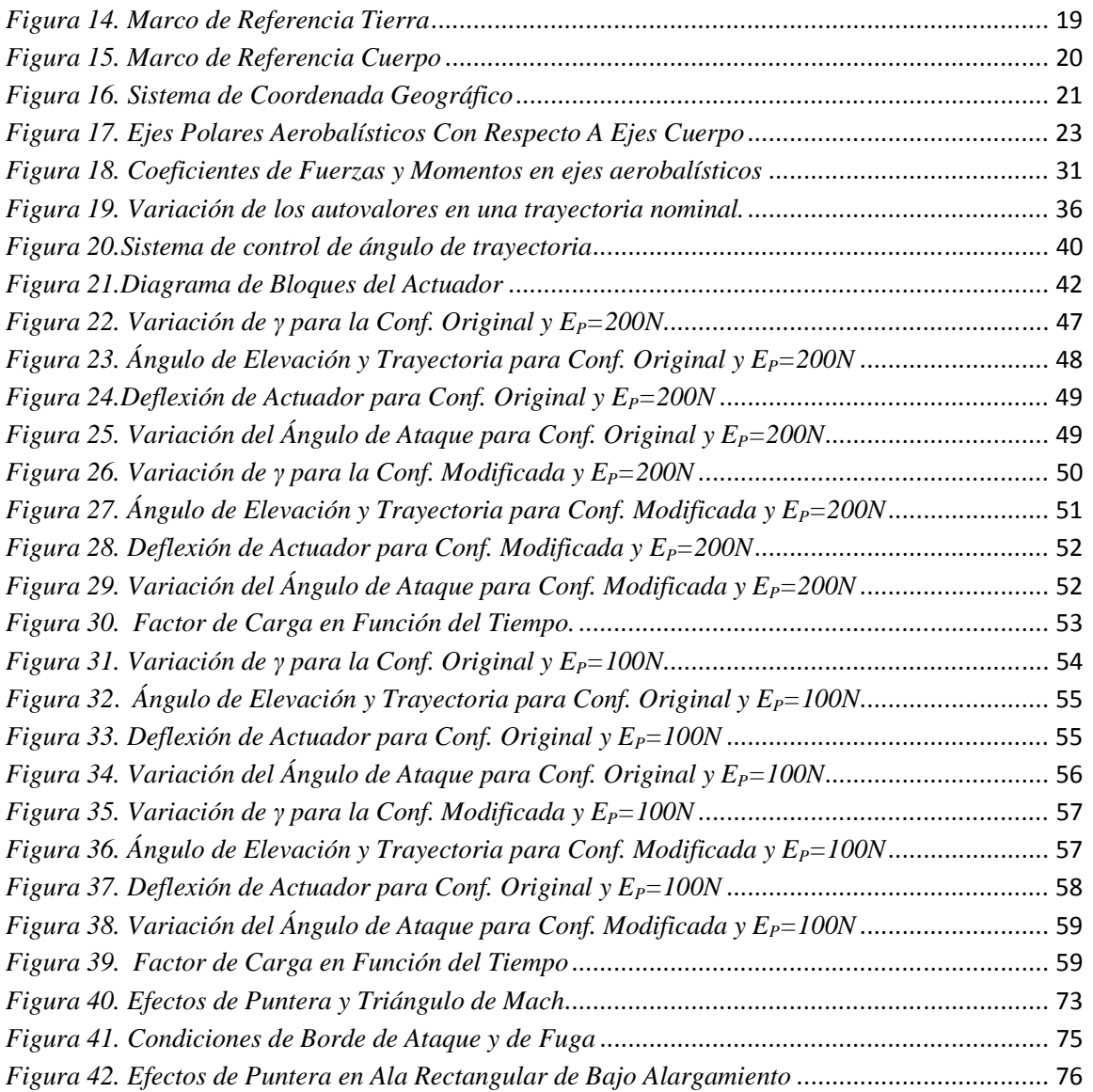

# Índice de Gráficos

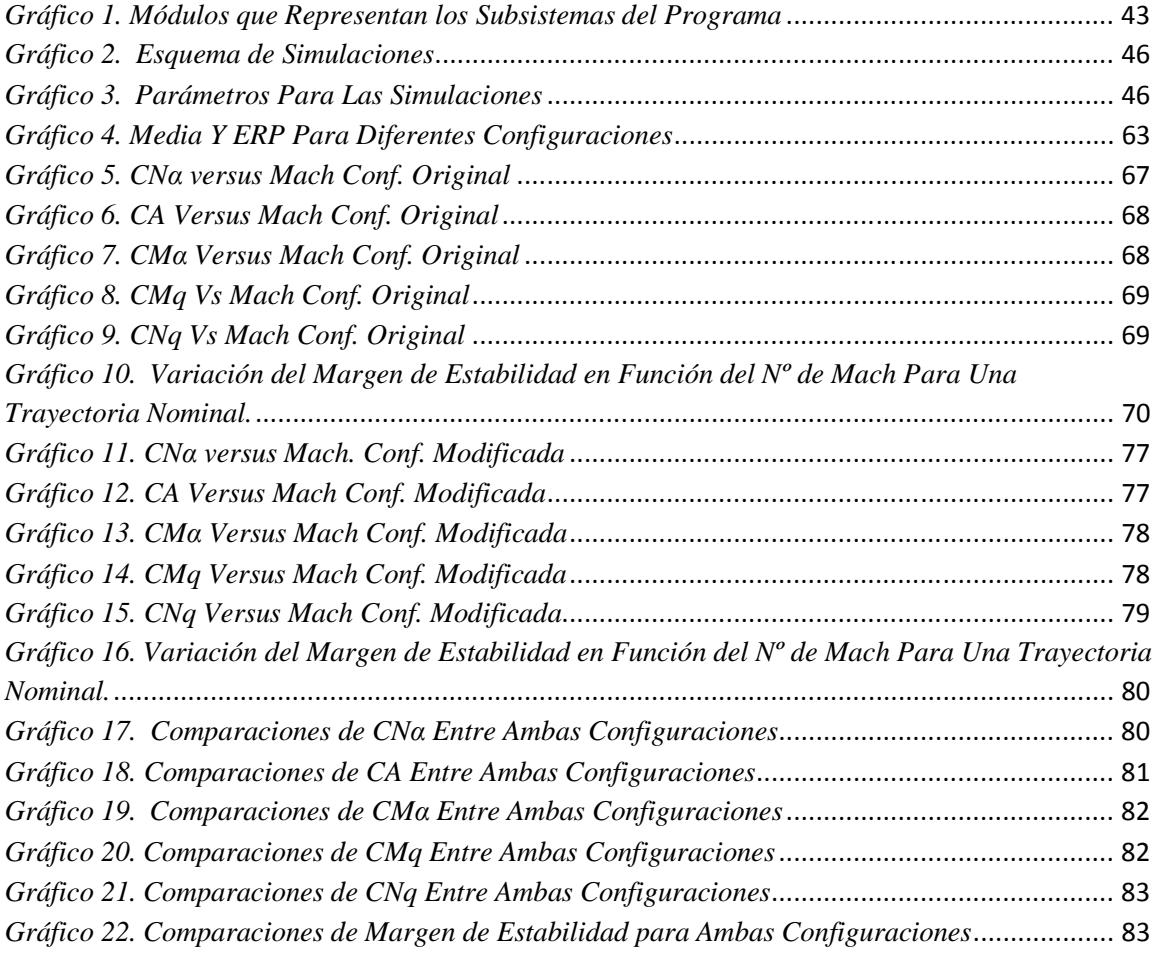

# Índice de Tablas

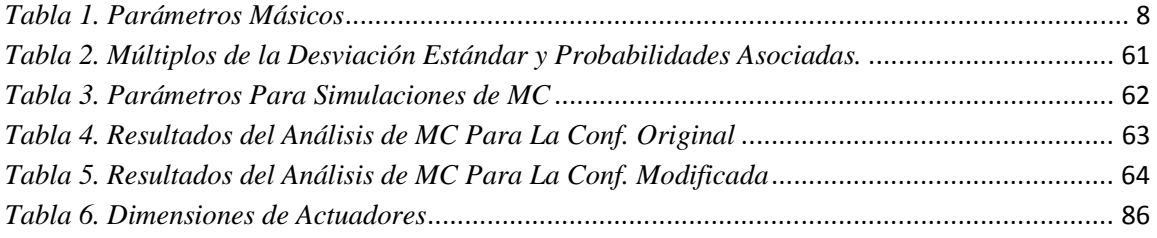

# 1. Descripción del Sistema en Estudio

### 1.1. Descripción del Cohete

El cohete en estudio es del tipo Basic Finner de diámetro 280 mm y longitud de 4600 mm aprox., consta de un motor de combustible sólido que proporciona un empuje medio de 32000 N con un tiempo de quemado de 11,2 segundos y una carga útil con sistema de recuperación. La geometría y dimensiones del cohete pueden observarse en la *Figura 1*.

Una de las particularidades de este cohete es la capacidad de separación que le permite una vez alcanzada una determinada altura, tiempo o evento, separar la sección de motor de lo que se conoce como sección de carga útil. Esta separación es crucial para la recuperación ya que permite la apertura de los paracaídas contenidos en uno de los módulos de la carga útil. En virtud de esta distinción entre sección de motor y sección de carga útil se detallarán por separado.

La sección motor engloba tanto el módulo motor del cohete como el módulo de estabilización (componente donde se sujetan las aletas) y el módulo de separación, encargado de desvincular la sección motor de la sección carga útil en el momento determinado.

Fijando el módulo de separación como el fin de la sección motor, si se continúa hacia adelante se encuentra la sección de carga útil comprendida por el llamado módulo de recuperación donde se alojan los paracaídas y sistemas asociados, luego un módulo destinado a los experimentos, un módulo telemétrico encargado de la transmisión de datos y control de eventos del cohete y por último el cono.

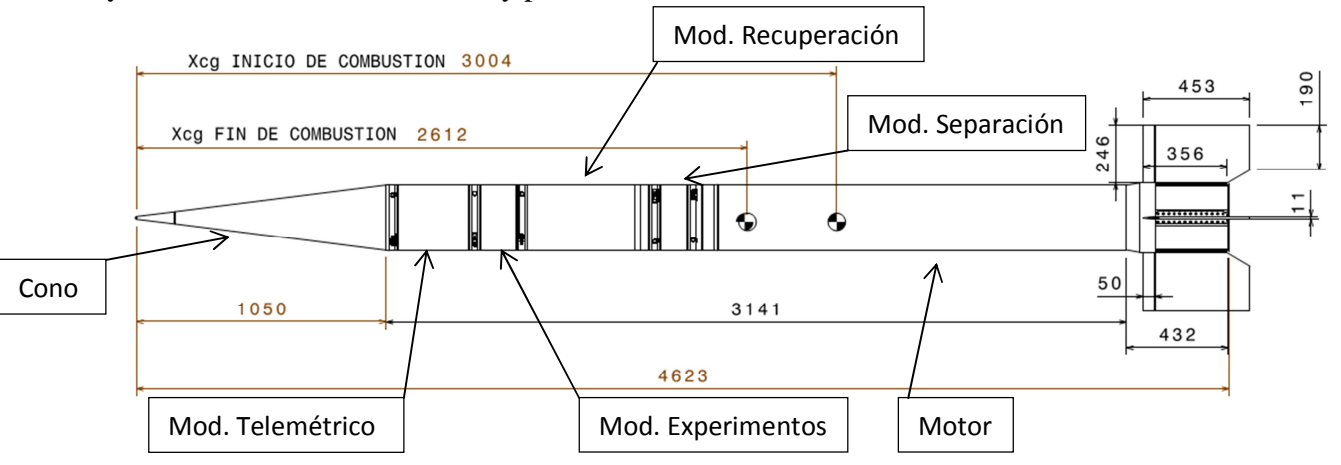

*Figura 1. Descripción del cohete* 

En la *Tabla 1* se observan las propiedades másicas del sistema al comienzo y al fin de la combustión.

La variación en la posición del centro de masas se debe al quemado del propulsante. Esta variación debe ser considerada durante el modelado del sistema ya que afecta notablemente a las propiedades másicas y aerodinámicas.

| Tiempo [seg] | Masa [Kg] | Xcg [mm] | $lxx$ [ $Kg*$ m^2] | lyy [Kg*m^2] | lzz [Kg*m^2] |
|--------------|-----------|----------|--------------------|--------------|--------------|
|              | 284.5     | 3004.1   | 4.3                | 323.3        | 323,3        |
| 11.2         | 140.67    | 2611.84  | 2.6                | 241.5        | 241.5        |

*Tabla 1. Parámetros Másicos* 

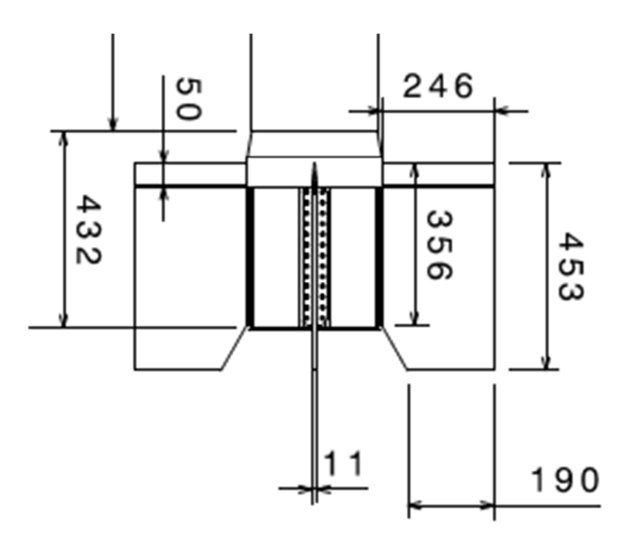

# *Figura 2. Detalle del Módulo Estabilizador con las Aletas Originales*

Las aletas del cohete son fabricadas utilizando una estructura semi-monocasco compuesta por un recubrimiento de chapa de acero y largueros y costillas de chapa plegada, en la *Figura* 2 se pueden apreciar un detalle de las mismas. El perfil de las aletas es del tipo cuña simple modificada, en la *Figura 3* se presentan los perfiles más usados en aletas donde se encuentra la cuña simple modificada. En el anexo A se presentan los coeficientes aerodinámicos para la configuración original.

En la *Figura* 4 se presenta un detalle del módulo estabilizador que considera el re diseño de las aletas. Esta configuración de aletas es la que se llamará configuración modificada.

Para un análisis de la geometría seleccionada y los coeficientes aerodinámicos referirse al anexo B.

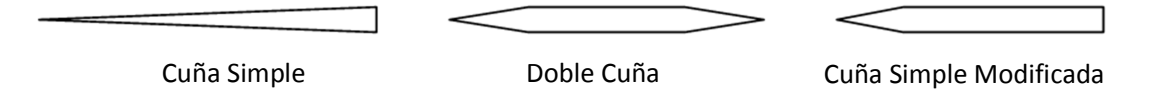

*Figura 3***.** *Perfiles Usuales de Aletas* 

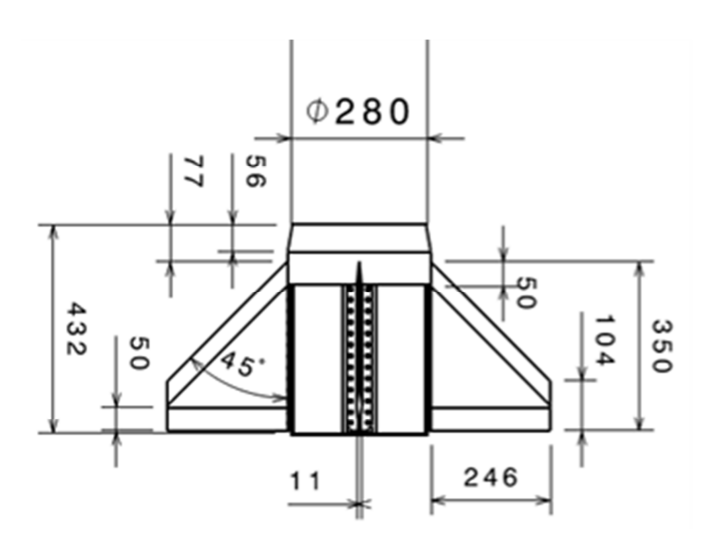

*Figura 4. Detalle del Módulo Estabilizador con las Nuevas Aletas*

# 1.2. Descripción de Un Actuador Vernier Pirotécnico

Los actuadores vernier del tipo pirotécnico se incluye dentro de los sistemas de control de reacción (SCR) que se definen como sistemas que utilizan propulsión para proveer de control de actitud y traslación.

Un propulsor vernier es un motor que sirve para el control de actitud de misiles y naves espaciales, lo que posibilita modificar su trayectoria de vuelo. Son motores de menor impulso que los motores principales y se utiliza para ajustar con precisión la trayectoria o la velocidad del cuerpo. Su nombre hace honor al matemático Pierre Vernier (1580-1637) inventor de nonio, un artefacto para poder leer la longitud y los ángulos con precisión.

La principal diferencia que hace que estos actuadores sean un subgrupo dentro de los SCR es la posibilidad de direccionar el flujo de gases en una dirección determinada.

Estos actuadores pueden funcionar con un chorro de gases calientes producto de una combustión, como es el caso de un sistema vernier pirotécnico que generalmente utiliza combustible líquido, o utilizando gases fríos que almacenados a presión.

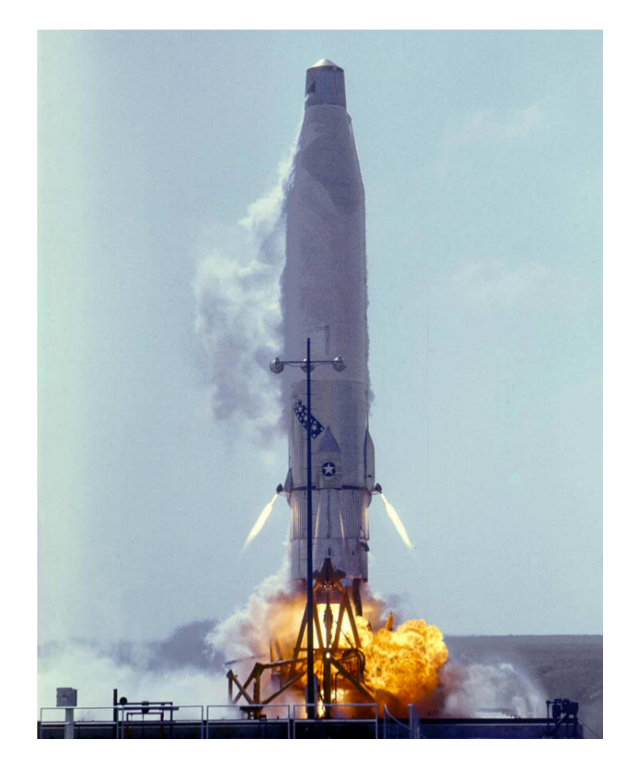

*Figura 5. Actuadores del ICBM SM-65Atlas* 

Los actuadores vernier se utilizaron ampliamente en los primeros años de la cohetería debido a la simpleza del sistema, actualmente se siguen utilizando pero ya no para control de trayectoria endo-atmosférica sino para modificar la actitud de cuerpos en órbita y para maniobras orbitales.

La forma más común de implementación de estos actuadores en un cohete es como en los misiles balísticos rusos R-7 y R-13R o el norteamericano Atlas donde a los actuadores se le permitía pivotar la tobera en torno a uno o dos ejes permitiendo el control del vector de empuje. En el caso de los misiles rusos los actuadores se colocaban próximos a las toberas de los motores, mientras que en el ICBM Atlas se ubicaban a los lados del motor como se observa en la *Figura 5*.

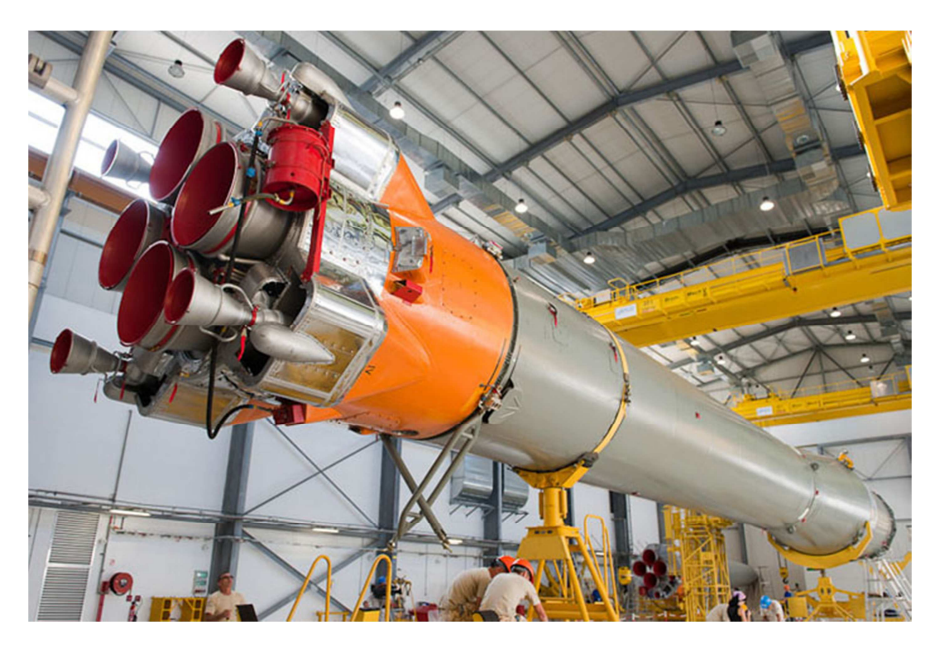

*Figura 6. Motores de SCR sobre la Etapa Central de un Cohete Soyuz.* 

# 1.3. Actuadores Utilizados En Este Trabajo

A diferencia de los actuadores nombrados como ejemplo arriba que funcionan con combustible líquido, en este trabajo se plantea un análisis utilizando actuadores de combustible sólido. Se selecciona este tipo de tecnología propulsiva por la simpleza tecnológica que reviste, que se hace evidente al compararlo con otros tipos de propulsión.

Para realizar un micro motor de combustible líquido se necesitan dos tanques separados que alberguen uno el combustible y otro el comburente (en caso de no utilizarse un combustible monopropelente), estos tanques deberán ser de un tipo de material que resista las propiedades corrosivas de estos líquidos. Será necesario también un sistema de presurización, uno de inyección y un sistema electrónico capaz de controlar la inyección. Claro está que este tipo de tecnología permite el apagado y encendido del micro-motor si existe un sistema que los controle.

En los cohetes nombrados como ejemplo en el punto anterior se utiliza tecnología de combustible líquido porque las etapas propulsivas funcionan con dicho combustible, por lo tanto muchos de los problemas indicados arriba se encuentran solucionados.

Como en el cohete en estudio la tecnología propulsiva es de combustible sólido, y considerando las dimensiones del cohete y los inconvenientes planteados arriba, se desprende que el uso de un combustible sólido es la mejor opción.

Ahora se vuelve claro que una vez accionados los actuadores estos no podrán apagarse y funcionarán hasta la extinción del combustible como en cualquier motor sólido, por lo tanto es necesario analizar en qué momento de la trayectoria el encendido produce el mejor desempeño.

Durante las simulaciones se consideraron empujes de 100 y 200 N y tiempos de empuje de los actuadores de 15 segundos.

### 1.4. Motor de Combustible sólido

La principal característica de un motor de combustible sólido es su simpleza (Barrère, 1960). En este tipo de motores consta de un tubo motor o fuselaje que funciona como contenedor del combustible proveyendo soporte estructural, protección y generando el espacio para la cámara de combustión. Dentro de este componente se aloja el llamado grano que no es más que el combustible en estado sólido, con su inhibición y protección térmica.

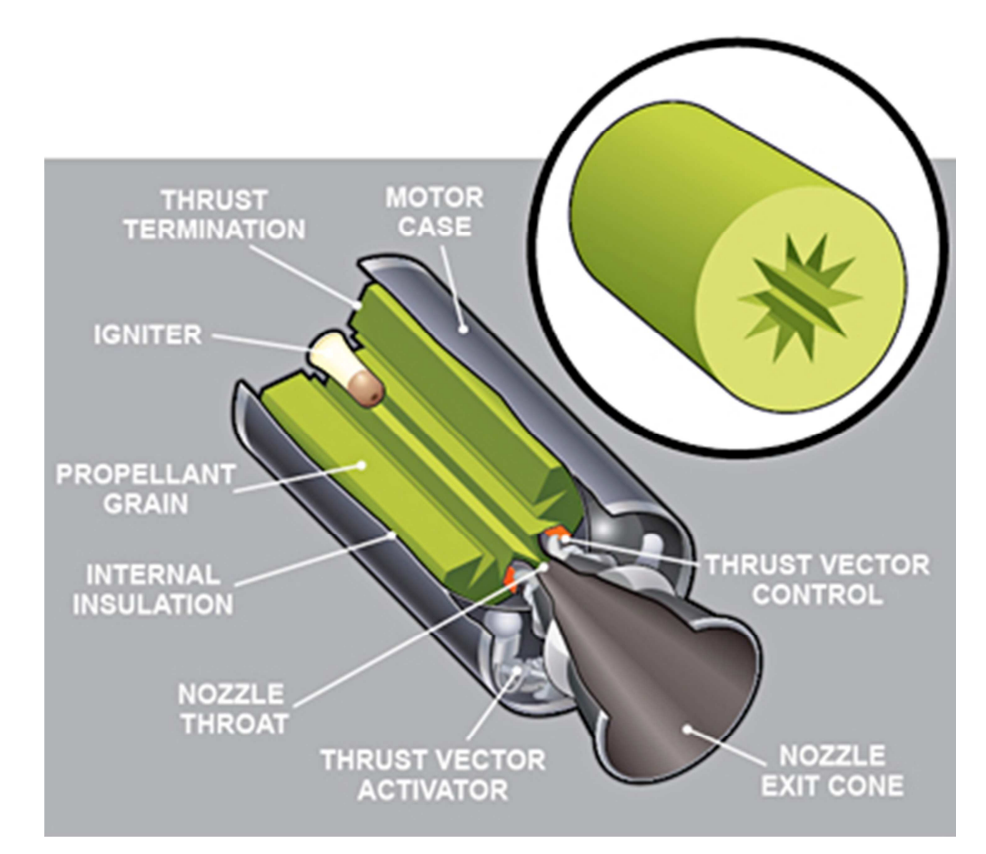

*Figura 7. Esquema de un Motor Sólido* 

Página 12

En un extremo del tubo motor se coloca la tobera y en el extremo opuesto la calota o cierre que generalmente sirve a su vez como soporte al iniciador del motor. En la *Figura 7* puede observarse un esquema de este tipo de motores.

Las toberas pueden ser de aleaciones de acero o confeccionadas con materiales compuestos utilizando insertos de grafito en la zona de la garganta.

Debido a su simpleza el motor de combustible sólido es particularmente apto para desarrollar altos valores de empuje en poco tiempo. A su vez el manejo y almacenamiento de este tipo de motores no presenta problemas de corrosión, toxicidad y volatilidad que se presentan en los motores de combustible líquido.

La confiabilidad de los motores sólidos es fundamentalmente mayor respecto a los motores de combustible líquido, que requieren un mucho mayor número de partes móviles aumentando el riesgo de falla. Además es más fácil obtener configuraciones multi-etapa o configuraciones tipo cluster (Barrère, 1960).

En la *Figura 7* se puede apreciar en detalle una sección del combustible. Es notorio el hueco que existe en el centro del grano y la forma que posee, este hueco es la llamada estrella del propulsante que junto con la formulación química es la encargada de generar la curva de empuje deseada, ya que a medida que se quema la superficie expuesta a la llama puede variar y así generar una mayor o menor generación de gases.

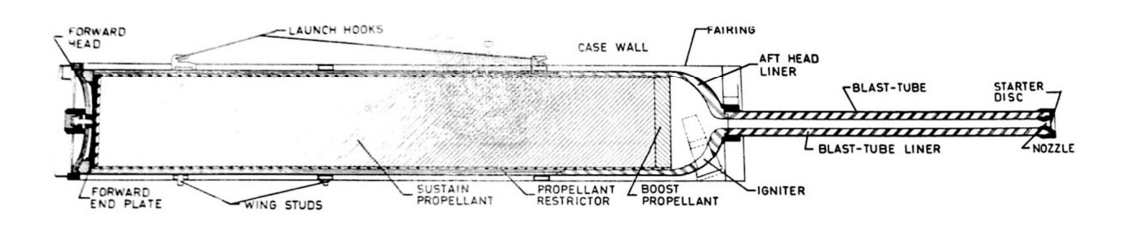

#### *Figura 8. Esquema de la Sección de un Motor Quemado Cigarrillo*

Sí se llena ese hueco y se forma un grano continuo entonces se tiene un motor sólido de quemado cigarrillo ya que la superficie de quemado es frontal. En estas configuraciones se obtiene un empuje menor respecto de los de quemado radial, pero se obtienen tiempos de quemado mayores ya que el frente de llama avanza de forma axial y no radial. Por lo tanto para tiempos de quemado importantes debe tenerse gran cuidado en la protección térmica con la cual se equipe el motor, para así evitar que el tubo motor pierda propiedades mecánicas debido a la temperatura y no pueda soportar las presiones de cámara.

En la *Figura 8* se presenta un esquema de una sección de un motor quemado cigarrillo de configuración Tail-Pipe. Esta configuración es utilizada generalmente como motor sostenedor de diferentes misiles como en el caso del MBDA AM39 Exocet.

## 1.5. Posibles Configuraciones Para El Cohete y los Actuadores

Actualmente como se ven la *Figura 1* el cohete en estudio no posee ningún tipo de sistema de control, por lo tanto surge la pregunta, ¿Cómo asociar los actuadores pirotécnicos al cohete? Frente a este planteo se generaron dos posibles soluciones, A y B.

Estas posibles soluciones son de carácter tecnológico y revisten soluciones constructivas y operativas que ponen en juego factores en base a los cuales se deberá tomar una decisión de compromiso a la hora de optar por una configuración u otra. Para las simulaciones se optó por trabajar con la llamada solución B.

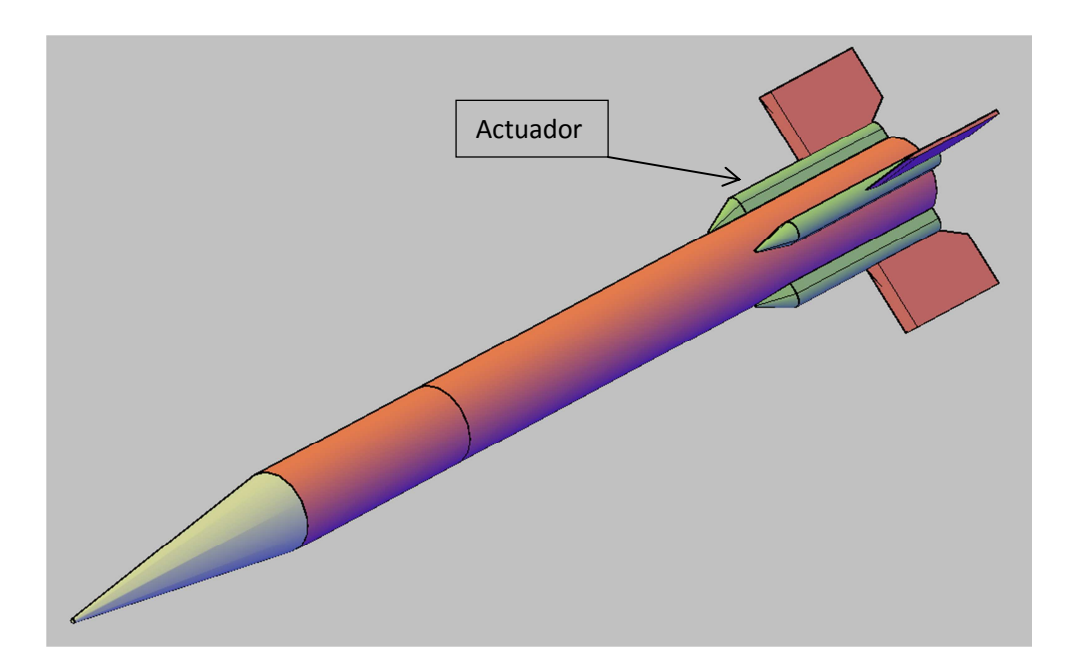

*Figura 9. Configuración A de Cohete con Actuadores* 

En la solución A se colocan los actuadores en la raíz de las aletas como se observa en la *Figura 9*, mientras que en la solución B, *Figura 10*, se colocan los actuadores sobre el tubo motor y entre las aletas.

Asociadas a estas dos soluciones se plantean dos formas de movimiento de los actuadores.

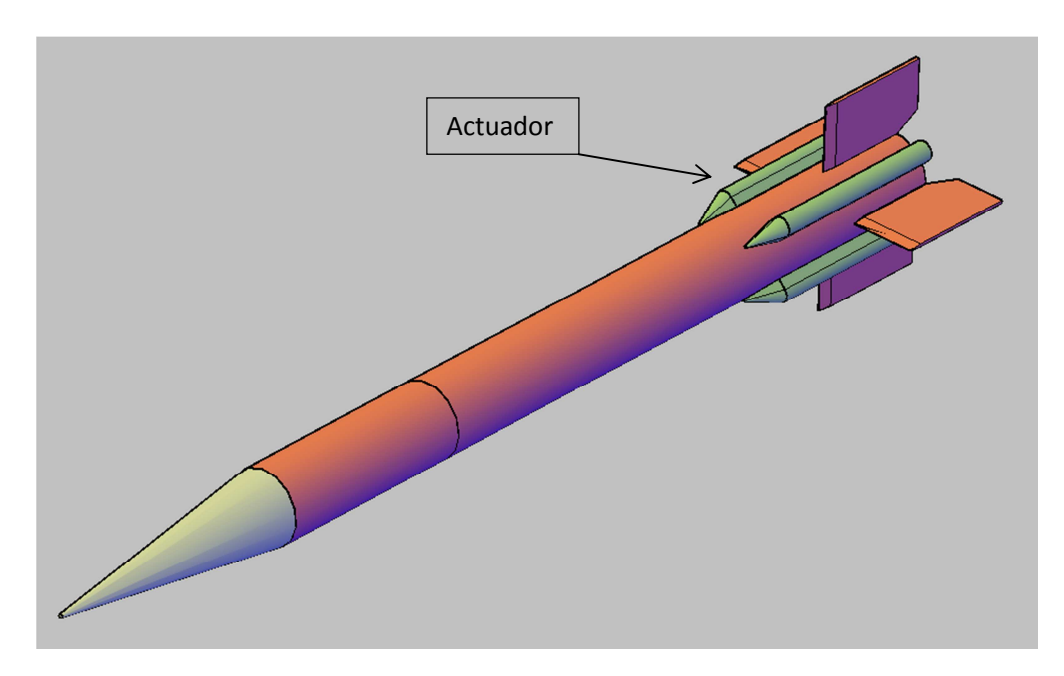

*Figura 10. Configuración B de Cohete con Actuadores* 

En la solución A se supone que la tobera del actuador se encuentra inclinada 30 grados, como se indica en la *Figura 11*. Esta tobera fija obliga a girar al actuador completo sobre su eje longitudinal de manera de generar la orientación necesaria del vector de empuje. Este movimiento sería coordinado entre los cuatro actuadores de manera de generar un empuje y dirección resultante que puede neutralizar las perturbaciones.

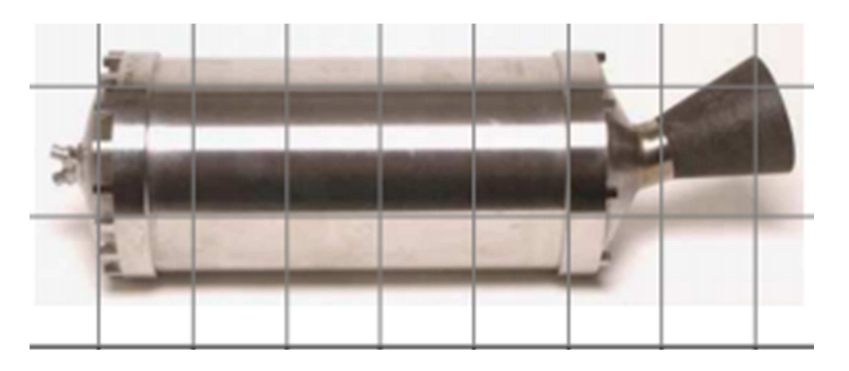

*Figura 11. Motor con Tobera Inclinada.*

En la *Figura 12* se observa en color rojo la proyección del vector de empuje sobre el plano de cada actuador en condición de reposo, es decir si ninguna rotación. En verde se observan las posiciones que adoptarían los actuadores para generar un momento de picado del cohete.

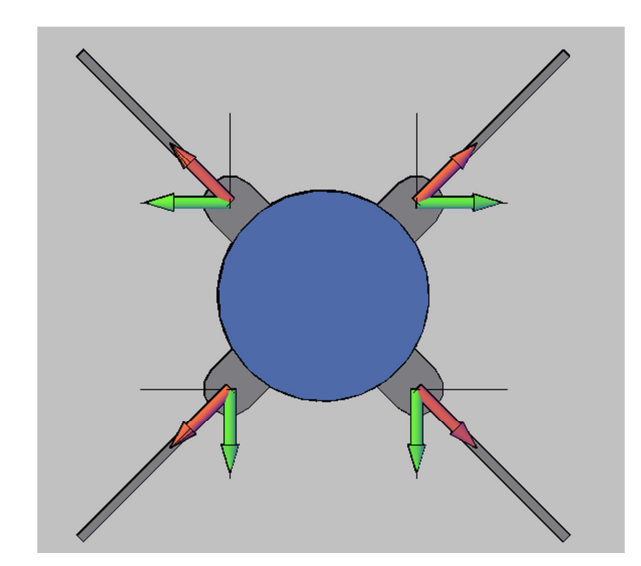

*Figura 12***.** *Dirección del empuje en los Actuadores en la Configuración A* 

En la solución B los actuadores no tendrían movimiento de rotación en torno al eje longitudinal como en el caso de A pero las toberas tendrán la posibilidad de rotar en torno a un eje transversal al cuerpo del actuador. Este movimiento es igual al que tendría un sistema de control vectorial de empuje o TVC. En este caso las toberas se moverían en pares para así generar la componente de empuje necesario, girando un máximo de ± 30º. En la *Figura 13* se observa la dirección del empuje de los actuadores para producir un movimiento cabreado del cohete.

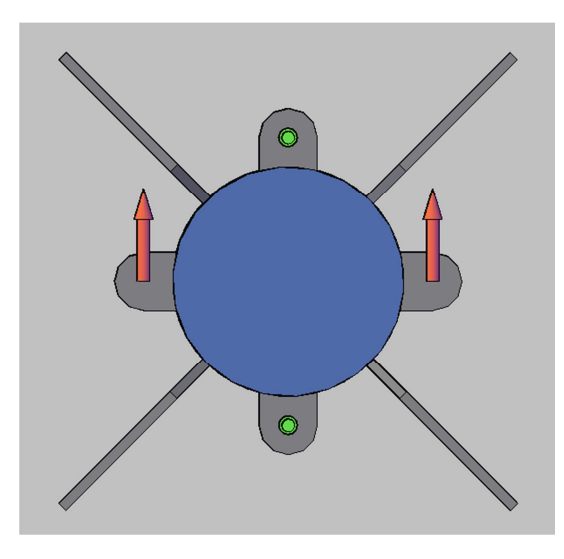

*Figura 13. Dirección del empuje en los Actuadores en la Configuración B.*

Estas dos soluciones conllevan ventajas y desventajas que se analizarán a continuación.

## 1.6. Ventajas y Desventajas de las Configuraciones Planteadas.

En la solución A sería más simple la colocación de las guías por las que se deslizaría el cohete en la rampa durante el lanzamiento, mientras que la sujeción de los actuadores al fuselaje necesitaría un carenado robusto que aporte la suficiente integridad estructural para soportar los sistemas de rotación del actuador, el actuador y el soporte para las aletas. Además existiría una importante interacción del flujo de gases de los actuador con el flujo perturbado que dejan las aletas del cohete.

Si se analiza la solución B se desprende que la sujeción de las guías utilizadas en el lanzamiento sería más complicada debido a la posición del actuador, mientras que la sujeción de estos al cohete sería más simple ya que no haría falta un carenado tan robusto. En comparación con la solución A no existiría tanta interacción entre el flujo del actuador y el perturbado por las aletas.

Otro punto a favor de la solución B es que una vez consumido el combustible de los actuadores estos podrían separarse quitando peso y resistencia aerodinámica al cohete.

Claro está que las dos configuraciones necesitarían a su vez un tipo de motor eléctrico que accione la rotación del actuador como en la solución A, o el giro de la tobera como en la solución B.

# 2. Modelado del Fenómeno

A lo largo de este capítulo se desarrollarán las ecuaciones de movimiento de un cuerpo con 6 grados de libertad considerando como simplificación el uso de la llamada tierra plana como marco de referencia inercial. Según esta consideración se toma a la tierra como marco de referencia inercial y se desenvuelve la superficie en un plano tangente al punto de lanzamiento.

Esta simplificación es válida en los casos donde la velocidad del cuerpo es considerablemente menor que la velocidad de rotación de la tierra, o cuando los tiempo de vuelo o de simulación son pequeños de tal forma que las aceleraciones centrífugas y de Coriolis se vuelven despreciables (Zipfel, 2000).

### 2.1. Marcos de Referencia y Sistemas de Coordenadas.

Los marcos son modelos de referencias físicas mientras que los sistemas de coordenadas establecen una asociación con el espacio tridimensional.

Como se indica en (Zipfel, 2000) un marco es un ilimitado y continuo conjunto de puntos sobre el espacio tridimensional Euclidiano con distancias invariantes y en el cual posee al menos tres puntos no co-lineales. Para considerarse marco el cuerpo debe ser rígido, pero para casos donde el cuerpo considerado es elástico es usual dividir el cuerpo en partes finitas y rígidas.

Las coordenadas son números algebraicos ordenados que se encuentran relacionados al espacio Euclidiano por sistemas de coordenadas y re-etiquetados por transformaciones de coordenadas.

En este inciso se presentan los marcos y sistemas de coordenadas utilizados durante las simulaciones.

### 2.1.1. Marco de Referencia Tierra

En este marco de referencia se conforma por la tríada de vectores base,  $e_1, e_2, e_3$ y el punto base que se ubica en el centro de la tierra.

El eje de rotación de la tierra sirve como dirección y sentido del vector base  $e_3$ , el vector e<sub>l</sub> tiene, al igual que los restantes dos, su origen en el centro de la tierra y el punto por el cual atraviesa la superficie del globo es la intersección entre el ecuador y el meridiano de Greenwich. El vector base  $e_2$ completa la tríada según la regla de la mano derecha. En la *Figura 14* se observa un esquema de este marco.

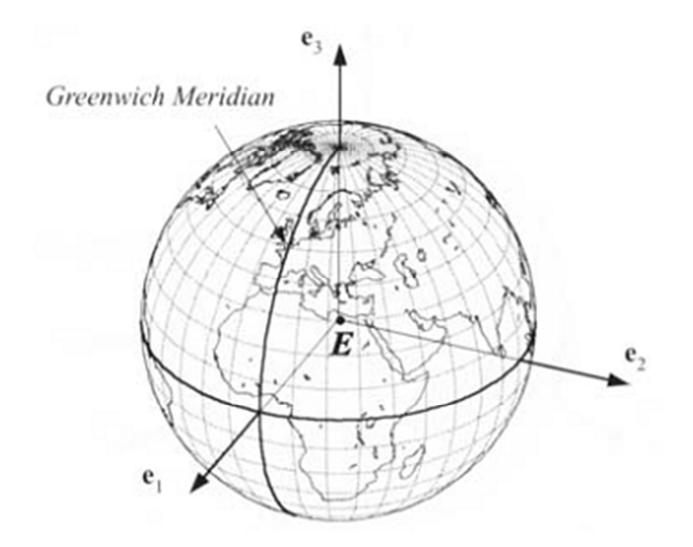

*Figura 14. Marco de Referencia Tierra* 

#### 2.1.2. Marco Cuerpo

Si el cuerpo considerado se supone rígido entonces representan un marco, el llamado marco cuerpo que tiene su origen el centro de gravedad del cuerpo y la tríada de vectores base  $b_1$ ,  $b_2$ ,  $b_3$  se orientan con los ejes principales del tensor de momentos de inercia.

Para aviones el sentido positivo de  $b<sub>l</sub>$  es saliendo de la nariz,  $b<sub>2</sub>$ sale por la puntera del ala derecha y  $b_3$  apunta hacia abajo. Para misiles con simetría rotacional, cualquier dirección para  $b_2$ y  $b_3$ es una dirección principal. En la *Figura 15* se observa un esquema de este marco.

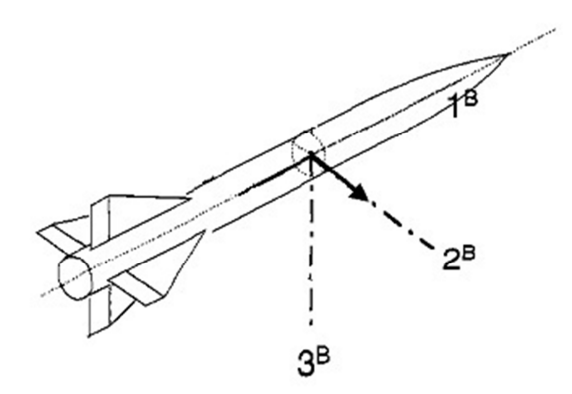

*Figura 15. Marco de Referencia Cuerpo* 

#### 2.1.3. Sistema de Coordenada Geográfico

Un punto específico sobre la superficie de la tierra, con su longitud  $l$  y su latitud  $\lambda$ , el sistema de coordenadas geográfico ]<sup>G</sup> se define como sigue: El eje 1<sup>G</sup> apunta al norte, el eje 3<sup>*G*</sup> apunta al centro de la tierra y el eje 2<sup>*G*</sup> apunta al este. El eje 1<sup>*G*</sup> y 2<sup>*G*</sup> son tangentes a la tierra en la latitud y longitud considerado.

Para relacionar este sistema de coordenadas al sistema de la tierra se requieren un par de pasos y se obtiene una matriz de transformación como se indica en (2.1).

$$
\[T\]^{GE} = \begin{bmatrix} -\sin\lambda\cos l & -\sin\lambda\sin l & \cos\lambda \\ -\sin l & \cos l & 0 \\ -\cos\lambda\cos l & -\cos\lambda\sin l & -\sin\lambda \end{bmatrix} \tag{2.1}
$$

La ecuación (2.1) se lee como la matriz de transformación del sistema geográfico con respecto al sistema tierra.

Cuando un cuerpo se desplaza sobre la tierra, la longitud y latitud varían y por lo tanto también los hace la matriz de trasformación. Este fenómeno dio lugar a la expresión, "el sistema de coordenadas está fijo al cuerpo y su origen se mueve con él" (Zipfel, 2000).

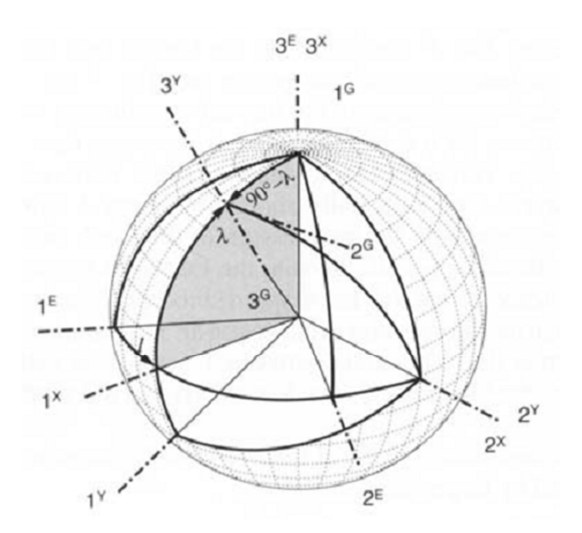

*Figura 16. Sistema de Coordenada Geográfico* 

### 2.1.4. Sistema de Coordenada Cuerpo

En este sistema de coordenadas el eje 1<sup>B</sup> apunta hacia la nariz del vehículo (ya sea un avión o un cohete) y yace comprendido en el plano de simetría con el eje  $3<sup>B</sup>$  que apunta hacia abajo. El eje 2<sup>B</sup> completa la tríada mediante la regla de la mano derecha.

Una transformación muy importante en mecánica del vuelo es la que relaciona el sistema de coordenadas cuerpo con el sistema de coordenadas geográfico  $\lceil T^{BG} \rceil$ . Está compuesta por tres transformaciones a través de los llamados ángulos de Euler, guiñada  $\psi$ , cabeceo  $\theta$ y rolido  $\phi$ . En la ecuación (2.2)se observa esta matriz de transformación.

$$
\[T\]^{BG} = \begin{bmatrix} \cos\psi\cos\theta & \sin\psi\cos\theta & -\sin\theta \\ \cos\psi\sin\theta\sin\phi - \sin\psi\cos\phi & \sin\psi\sin\theta\sin\phi + \cos\psi\cos\phi & \cos\theta\sin\phi \\ \cos\psi\sin\theta\cos\phi + \sin\psi\sin\phi & \sin\psi\sin\theta\cos\phi - \cos\psi\sin\phi & \cos\theta\cos\phi \end{bmatrix} (2.2)
$$

Esta transformación es frecuentemente llamada la matriz de cosenos directores. A partir de esta matriz también es posible obtener los ángulos de Euler como

$$
\theta = \arcsin\left(-t_{13}\right) \tag{2.3}
$$

$$
\psi = \arctan\left(\frac{t_{12}}{t_{11}}\right) \tag{2.4}
$$

$$
\phi = \arctan\left(\frac{t_{23}}{t_{33}}\right) \tag{2.5}
$$

#### 2.1.5. Sistema de Coordenadas Viento

A medida que el avión o misil se desplaza por la masa de aire, experimenta un viento relativo sobre su cuerpo dando lugar al origen de las fuerzas aerodinámicas. Se introduce el sistema de coordenadas viento  $j^w$ . Solo el eje  $1^w$  se define sin ambigüedades. Es paralelo y en la dirección del vector velocidad  $v^A_B$  del centro de masas del vehículo *B* con respecto al aire *A*. Mientras que los eje  $2^w y 3^w$  se definen según el cuerpo sea un avión o un cohete. Se distingue entre aviones y cohetes. La simetría planar de un avión da origen a los ángulos de incidencia cartesianos: el ángulo de ataque α y el ángulo de deslizamiento β , mientras que en los misiles y cohetes con simetría rotacional son frecuentemente modelas mediante los ángulos polares aerobalísticos que se conforman con el ángulo de ataque total  $\alpha$  y el ángulo de rolido aerodinámico  $\phi$ .

Para misiles y cohetes con simetría rotacional, el plano de carga es más importante que el plano de simetría del cuerpo. Este plano contiene el ángulo de incidencia total  $\alpha'$  que da origen a las fuerzas aerodinámicas. Mientras que el sistema de ejes estabilidad se mantiene en el plano de simetría del avión, así lo hace también el sistema de coordenadas aerobalístico ]<sup>*R*</sup> alineado con el plano de carga, ver *Figura 17*. En particular los ejes 1<sup>*R*</sup> y  $3<sup>R</sup>$  yacen en el plano de carga con  $1<sup>R</sup>$  coincidiendo con  $1<sup>B</sup>$ . Para cambiar de coordenadas aerobalísticas el ángulo de rolido aerodinámico  $\phi$  determina la transformación alrededor del eje  $1^R$ .

Como las coordenadas viento para misiles son diferentes que para aviones, se las renombra como coordenadas viento aerobalísticas con la etiqueta  $]^{4}$ . El eje  $1^{4}$  se define igual que el eje  $1^W$ , pero  $3^A$  yace en el plano de carga y  $2^A$  permanece en el plano  $2^B$ ,  $3^B$ 

Realizando don transformaciones y luego multiplicando los resultados se obtiene la matriz de transformación de los sistemas de coordenadas viento aerobalísticos con respecto al sistema de coordenadas cuerpo, esta matriz de transformación se observa en (2.6).

$$
\[T\]^{AB} = \begin{bmatrix} \cos \alpha' & \sin \alpha' \sin \phi' & \sin \alpha' \sin \phi' \\ 0 & \cos \phi' & -\sin \phi' \\ -\sin \alpha' & \cos \alpha' \sin \phi' & \cos \alpha' \cos \phi' \end{bmatrix} \tag{2.6}
$$

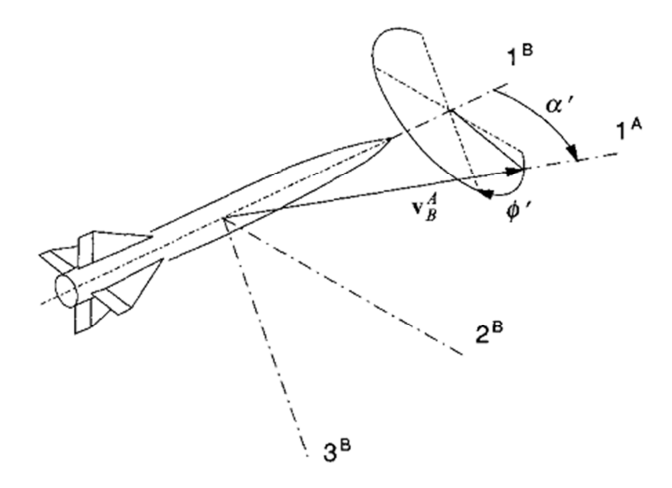

*Figura 17. Ejes Polares Aerobalísticos Con Respecto A Ejes Cuerpo* 

Donde  $\alpha'$  es el ángulo de ataque total y  $\phi'$  el ángulo de rolido aerodinámico que se define como se observa en la *Figura 17*.

#### 2.1.6. Sistema de Coordenadas Trayectoria

En este sistema de coordenadas que se etiqueta mediante  $\int^{V}$  relaciona el vector velocidad del centro de masas del cuerpo con respecto a la tierra  $v_B^E$  con el sistema geográfico. (Si la atmósfera está en reposo entonces A=E).

El eje  $1^V$  es paralelo y en la dirección de  $v_B^E$ , y el eje  $2^V$  permanece en el plano horizontal subtendido por los ejes  $1^G$  y  $2^G$ . El ángulo de rumbo  $\chi$  es medido desde el norte a la proyección de  $v_B^E$  en el plano tangente local y el ángulo de trayectoria  $\gamma$  se mide verticalmente hasta  $v_B^E$ . Haciendo dos transformaciones se obtiene

$$
\[T\]^{VG} = \begin{bmatrix} \cos\gamma\cos\chi & \cos\gamma\sin\chi & -\sin\chi \\ -\sin\chi & \cos\chi & 0 \\ \sin\gamma\cos\chi & \sin\gamma\sin\chi & \cos\gamma \end{bmatrix} \tag{2.7}
$$

De esta matriz de transformación se pueden derivar las definiciones para  $\chi$  y  $\gamma$ . Si las componentes dela velocidad en coordenadas geográficas son  $\overline{v}_B^E$   $G = [u_G \quad v_G \quad w_G]$  y en

coordenadas velocidad  $\overline{[v_B^E]}^V = [V \quad 0 \quad 0]$ . La ecuación (2.7) provee la relación  $\left[ v_B^E \right]^V = \left[ T \right]^{VG} \left[ v_B^E \right]^G$ 

$$
\begin{bmatrix} V \\ 0 \\ 0 \end{bmatrix} = \begin{bmatrix} \cos \gamma \cos \chi & \cos \gamma \sin \chi & -\sin \chi \\ -\sin \chi & \cos \chi & 0 \\ \sin \gamma \cos \chi & \sin \gamma \sin \chi & \cos \gamma \end{bmatrix} \begin{bmatrix} u_G \\ v_G \\ w_G \end{bmatrix}
$$
 (2.8)

De la segunda línea se obtiene

$$
\chi = \arctan\left(\frac{v_G}{u_G}\right) \tag{2.9}
$$

Y operando se obtiene también

$$
\gamma = \arctan\left(\frac{-w_G}{\sqrt{u_G^2 + v_G^2}}\right) \tag{2.10}
$$

#### 2.1.7. Sistema de Coordenadas Local

Este es un caso particular de coordenada geográfica muy útil para simulaciones de aviones y misiles. Si el cuerpo se desplaza a velocidades menores a Mach 5, la tierra se puede considerar como un marco de referencia inercial. Más adelante, si la locación particular en el globo de la simulación es irrelevante, cualquier plano tangente puede servir como sistema de coordenadas geográfico, independiente de la latitud y longitud. Este sistema de coordenadas geográfico especial se llama *sistema de coordenadas local.* Este mantiene la orientación de nivel y la posición, usualmente la del punto de lanzamiento a pesar que el cuerpo se desplace por el terreno. Ahora si se imagina la grilla que forma la latitud y longitud desenrollada en este plano de coordenadas local, la trayectoria del vehículo es calculada relativa a este plano y la altura y alcances se ven reflejadas de forma precisa.

Este sistema de coordenadas etiquetado como  $\int_{-L}^{L}$  contiene los ejes  $1^{L}$  y  $2^{L}$  en el plano horizontal y  $3^L$  apunta hacia el centro de la tierra. La dirección de  $1^L$  y  $2^L$  son arbitrarias, pero por simplificación se toma  $1^L$  apuntando al norte y  $2^L$  apuntando al este. Por esto es que este sistema a veces se lo llama el sistema Norte-Este-Abajo.

Para sistemas que se apeguen a las consideraciones pertinentes, es posible reemplazar el sistema geográfico por el sistema de coordenadas local. Por lo tanto las matrices de transformación quedan.

$$
\begin{bmatrix} T \end{bmatrix}^{BL} = \begin{bmatrix} \cos \psi \cos \theta & \sin \psi \cos \theta & -\sin \theta \\ \cos \psi \sin \theta \sin \phi - \sin \psi \cos \phi & \sin \psi \sin \theta \sin \phi + \cos \psi \cos \phi & \cos \theta \sin \phi \\ \cos \psi \sin \theta \cos \phi + \sin \psi \sin \phi & \sin \psi \sin \theta \cos \phi - \cos \psi \sin \phi & \cos \theta \cos \phi \end{bmatrix} (2.11)
$$
\n
$$
\begin{bmatrix} T \end{bmatrix}^{VL} = \begin{bmatrix} \cos \gamma \cos \chi & \cos \gamma \sin \chi & -\sin \chi \\ -\sin \chi & \cos \chi & 0 \\ \sin \gamma \cos \chi & \sin \gamma \sin \chi & \cos \gamma \end{bmatrix} \tag{2.12}
$$

Cabe aclarar que  $\int^L$  está asociado al marco E y no así G.

## 2.2. Ecuaciones de Movimiento

En este punto se plantean las ecuaciones de movimiento de un cuerpo en el espacio considerando la tierra plana como marco de referencia inercial. Primero se plantearán las ecuaciones dinámicas y cinemáticas de translación y luego las correspondientes a la rotación.

#### 2.2.1. Ecuaciones de Translación

La segunda ley de Newton nos establece que la variación en el tiempo de la cantidad de movimiento es igual a las fuerzas externas aplicadas, por lo tanto

$$
mD^l v^l_B = f_{a,p} + mg \tag{2.13}
$$

Donde m es la masa del vehículo,  $v_B^l$  es la velocidad del centro de masas del cuerpo con respecto a un marco de referencia inercial I,  $D<sup>T</sup>$  es el operador derivativo rotacional (Zipfel, 2000),  $f_{a,p}$  representan las fuerzas aerodinámicas y propulsivas que se desarrollarán más adelante y *mg* el peso del cuerpo. Como se indicó más arriba se considera la tierra como marco de referencia inercial y a su vez se considera la simplificación de tierra plana, por lo tanto resulta I=E, entonces

$$
mD^{E}v_{B}^{E} = f_{a,p} + mg
$$
 (2.14)

Ahora se vuelve necesario hacer un cambio en el marco de referencia ya que se necesita acceso a los ángulos de incidencia para poder calcular las fuerzas aerodinámicas, estos ángulos son calculados a partir del vector velocidad percibido como si el cuerpo fuera un marco de referencia, por lo tanto se hace uso de la transformación de Euler obteniendo:

$$
mD^B v_B^E + \Omega^{BE} v_B^E = f_{a,p} + mg \tag{2.15}
$$

El segundo término del lado izquierdo se conoce como aceleración tangencial, donde  $\Omega^{BE}$  es la forma anti simétrica del vector velocidad angular del cuerpo B con respecto a el marco de referencia E.

Estas son las ecuaciones de traslación para un cuerpo sobre la tierra plana, y son válidas para cualquier sistema de coordenadas.

Si se elige como sistema de coordenadas el sistema cuerpo entonces obtenemos una derivada ordinaria en el primer término del lado izquierdo simplificando mucho los cálculos, es decir que el operador derivativo rotacional ( $D^B$ ) se transforma en una derivada ordinaria.

$$
m\left[\frac{d\boldsymbol{v}_{B}^{E}}{dt}\right]^{B} + m\left[\Omega^{BE}\right]^{B}\left[\boldsymbol{v}_{B}^{E}\right]^{B} = \left[f_{a,p}\right]^{B} + m\left[g\right]^{B}
$$
\n(2.16)

Como el vector gravedad es más simple expresarlo en el sistema de coordenadas local, se hace uso de la matriz de transformación  $[T]^{BL}$  como se indica en la ecuación (2.11) resultando las ecuaciones de traslación del cuerpo

$$
m\left[\frac{d\boldsymbol{v}_{B}^{E}}{dt}\right]^{B} + m\left[\Omega^{BE}\right]^{B}\left[\boldsymbol{v}_{B}^{E}\right]^{B} = \left[f_{a,p}\right]^{B} + m\left[T\right]^{BL}\left[g\right]^{L}
$$
\n(2.17)

Las ecuaciones (2.17) se pueden expresar de forma escalar resultando

$$
\frac{du}{dt} = rv - qw + \frac{f_{a,p1}}{m} + t_{13}g
$$
\n
$$
\frac{dv}{dt} = pw - ru + \frac{f_{a,p2}}{m} + t_{23}g
$$
\n
$$
\frac{dw}{dt} = qu - pv + \frac{f_{a,p3}}{m} + t_{33}g
$$
\n(2.18)

Donde *p q r* son las velocidades angulares del centro de masas del cuerpo con respecto al marco inercial expresadas en el sistema de coordenadas cuerpo.

La integración de estas ecuaciones entrega el vector velocidad que debe ser integrado una vez más para obtener así la posición del centro de masas del cuerpo B con respecto a un punto de referencia E en la tierra. Como la integración se lleva a cabo de manera más simple en el sistema de coordenadas local, se vuelve a hacer uso de la matriz de transformación  $[T]^{BL}$  obteniéndose

$$
\left[\frac{ds_{BE}}{dt}\right]^L = [T]^{LB} \left[v_B^E\right]^B \tag{2.19}
$$

Aquí se presentaron las 6 ecuaciones diferenciales de primer orden que gobiernan la traslación de un cuerpo en el espacio considerando la tierra plana como marco de referencia inercial. Las ecuaciones (2.18) son no lineales y están acopladas mediante las velocidades angulares p, q y r y la matriz de transformación  $[T]^{BL}$  con las ecuaciones de actitud. La no linealidad de las ecuaciones (2.18) se genera debido a los ángulos de incidencia en las fuerzas y momentos aerodinámicos.

#### 2.2.2. Ecuaciones de Rotación

Las leyes de Euler gobiernan los grados de libertad rotacionales y establece que la variación en el tiempo del momento angular de un cuerpo es igual a la resultante de los momentos externos aplicados, por lo tanto si se elige el marco E como inercial se tiene

$$
D^E l_B^{BE} = m_B \tag{2.20}
$$

Donde  $l_B^{BE} = I_B^B \omega^{BE}$  es el momento angular del cuerpo B con respecto al marco E referido al centro de masas B,  $I^B$  es el momento de inercia del cuerpo B referido al centro de masas, y  $m_B$  los momentos aerodinámicos y propulsivos referidos al centro de masas del cuerpo de los cuales se hablará más adelante.

Haciendo uso de la transformación de Euler por la misma razón que se usó en el caso de las ecuaciones de translación, la ecuación (2.20) resulta

$$
D^{E}l_{B}^{BE} + \Omega^{BE}l_{B}^{BE} = m_{B}
$$
\n
$$
(2.21)
$$

Expandiendo el vector de momento angular se obtiene

$$
I_B^B D^B \omega^{BE} + \Omega^{BE} I_B^B \omega^{BE} = m_B \tag{2.22}
$$

Donde  $\omega^{BE}$  es la velocidad angular del cuerpo B respecto del marco inercial E.

Estas son las ecuaciones rotacionales para un cuerpo con respecto a la tierra plana. El segundo término del lado izquierdo es el llamado efecto giroscópico aparente que surge de la elección del cuerpo como marco de referencia.

Como sistema de coordenadas se elige nuevamente el sistema cuerpo ya que expresa el momento de inercia de una forma constante, por lo tanto se obtiene

$$
\left[I_{B}^{B}\right]^{B}\left[\frac{d\omega^{BE}}{dt}\right]^{B}+\left[\Omega^{BE}\right]^{B}\left[I_{B}^{B}\right]^{B}\left[\omega^{BE}\right]^{B}=\left[m_{B}\right]^{B}
$$
\n(2.23)

Pre multiplicando la ecuación (2.23) por la inversa del momento de inercia

$$
\left[\frac{d\omega^{BE}}{dt}\right]^B = \left(\left[I_B^B\right]^B\right)^{-1} \left(-\left[\Omega^{BE}\right]^B \left[I_B^B\right]^B \left[\omega^{BE}\right]^B + \left[m_B^B\right]^B\right) \tag{2.24}
$$

Estas tres ecuaciones diferenciales de primer orden se acoplan con las ecuaciones de translación (2.17) mediante los momentos aerodinámicos *m<sup>B</sup>* .

Teniendo las velocidades angulares del cuerpo  $\left[\overline{\omega}^{BE}\right]^{P} = \left[\overline{p} q r\right]$ *B*  $\left[\overline{\omega^{BE}}\right]^p = \left[\overline{p} q r\right]$  $\left[\omega^{BE}\right] = \left[p q r\right]$  de la ecuación (2.24), un segundo grupo de ecuaciones diferenciales provee la actitud del cuerpo. Haciendo uso del pla

anteo de cuaterniones se obtiene

\n
$$
\begin{bmatrix} \cdot \\ q_0 \end{bmatrix} \qquad \begin{bmatrix} 0 & q_0 & q_0 \end{bmatrix} \begin{bmatrix} q_0 \\ q_1 \end{bmatrix}
$$

$$
\begin{pmatrix} q_0 \\ \mathbf{i} \\ q_1 \\ \mathbf{i} \\ q_2 \\ \mathbf{i} \\ q_3 \end{pmatrix} = \frac{1}{2} \begin{pmatrix} 0 & -p & -q & -r \\ p & 0 & r & -q \\ q & -r & 0 & p \\ r & q & -p & 0 \end{pmatrix} \begin{pmatrix} q_0 \\ q_1 \\ q_2 \\ q_3 \end{pmatrix}
$$
(2.25)

Para resolver estas ecuaciones es necesario primero inicializarlas, por lo tanto se echa mano a los ángulos de Euler para el momento inicial de la simulación y se realiza la conversión mediante las ecuaciones (2.26).

$$
q0 = \cos\left(\frac{\psi}{2}\right)\cos\left(\frac{\theta}{2}\right)\cos\left(\frac{\phi}{2}\right) + \sin\left(\frac{\psi}{2}\right)\sin\left(\frac{\theta}{2}\right)\sin\left(\frac{\phi}{2}\right)
$$
  
\n
$$
q1 = \cos\left(\frac{\psi}{2}\right)\cos\left(\frac{\theta}{2}\right)\sin\left(\frac{\phi}{2}\right) - \sin\left(\frac{\psi}{2}\right)\sin\left(\frac{\theta}{2}\right)\cos\left(\frac{\phi}{2}\right)
$$
  
\n
$$
q2 = \cos\left(\frac{\psi}{2}\right)\sin\left(\frac{\theta}{2}\right)\cos\left(\frac{\phi}{2}\right) + \sin\left(\frac{\psi}{2}\right)\cos\left(\frac{\theta}{2}\right)\sin\left(\frac{\phi}{2}\right)
$$
  
\n
$$
q3 = \sin\left(\frac{\psi}{2}\right)\cos\left(\frac{\theta}{2}\right)\cos\left(\frac{\phi}{2}\right) - \cos\left(\frac{\psi}{2}\right)\sin\left(\frac{\theta}{2}\right)\sin\left(\frac{\phi}{2}\right)
$$
\n(2.26)

Obtenidos los cuaterniones mediante las ecuaciones (2.25), los ángulos de Euler son derivados de la relación que se presenta en las ecuaciones (2.27) que nos permite entender la orientación del cuerpo en el espacio.

$$
\tan \psi = \frac{2(q_1q_2 + q_0q_3)}{q_0^2 + q_1^2 - q_2^2 - q_3^2}
$$
  
\n
$$
\sin \theta = -2(q_1q_3 + q_0q_2)
$$
  
\n
$$
\tan \phi = \frac{2(q_2q_3 + q_0q_1)}{q_0^2 - q_1^2 - q_2^2 - q_3^2}
$$
\n(2.27)

Al utilizar cuaterniones para resolver la actitud del cuerpo en el espacio resulta mucho más útil utilizar los valores que surgen de la integración para calcular la matriz de transformación  $[T]$ <sup>*BL*</sup>

$$
\begin{bmatrix}T\end{bmatrix}^{BL} = \begin{bmatrix} q_0^2 + q_1^2 - q_2^2 - q_3^2 & 2(q_1q_2 + q_0q_3) & 2(q_1q_3 + q_0q_2) \\ 2(q_1q_2 + q_0q_3) & q_0^2 - q_1^2 + q_2^2 - q_3^2 & 2(q_2q_3 + q_0q_1) \\ 2(q_1q_3 + q_0q_2) & 2(q_2q_3 + q_0q_1) & q_0^2 - q_1^2 - q_2^2 - q_3^2 \end{bmatrix}
$$
(2.28)

Como los misiles y cohetes tienen por lo general tensores de momentos de inercia simples debido a su simetría, los ejes cuerpo coinciden con los ejes principales de inercia y el tensor exhibe solo elementos diagonales. Por lo tanto si poseen simetría tetragonal o rotacional las ecuaciones (2.24) se presentan como

$$
\begin{bmatrix} dp/dt \ dd^2 dt \ dq/dt \ dd^2 dt \end{bmatrix} = \begin{bmatrix} I_1^{-1} & 0 & 0 \\ 0 & I_2^{-1} & 0 \\ 0 & 0 & I_2^{-1} \end{bmatrix} \begin{bmatrix} 0 & -r & q \\ -r & 0 & -p \\ -q & p & 0 \end{bmatrix}^B * \begin{bmatrix} I_1 & 0 & 0 \\ 0 & I_2 & 0 \\ 0 & 0 & I_3 \end{bmatrix}^B + \begin{bmatrix} m_{B1} \\ m_{B2} \\ m_{B3} \end{bmatrix}^B
$$
(2.29)

Y expresadas en forma escalar resulta

Página

$$
\frac{dp}{dt} = I_1^{-1} m_{B1}
$$
\n
$$
\frac{dq}{dt} = I_2^{-1} \left[ \left( I_2 - I_1 \right) pr + m_{B2} \right]
$$
\n
$$
\frac{dr}{dt} = I_2^{-1} \left[ \left( I_1 - I_2 \right) pq + m_{B3} \right]
$$
\n(2.30)

Para hacer un resumen se puede decir que ya están planteadas las ecuaciones que representan el núcleo de un simulador de 6 grados de libertad. Las ecuaciones (2.17) representan las ecuaciones de translación que sumadas a las ecuaciones (2.19) permiten obtener la velocidad y la posición del cuerpo en el espacio y las ecuaciones (2.24) junto con las (2.25), (2.26) y (2.28) posibilitan obtener las velocidades angulares y la actitud del cuerpo en cuestión.

Ahora resta completar el lado derecho de las ecuaciones dinámicas con las fuerzas y momentos aerodinámicos y las fuerzas propulsivas.

#### 2.3. Aerodinámica

Hasta aquí se han presentado las ecuaciones que describen el desplazamiento y la actitud de un cuerpo en el espacio, pero como se indicó al comienzo del punto anterior los términos que hacen referencia a las fuerzas y momentos aerodinámicos y propulsivos se dejaron para más adelante.

En este punto se presentará el modelo de fuerzas y momentos aerodinámicos que se acoplarán a las ecuaciones dinámicas y cinemáticas antes descriptas.

La mayoría de los cohetes y misiles poseen geometrías simples con simetría tetragonal. Este tipo de configuración alienta el planteo de las expresiones aerodinámicas en el sistema de ejes polares aerobalísticos. En este sistema de ejes se reemplaza los conocidos ángulos de ataque y deslizamiento  $\alpha$  y  $\beta$  por el ángulo de ataque total  $\alpha'$  y el ángulo de rolido aerodinámico  $\phi$ . Las fuerzas y momentos aerodinámicos son expresados en forma de coeficiente en coordenadas aerobalísticas ] *R*

$$
\begin{bmatrix} \bar{f}_a \end{bmatrix}^R = \bar{q} S \begin{bmatrix} -C_A & C_Y & -C_N \end{bmatrix}
$$
\n
$$
\begin{bmatrix} \bar{m}_B \end{bmatrix}^R = \bar{q} S l \begin{bmatrix} -C_l & C_m & C_n \end{bmatrix}
$$
\n(2.31)

Donde \_ *q* es la presión dinámica, S la superficie de referencia (sección transversal del cohete), *l* la longitud de referencia (diámetro del cohete), y las primas refieren a los ejes aerobalísticos. La *Figura 18* indica los sentidos positivos de los coeficientes. Prestar particular atención a la dirección positiva del ángulo de rolido aerodinámico, es tomado

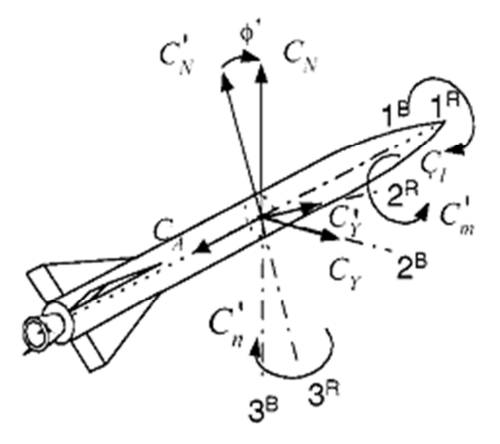

*Figura 18. Coeficientes de Fuerzas y Momentos en ejes aerobalísticos*

positivo desde el eje aerobalístico al eje cuerpo. También es denotar que la fuerza axial y el momento de rolido es independiente de esta transformación.

Las velocidades angulares  $p, q, r$  y las deflexiones de control  $\delta p, \delta q, \delta r$  son expresadas en coordenadas aerobalísticas y obtenidas de las coordenadas cuerpo mediante las transformaciones

$$
\begin{bmatrix} p \\ q \\ r \end{bmatrix}^R = \begin{bmatrix} 1 & 0 & 0 \\ 0 & \cos \phi & -\sin \phi \\ 0 & \sin \phi & \cos \phi \end{bmatrix} \begin{bmatrix} p \\ q \\ r \end{bmatrix}^B
$$
  

$$
\begin{bmatrix} \delta p \\ \delta q \\ \delta r \end{bmatrix}^R = \begin{bmatrix} 1 & 0 & 0 \\ 0 & \cos \phi & -\sin \phi \\ 0 & \sin \phi & \cos \phi \end{bmatrix} \begin{bmatrix} \delta p \\ \delta q \\ \delta r \end{bmatrix}^B
$$
 (2.32)

Para las deflexiones positivas de control se utiliza la misma convención que para los aviones, es decir:

 $\text{Rolido} + \delta p \implies +\Delta L$ Cabeceo + $\delta q$  =>+ $\Delta N$ 

Guiñada + $\delta r$  =>+ $\Delta Y$ 

Por lo tanto, una deflexión positiva es la que genera una fuerza positiva.

Ahora es el momento de expandirlos coeficientes. Cabe aclarar que durante las simulaciones el cohete se encuentra a bajos ángulos de ataque durante todo su vuelo, razón por la cual los coeficientes aerodinámicos solo función del número de Mach. También se aclara que se ha considerado una aerodinámica de primer orden para simplificarlos modelos.

El coeficiente de resistencia *C<sup>A</sup>* consta de dos partes, una que representa la resistencia del cohete mientras el motor empuja *CA*<sup>0</sup> y otra que contempla un aumento de resistencia al apagarse el motor ∆*C<sup>A</sup>* , este coeficiente es función del número de Mach. El coeficiente de fuerza lateral  $C<sub>y</sub>$  suele ser muy pequeño y a veces se lo puede despreciar ya que este es normal al plano de carga y en este plano es donde se producen las fuerzas aerodinámicas. En la expresión (2.33)se pueden observar los coeficientes de fuerza

$$
C_A = C_{A0}(M) + \Delta C_{A(Empuje)}(M)
$$
  
\n
$$
C_Y = C_{Y\delta r}(M)\delta r
$$
  
\n
$$
C_N = C_{N\alpha}(M)\alpha + C_{Nq}(M, Xcg)\frac{ql}{2V} + \frac{Ep}{qS}\sin \delta q
$$
\n(2.33)

Pasando a los coeficientes de momentos que se observan en la expresión (2.34)

$$
C_{l} = C_{lp}(M)\frac{pl}{2V} + C_{l\delta p}(M)\delta p
$$
  
\n
$$
C_{m} = C_{m\alpha}^{'}(M, Xcg)\alpha' + C_{mq}^{'}(M, Xcg)\frac{q^{'}l}{2V} - \frac{Ep(X_{p} - X_{cg})}{\bar{q}SI}\sin \delta q^{'} \qquad (2.34)
$$
  
\n
$$
C_{n}^{'} = C_{nr}^{'}(M, Xcg)\frac{rl}{2V} + C_{n\delta r}^{'}(M, Xcg)\delta r^{'} \qquad (2.35)
$$

El lector notará que existe un término que involucra a *Ep* tanto en las ecuaciones de fuerza como en las de momento, esto se debe a que de esta forma se modelizan los esfuerzos generados por el empuje de los actuadores, de hecho *Ep* es el empuje de los actuadores actuando en conjunto, *X <sup>p</sup>* es la distancia entre desde la nariz del punto de aplicación de las fuerzas de los actuadores y *Xcg* la distancia de la nariz del cohete al centro de gravedad del cuerpo.

Estas ecuaciones están compuestas de términos primarios, derivativas de amortiguamiento, efectividad de controles y ajustes por movimientos del centro de gravedad. En las ecuaciones del coeficiente de fuerza normal y de momento de cabeceo en ejes aerodinámicos se divide por  $\overline{q}S$  y  $\overline{q}SI$  respectivamente porque estas ecuaciones se multiplican por estos valores al momento de calcular las fuerzas y momentos, y como el empuje del actuador es independiente de estos parámetros y solo se ingresa el valor de empuje, o la curva de empuje, se estaría incurriendo en un error de cálculo. Como se explicó antes en este trabajo no se considera el rolido del cohete por lo tanto se hace cero el

Los valores numéricos de los coeficientes aerodinámicos que vienen a satisfacer las ecuaciones (2.33) y (2.34) se obtuvieron utilizando el programa Missile DATCOM (Blake, 1998) y los valores más importantes como los coeficientes de fuerza normal y de resistencia en función del número de Mach pueden observarse en los anexos A y B.

calaje de las aletas obteniéndose que el coeficiente de rolido de hace cero.

#### 2.4. Viento

En simulaciones de 6 grados de libertad el viento y las ráfagas alteran los ángulos de incidencia y por lo tanto cambian las fuerzas y momentos aerodinámicos. Los ángulos de incidencia son calculados a partir del vector velocidad del centro de masas del vehículo B con respecto al aire A  $\left[v_B^A\right]^B$ , expresado en coordenadas cuerpo. Para determinar  $v_B^A$ , se substrae el vector viento  $v_A^E$  del vector velocidad geográfico  $v_B^E$ 

$$
\nu_B^A = \nu_B^E - \nu_A^E \tag{2.35}
$$

Y se introducen las coordenadas geográficas, de cuerpo y su matriz de transformación  $\left[T\right]^{BG}$ 

$$
\left[\nu_{B}^{A}\right]^{B} = \left[T\right]^{BG} \left(\left[\nu_{B}^{E}\right]^{G} - \left[\nu_{A}^{E}\right]^{G}\right) \tag{2.36}
$$

Generalmente el viento, asumido horizontal, es dado por su magnitud  $V_W$  y dirección desde el norte  $\psi_w$ . Es necesario tener precaución con el signo de la dirección ya que un viento norte sopla desde norte a sur yen coordenadas geográficas tiene una componente 1 *G* negativa. Por lo tanto en coordenadas geográficas el vector viento se determina por

$$
\left[v_A^E\right]^G = \left[-V_W \cos \psi_W - V_W \sin \psi_W \quad 0\right] \tag{2.37}
$$

# 3. Desarrollo del Sistema de Control

El enfoque clásico de la teoría de control se utiliza la transformada de Laplace para convertir las ecuaciones diferenciales que representan el sistema en una ecuación algebraica expresada en términos de la variable compleja s. Con la aparición de las computadoras digitales conviene considerar una formulación en el dominio del tiempo de las ecuaciones que describen los sistemas de control. Las técnicas en el dominio del tiempo se utilizan para sistemas no lineales, variables en el tiempo y multivariables.

Un sistema de control variante en el tiempo es un sistema en el que uno o más de sus parámetros pueden variar en función del tiempo. (Dorf, y otros, 2005). El dominio en el tiempo es el dominio matemático que incorpora la respuesta y la descripción de un sistema en función del tiempo *t* .

#### 3.1. Variables de Estado

El estado de un sistema es un conjunto de variables tales que el conocimiento de estas y de las funciones de entrada junto con las ecuaciones que describen la dinámica proporcionen la salida y el estado futuro del sistema.

El estado de un sistema se describe por el conjunto de ecuaciones diferenciales de primer orden escritas en función de las variables de estado  $x_1(t), x_2(t), \ldots, x_n(t)$ . Estas variables son las que determinan el comportamiento futuro del sistema cuando se conocen el estado presente y las señales de excitación.

Estas ecuaciones pueden escribirse de forma matricial como en (3.1)

i

$$
\mathbf{x} = \mathbf{A}\mathbf{x} + \mathbf{B}\mathbf{u} \tag{3.1}
$$

La expresión (3.1) relaciona la rapidez de cambio del estado del sistema con el estado del sistema y las señales de entrada. El estado del sistema se representa mediante el vector de estado **x** , y el vector de señales de entrada se define como *u*

$$
\mathbf{x} = \begin{bmatrix} x_1 \\ x_2 \\ \vdots \\ x_n \end{bmatrix}
$$
 (3.2)

En general las salidas de un sistema lineal pueden relacionarse con las variables de estado y con las señales de entrada por la ecuación de salida

$$
y = Cx + Du \tag{3.3}
$$

Donde **y** es el conjunto de señales de salida expresado en forma de columna. La representación en el espacio de estados consta de la ecuación diferencial de estados y la ecuación de salida.

#### 3.2. Estabilidad del sistema

De acuerdo a (Dorf, y otros, 2005) las raíces de la ecuación característica deben encontrarse en el lado izquierdo del plano s para que el sistema presente una respuesta temporal estable. Un método para obtener la ecuación característica directamente de la ecuación diferencial vectorial se basa en el hecho de que la solución de un sistema no forzado es una función exponencial. La ecuación diferencial vectorial sin señal de entrada es

$$
\dot{\mathbf{x}} = \mathbf{A}\mathbf{x} \tag{3.4}
$$

Donde *x* es el vector de estado. La solución es de forma exponencial, y se puede definir una constante  $\lambda$  tal que la solución del sistema para un estado pudiera ser  $x_i(t) = k_i e^{\lambda_i t}$ . Los  $\lambda_i$  se denominan raíces características o autovalores del sistema, los cuales son simplemente las raíces de la ecuación característica. Si se permite  $x = ke^{\lambda t}$  y se sustituye en la ecuación (3.4) y operando se obtiene

$$
\det(\lambda \mathbf{I} - \mathbf{A}) = 0 \tag{3.5}
$$

Donde **I** es igual a la matriz de identidad.

En la *Figura 19* se observa la variación de los autovalores del sistema para una trayectoria nominal hasta el apogeo. El sistema se caracteriza por un par de raíces complejas conjugadas y una raíz real igual a cero.
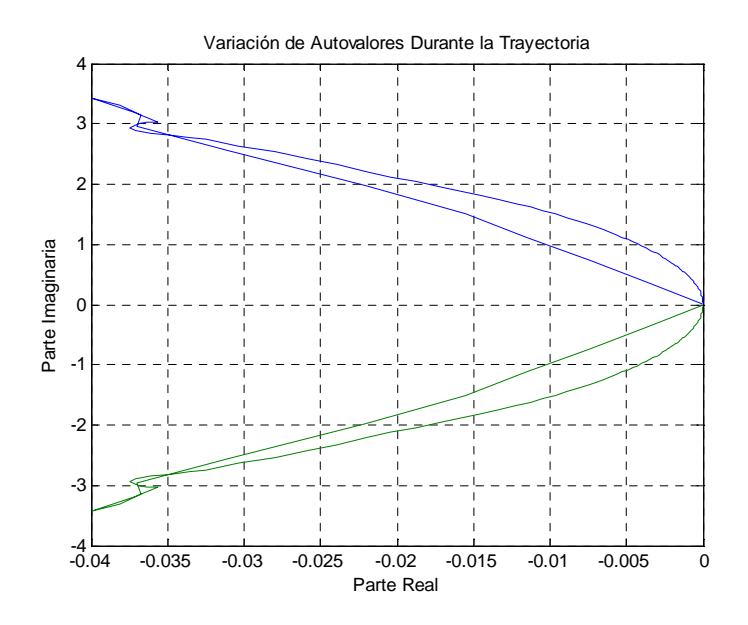

*Figura 19. Variación de los autovalores en una trayectoria nominal.*

#### 3.3. Controlabilidad

i

El diseño mediante realimentación de todos los estados normalmente se basa en técnicas de asignación de polos. Es importante analizar si el sistema en estudio es completamente controlable y completamente observable para que permita la flexibilidad de colocar todos los polos del sistema arbitrariamente. Un sistema es completamente controlable si existe un control sin restricción  $u(t)$  que puede llevar cualquier estado inicial  $x(t_0)$  a cualquier otro estado deseado  $x(t)$  en un tiempo finito  $t_0 \le t \le T_f$  (Dorf, y otros, 2005).

Para el sistema  $\mathbf{x} = \mathbf{A}\mathbf{x} + \mathbf{B}u$  se puede determinar si el sistema es controlable examinando la condición algebraica

$$
range\left[\mathbf{B} \mathbf{A}\mathbf{B} \mathbf{A}^2 \mathbf{B} \dots \mathbf{A}^{n-1} \mathbf{B}\right] = n \tag{3.6}
$$

La matriz **A** tiene dimensiones  $n \times n \times \mathbf{B}$   $n \times 1$ . Para sistemas con múltiples entradas **B** *n x m* , donde *m* es el número de entradas.

Para un sistema de única entrada y única salida o SISO por sus siglas en inglés, la matriz de controlabilidad **P***<sup>C</sup>* se describe como

$$
\mathbf{P}_{\mathbf{C}} = \left[ \mathbf{B} \mathbf{A} \mathbf{B} \mathbf{A}^2 \mathbf{B} \dots \mathbf{A}^{n-1} \mathbf{B} \right] \tag{3.7}
$$

Que es una matriz de  $n \times n$ . Por lo tanto si el determinante de  $P_c$  es distinto de cero, el sistema es controlable.

#### 3.4. Observabilidad

Todos los polos en un sistema de lazo cerrado se pueden situar arbitrariamente en el plano complejo si y sólo si el sistema es observable y controlable. La observabilidad se refiere a la posibilidad de estimar una variable de estado.

Un sistema es completamente observable si y solo si existe un tiempo finito *T* de forma que el estado inicial  $x(0)$  se pueda determinar a partir de la observación de la historia  $y(t)$ dado el control  $u(t)$  (Dorf, y otros, 2005).

Considerar el sistema de una entrada y una salida

$$
\dot{\mathbf{x}} = \mathbf{A}\mathbf{x} + \mathbf{B}u \ \mathbf{e}\ \mathbf{y} = \mathbf{C}\mathbf{x} \tag{3.8}
$$

Donde *C* es un vector fila de  $1 \times n \times x$  es un vector columna  $n \times 1$ . Este sistema es completamente observable cuando el determinante de la matriz de observabilidad  $P_0$  es distinto de cero, donde

$$
\mathbf{P}_0 = \begin{bmatrix} \mathbf{C} \\ \mathbf{C} \mathbf{A} \\ \vdots \\ \mathbf{C} \mathbf{A}^{n-1} \end{bmatrix}
$$
 (3.9)

Que es una matriz de *n x n*

## 3.5. Diseño del Sistema de Control Con Realimentación del Vector de Estado Completo

El primer paso en el proceso de diseño en variables de estado requiere que se suponga que todos los estados están disponibles para la realimentación; esto es, que se tenga acceso al estado completo  $x(t)$  para todo t. La entrada del sistema  $u(t)$  está dada por

$$
u = -\mathbf{K}\mathbf{x} \tag{3.10}
$$

El objetivo del proceso de diseño mediante la realimentación del vector de estado completo es determinar la matriz de ganancia **K** .

Con el sistema definido por el modelo en variables de estado

i

$$
\mathbf{x} = \mathbf{A}\mathbf{x} + \mathbf{B}u \tag{3.11}
$$

Y la ley de control realimentada dada por

$$
u = -\mathbf{K}\mathbf{x} \tag{3.12}
$$

Se determina que el sistema de control en lazo cerrado es

$$
\dot{\mathbf{x}} = \mathbf{A}\mathbf{x} + \mathbf{B}u = \mathbf{A}\mathbf{x} - \mathbf{B}\mathbf{K}\mathbf{x} = (\mathbf{A} - \mathbf{B}\mathbf{K})\mathbf{x}
$$
 (3.13)

La ecuación característica asociada con la ecuación (3.13) es

$$
\det(\lambda \mathbf{I} - (\mathbf{A} - \mathbf{B}\mathbf{K})) = 0 \tag{3.14}
$$

Si todas las raíces de la ecuación característica se encuentran en el semiplano izquierdo, entonces el sistema en lazo cerrado es estable. En otras palabras, para cualquier condición inicial  $\mathbf{x}(t_0)$ , se sigue que

$$
\mathbf{x}(t) = e^{(\mathbf{A} - \mathbf{B}\mathbf{K})t} \mathbf{x}(t_0) \to 0 \text{ cuando } t \to \infty
$$
 (3.15)

Dado el par (**A**,**Β**), siempre se puede determinar **K** para situar todos los polos del sistema en lazo cerrado en el semiplano izquierdo si y sólo si el sistema es completamente controlable; esto es; si y solo si la matriz de controlabilidad **P***<sup>C</sup>* tiene rango completo (para un sistema SISO, el rango completo implica que  $P_c$  es invertible).

## 3.6. Fórmula de Ackermann

Para un sistema SISO la fórmula de Ackermann es útil para determinar la matriz de realimentación en variables de estado

$$
\mathbf{K} = [k_1 \ k_2 \dots k_n] \tag{3.16}
$$

Donde

$$
u = -\mathbf{K}\mathbf{x} \tag{3.17}
$$

Dada la ecuación característica deseada

$$
q(\lambda) = \lambda_n + \alpha_1 \lambda^{n-1} + \ldots + \alpha_n \tag{3.18}
$$

La matriz de ganancia de realimentación es

$$
\mathbf{K} = [0 \ 0 \dots 1] \mathbf{P}_c^{-1} q(\mathbf{A}) \tag{3.19}
$$

Donde

$$
q(\mathbf{A}) = \mathbf{A}^{n} + \alpha_{1}\mathbf{A}^{n-1} + \ldots + \alpha_{n-1}\mathbf{A} + \alpha_{n}\mathbf{I}
$$
 (3.20)

Y **P***<sup>C</sup>* es la matriz de controlabilidad. Obsérvese que el cálculo de la matriz de ganancia **K** utilizando la fórmula de Ackermann requiere el uso de  $P_C^{-1}$ . Se observa que la controlabilidad completa es esencial porque sólo en este caso se puede garantizar que la matriz de controlabilidad  $P_c$  tiene rango completo y, por lo tanto,  $P_c^{-1}$  existe.

#### 3.7. Sistema de Control Utilizado

En la *Figura 20* se presenta el sistema de control utilizado durante este trabajo. El mismo es del tipo proporcional ya que la simpleza del sistema y los resultados obtenidos demostraron que no era necesario la adición de una ganancia integral.

La técnica de localización de polos indica que el sistema de lazo cerrado  $\dot{\mathbf{x}} = \left[ \mathbf{F}(t) - \mathbf{g}(t) \mathbf{c} \right] \mathbf{x} + k \mathbf{g}(t) \gamma$ i con la matriz fundamental de lazo cerrado  $\left[ \mathbf{F}(t) - \mathbf{g}(t) \mathbf{c} \right],$ cuyos autovalores deben ser iguales a los polos de lazo deseados. Por lo tanto la condición de localización de polos es

$$
Det \left| \mathbf{I} s - \mathbf{F}(t) - \mathbf{g}(t) \mathbf{c} \right| = \prod_{i=1}^{n} (s - p_i)
$$
 (3.21)

Con n número de estados, la ganancia k se calcula considerando que  $y = v$  cuando el estado estacionario sea alcanzado, que en este caso se pone de manifiesto mediando  $\dot{x} = 0$ . Empleando el sistema de lazo cerrado en estado estacionario y la relación de salida  $y = h x$ , \_ se puede resolver la expresión de la ganancia y obtenerse

$$
k = -\frac{1}{\bar{\mathbf{h}} \left[ \mathbf{F}(t) - \mathbf{g}(t) \bar{\mathbf{c}} \right]^{-1} \mathbf{g}(t)}
$$
(3.22)

La ecuación (3.21) es evaluada igualando términos de igual potencia en s. Este proceso lleva a un sistema de ecuaciones lineales, el cual puede ser resuelto para la ganancia c y obtenerse

$$
\mathbf{c} = \mathbf{P}^{-1} \mathbf{d} \tag{3.23}
$$

Donde **P** es una matriz de *n x n* y *d* un vector de *n x* 1, que no es más que la aplicación de la aplicación de la fórmula de Ackermann explicada previamente. Para adaptar las ganancias de control a las altamente variables condiciones de vuelo, los polos de lazo cerrado deseados se pueden hacer función de algún parámetro de vuelo, en este caso de la presión dinámica (Zipfel, 2000).

Como parámetros de entrada y salida se tiene el ángulo de trayectoria comandado y el ángulo de trayectoria obtenido, γ<sub>c</sub> y γ, el primero suplementado por dos variables de estado adicionales, velocidad de cabeceo  $q$  y ángulo de elevación  $\theta$ . Las tres ganancias de retroalimentación **c** , multiplicadas por el vector de estado **x** , producen la variable escalar de retroalimentación *r*. La deflexión  $\delta_e$  es enviada al actuador.

Se procede a calcular la ganancia de retroalimentación **c** y la ganancia proporcional *k* .

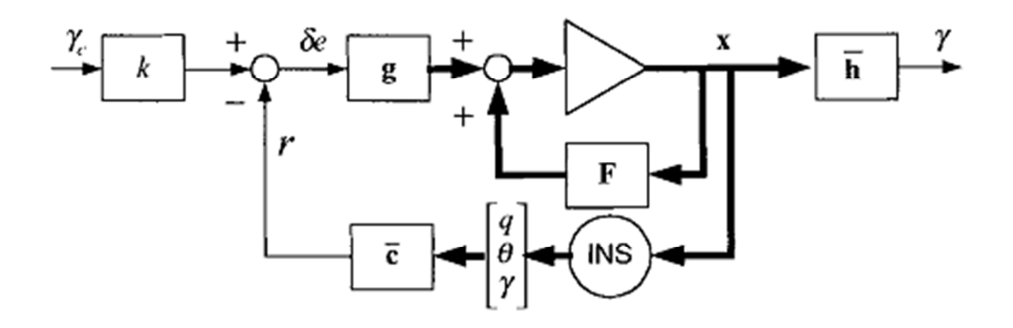

*Figura 20.Sistema de control de ángulo de trayectoria* 

Si se toma la ecuación (3.24) de (Zipfel, 2000) con las derivativas dimensionales

$$
N_{\alpha} = \frac{\bar{q} S}{m} C_{N\alpha}; \ \frac{\bar{q} Sd}{I_2} C_{m\alpha}; \ \mathbf{M}_q = \frac{\bar{q} Sd^2}{2I_2 V} C_{m\alpha}
$$

\_ \_ \_

$$
\begin{bmatrix} \dot{\cdot} \\ \dot{\theta} \\ \dot{\cdot} \\ \dot{\gamma} \end{bmatrix} = \begin{bmatrix} M_q & M_\alpha & -M_\alpha \\ 1 & 0 & 0 \\ 0 & N_\alpha \end{bmatrix} \begin{bmatrix} q \\ \theta \\ \gamma \end{bmatrix} + \begin{bmatrix} -E_p / (x_t - x_{cg}) \\ 0 \\ 0 \\ E_p / mV \end{bmatrix} \sin \delta e \qquad (3.24)
$$

Se toma la ecuación (3.23) y se calculan las ganancias invirtiendo la matriz P y obteniéndose

$$
\begin{bmatrix} c_1 \\ c_2 \\ c_3 \end{bmatrix} = \begin{bmatrix} -E_p / \frac{1}{2} (x_t - x_{cg}) & 0 & E_p / \frac{1}{2} (x_t - x_{cg}) & -E_p / \frac{1}{2} (x_t - x_{cg}) & -M_q E_p / \frac{1}{2} \\ -E_p / \frac{1}{2} (x_t - x_{cg}) & -E_p / \frac{1}{2} (x_t - x_{cg}) & -M_q E_p / \frac{1}{2} \\ 0 & -E_p / \frac{1}{2} (x_t - x_{cg}) & -E_p M_{\alpha} / \frac{1}{2} - E_p / \frac{1}{2} (x_t - x_{cg}) & -M_q E_p / \frac{1}{2} \\ 0 & -E_p / \frac{1}{2} (x_t - x_{cg}) & -E_p M_{\alpha} / \frac{1}{2} - E_p / \frac{1}{2} (x_t - x_{cg}) & -M_{\alpha} E_p / \frac{1}{2} \\ 0 & -E_p / \frac{1}{2} (x_t - x_{cg}) & -M_{\alpha} E_p / \frac{1}{2} \\ 0 & -E_p / \frac{1}{2} (x_t - x_{cg}) & -M_{\alpha} E_p / \frac{1}{2} \\ 0 & -E_p / \frac{1}{2} (x_t - x_{cg}) & -M_{\alpha} E_p / \frac{1}{2} \\ 0 & -E_p / \frac{1}{2} (x_t - x_{cg}) & -M_{\alpha} E_p / \frac{1}{2} \\ 0 & -E_p / \frac{1}{2} (x_t - x_{cg}) & -M_{\alpha} E_p / \frac{1}{2} \\ 0 & -E_p / \frac{1}{2} (x_t - x_{cg}) & -M_{\alpha} E_p / \frac{1}{2} \\ 0 & -E_p / \frac{1}{2} (x_t - x_{cg}) & -M_{\alpha} E_p / \frac{1}{2} \\ 0 & -E_p / \frac{1}{2} (x_t - x_{cg}) & -M_{\alpha} E_p / \frac{1}{2} (x_t - x_{cg}) & -M_{\alpha} E_p / \frac{1}{2} \\ 0 & -E_p / \frac{1}{2} (x_t - x_{cg}) & -M_{\alpha} E_p / \frac{1}{2} (x_t - x_{cg}) & -M_{\alpha} E_p / \frac{1}{2} (x_t - x_{cg}) & -M_{\alpha} E_p / \frac{1}{2} (x_t - x_{cg}) & -M_{\alpha} E_p
$$

Debido a que el sistema es de tercer orden tres polos pueden especificarse: un par de complejos conjugados y un polo real.

$$
p_1 = -a + ib = -\xi \omega_n + i\omega_n \sqrt{1 - \xi^2}
$$
  
\n
$$
p_2 = -a - ib = -\xi \omega_n - i\omega_n \sqrt{1 - \xi^2}
$$
  
\n
$$
p_3 = -p
$$
\n(3.26)

Se selecciona el amortiguamiento  $\xi$ , la frecuencia natural  $\omega_n$ , y la localización del polo *p* para la respuesta deseada del sistema. El lado derecho de la ecuación (3.21) se expande en polinomio resultando

$$
(s-p_1)(s-p_2)(s-p_3) = s^3 + a_m s^2 + b_m s + c_m
$$
\n(3.27)

Donde

$$
a_m = -p_1 - p_2 - p_3 = 2\xi\omega + p
$$
  
\n
$$
b_m = p_1p_2 + p_1p_3 - p_3p_2 = \omega^2 + 2\xi\omega p
$$
  
\n
$$
c_m = -p_1p_2p_3 = \omega^2 p
$$
\n(3.28)

Una vez obtenido el vector de ganancias **c** se procede a calcular la ganancia proporcional *k* mediante (3.22). Todas las variables son conocidas y  $\bar{\mathbf{h}} = \begin{bmatrix} 0 & 0 & 1 \end{bmatrix}$ selecciona la variable de salida  $\gamma$ .

#### 3.8. Dinámica del Actuador

Un actuador es un dispositivo que transformar las señales del sistema de control en acciones físicas sobre determinados elementos. Estos actuadores se dividen en actuadores para control aerodinámico, control de vector de empuje o TVC por sus siglas en inglés, y sistemas de control por reacción (SRC). Sistemas hidráulicos, neumáticos o electromecánicos pueden conseguir las amplificaciones necesarias.

La respuesta del actuador se representa mediante una función de transferencia de segundo orden

$$
\frac{\delta_i(s)}{\delta_{ic}(s)} = \frac{\omega_n^2}{s^2 + 2\zeta\omega_n s + \omega_n^2}
$$
\n(3.29)

Con una frecuencia natural  $\omega_n$  y un amortiguamiento  $\zeta$ . En la *Figura 21* se puede apreciar el diagrama de bloques que modela la dinámica del actuador.

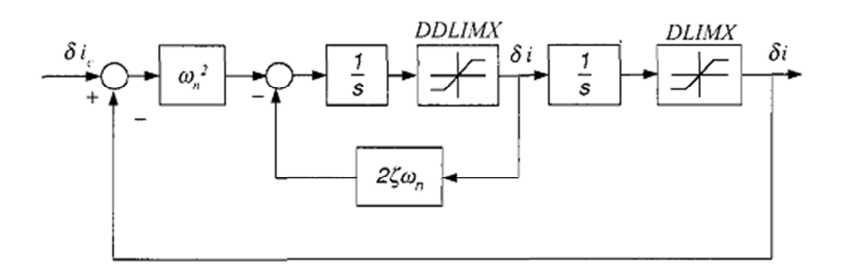

*Figura 21.Diagrama de Bloques del Actuador* 

Aunque la función de transferencia modela solo la dinámica linealizada, se incluyen dos no-linealidades como se refleja en la *Figura 21*. La deflexión máxima del actuador se encuentra limitada por  $D_{LIMX}$ , mientras que  $D_{DLIMX}$  restringe la velocidad de deflexión.

# 4. Programa CADAC

En este capítulo se hace un breve resumen de las propiedades del programa CADAC utilizado durante este trabajo y las modificaciones realizadas.

El programa CADAC es un robusto software programado en C++ utilizando el paradigma de la programación orientada a objetos. Posee una estructura modular dividida en subsistemas que se observa en el

*Gráfico 1*. A continuación se resumen las funciones de cada uno de los módulos utilizados. Las rutinas de cada subsistema pueden encontrarse en el Anexo D

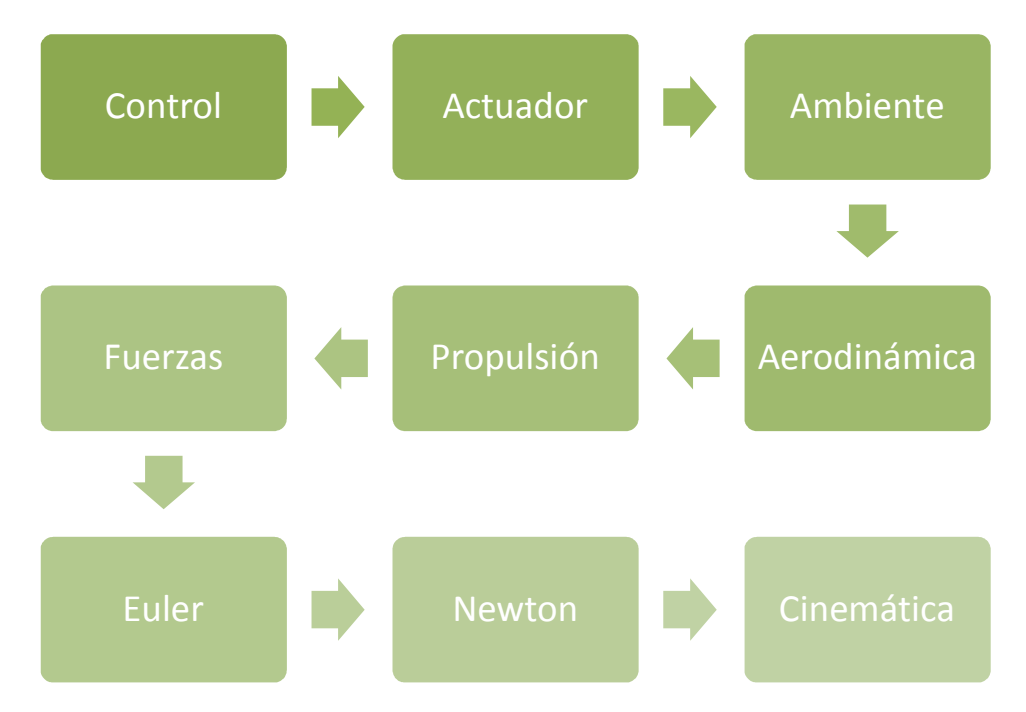

*Gráfico 1. Módulos que Representan los Subsistemas del Programa* 

- *Control*: El sistema de guiado se encarga de estabilizar el cuerpo, mejorar la respuesta del sistema y convertir las señales de guiado en comandos para los actuadores. Este sistema compara los parámetros de entrada con los estados medidos y da forma a la señal de error que ejecutar comandos de los actuadores. En este módulo se programó la rutina del sistema de control basado en el capítulo 3, modificando sustancialmente el módulo.
- *Actuador*: Módulo encargado de transformar las señales del sistema de control en acciones físicas sobre determinados elementos que modifiquen algún parámetro del cohete, ya sea el movimiento de una aleta, un dispositivo de separación o algún

evento que sea controlado por la computadora de abordo. Como por lo general los cohetes poseen control aerodinámico, los actuadores contemplan un modelo de superficie sustentadora por lo tanto este módulo se debió adaptar a las particularidades de un actuador pirotécnico, para ello se tuvo que adaptar la carga de los valores de tiempo y empuje de los actuadores como así también las velocidades de rotación y ángulos máximos y mínimos de deflexión.

- *Ambiente*: Este módulo tiene la tarea de calcular las condiciones de la atmósfera estándar ISO 62 durante toda la simulación.
- *Aerodinámica*: Módulo encargado de calcular los coeficientes aerodinámicos, los cuales se cargan por tabla como función del número de Mach. Para los coeficientes dependientes de la posición del centro de masas, se utilizan tablas de doble entrada en función del número de Mach y de la posición del CG. En este módulo se modificó el modelo de coeficientes aerodinámicos para considerar el empuje de los actuadores según se indica en el capítulo 2, y la salida de datos de este módulo para mejorar la comunicación de valores entre módulos. Aquí es donde se considera el factor de aumento o disminución del CA que se utiliza en los análisis de Monte Carlo, como así también el aumento de resistencia en la fase de vuelo no propulsada.
- *Propulsión*: Este módulo tiene como tarea cargar los valores del empuje, momentos de inercia y la masa del cohete en función del tiempo. También aquí es donde se modifica el empuje por un factor de aumento o disminución que luego se utiliza en los análisis de Monte Carlo.
- *Fuerzas*: Tiene por fin tomar los valores obtenidos en los anteriores módulos y calcular las fuerzas y los momentos producto de las acciones aerodinámicas y propulsivas. En este módulo modificaron las rutinas de cálculo de fuerzas para considerar las desalineaciones del centro de gravedad y las desalineaciones de la tobera.
- *Euler*: La tarea de calcular el vector velocidad angular del cuerpo respecto al marco de referencia tierra en coordenadas cuerpo.
- *Newton*: Módulo encargado de calcular la velocidad y posición del cuerpo respecto al marco de referencia tierra en función de la aceleración calculada a partir de las fuerzas obtenidas en el módulo fuerzas, el vector velocidad angular del cuerpo respecto al marco de referencia tierra en coordenadas cuerpo y el vector gravedad.

En un momento se consideró importante obtener las coordenadas geográficas del cohete durante el vuelo, este módulo fue modificado para conseguir este objetivo.

• *Cinemática*: El cálculo de la matriz de transformación de coordenadas del sistema tierra al cuerpo recae sobre este módulo. Esta matriz es utilizada luego para calcular los ángulos de elevación y azimut, trayectoria y rumbo. Para poder considerar el efecto del viento, como se indica en el capítulo 2, se debió modificar este módulo a fin de poder considerar la modificación del vector velocidad por parte del viento.

A su vez este programa tiene la posibilidad de cargar eventos que se inician en función del tiempo indicado en el archivo de entrada. Estos eventos interrumpen la trayectoria con el propósito de leer nuevos valores, por ejemplo un nuevo valor de ángulo de trayectoria diferente al ingresado al comienzo de la simulación.

Como algoritmo de integración se utiliza el método de punto medio modificado. Este método avanza un vector de variables dependientes  $y(x)$  desde un punto x a un punto  $x + H$  mediante una secuencia de *n* pasos de tamaño *h* donde  $h = H/n$ .

El método de punto medio modificado es un método de segundo orden con la ventaja que requiere solo una evaluación de la derivada por paso *h* , en vez de dos que requiere el método de segundo orden de Runge-Kutta. El error local en cada paso de este método es del orden de  $O(h)^3$ , dando un error global de orden  $O(h)^2$  (Press, 2007).

La entrada se realiza mediante un archivo de texto que permite mediante palabras claves generar un archivo de salida, la realización de eventos, la impresión en pantalla y la generación de un archivo estadístico para su posterior análisis. Las variables de simulación como velocidad, ángulo de trayectoria, posición y altura se cargan en este archivo. La salida de este programa es mediante un archivo de texto. En el caso del análisis de Monte Carlo se imprime un archivo con todas las variables deseadas de todas las simulaciones.

Los coeficientes aerodinámicos en función del número de Mach y los que dependen también de la posición del centro de gravedad, el empuje en función del tiempo, la variación de la masa y los momentos de inercia en función del tiempo y el viento en función de la altura, se ingresan por tablas en archivos de texto.

El programa cuenta también con un algoritmo dedicado al análisis de Monte Carlo, que toma como parámetros de entrada los valores mínimos y máximos de un determinado número de variables deseadas, tiene también la opción de ingresar en vez de valores mínimos y máximos, la media y la distribución estándar de la variación de los parámetros que se desea evaluar.

## 5. Resultados

En esta sección se presentan los resultados de diferentes simulaciones utilizando las dos configuraciones aerodinámicas, la original representada en la *Figura 2* y la modificada representada en *Figura 4*, considerando un empuje unitario de actuador de 200 N y 100 N para cada configuración. La selección del valor de empuje de los actuadores se debió a que son valores tecnológicamente alcanzables para un micro motor de combustible sólido y quemado cigarrillo.

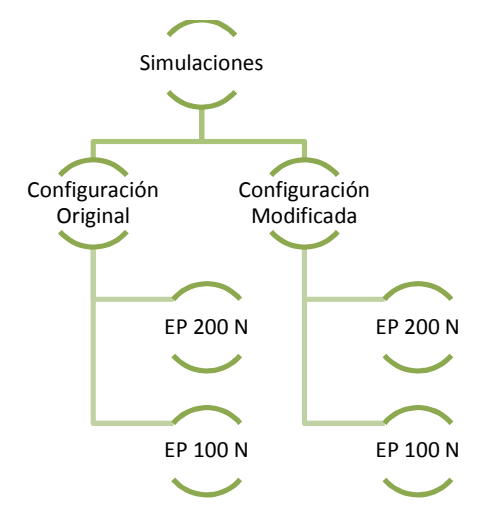

*Gráfico 2. Esquema de Simulaciones* 

Todas estas simulaciones se realizaron considerando un ángulo de elevación  $\theta$  de 80<sup>°</sup> por considerarlo un ángulo límite inferior de lanzamiento de un cohete sonda, y que además exige más del sistema de control que un ángulo de elevación mayor. El tiempo de empuje de los actuadores *TEA* de 15 segundos, una velocidad máxima de rotación de las toberas de los actuadores  $D_{\text{DLMX}}$  de 60  $\frac{\delta}{s}$  y un ángulo máximo de deflexión de las toberas  $D_{I$ *MX*  $\pm 30^{\circ}$ .

| Ángulo de | Tiempo de       | Vel. De          | Ángulo Máx.        |
|-----------|-----------------|------------------|--------------------|
| Elevación | Quemado         | Rotación         | de Deflexión       |
| 9∩8       | 15 <sub>s</sub> | $60 \frac{9}{5}$ | $+30$ <sup>o</sup> |

*Gráfico 3.**Parámetros Para Las Simulaciones*

## 5.1. Configuración Original y EP = 200 N

En la *Figura 22* se presenta la variación del ángulo de la trayectoria en función del tiempo para la configuración original con un empuje de actuador  $E<sub>P</sub>=200$  N. En azul se presenta la variación del ángulo de trayectoria para una trayectoria nominal sin control, mientras que en verde se presenta la misma variación pero en presencia del control.

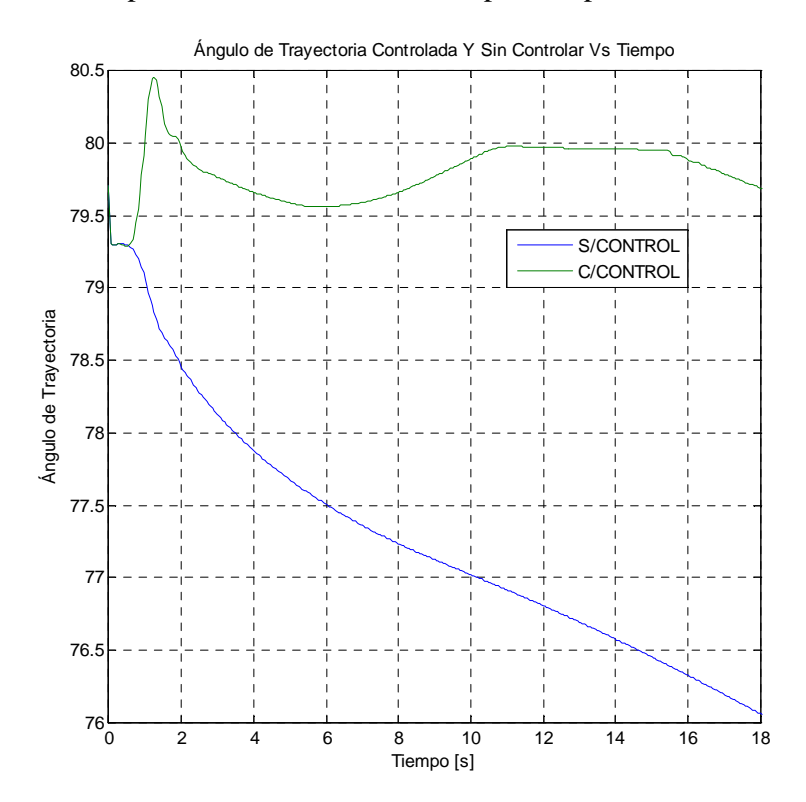

*<i>Figura 22. Variación de γ para la Conf. Original y E<sub>P</sub>=200N* 

Se observa que al lanzamiento el ángulo γ no es exactamente 80 y esto se debe en parte a la composición de velocidades por la cual se calcula este ángulo y al error de tip-off.

El margen de sobrepico  $M_p$  resulta de 0,57%, el tiempo de pico  $T_p$  de 1,25 s, el tiempo de asentamiento *T<sup>S</sup>* permanece dentro del rango del 2% y el error en estado estacionario *ss e* resulta del 0,0625%.

En la *Figura 23* se presenta la variación superpuesta del ángulo de elevación y el ángulo de trayectoria para las mismas condiciones. Debido a que el sistema de control busca igualar el ángulo de trayectoria real con el comandado, existe un acompañamiento del ángulo de elevación, razón por la cual se encuentra un pico de aproximadamente 82,5º en el instante en el cual el ángulo de elevación alcanza su valor máximo.

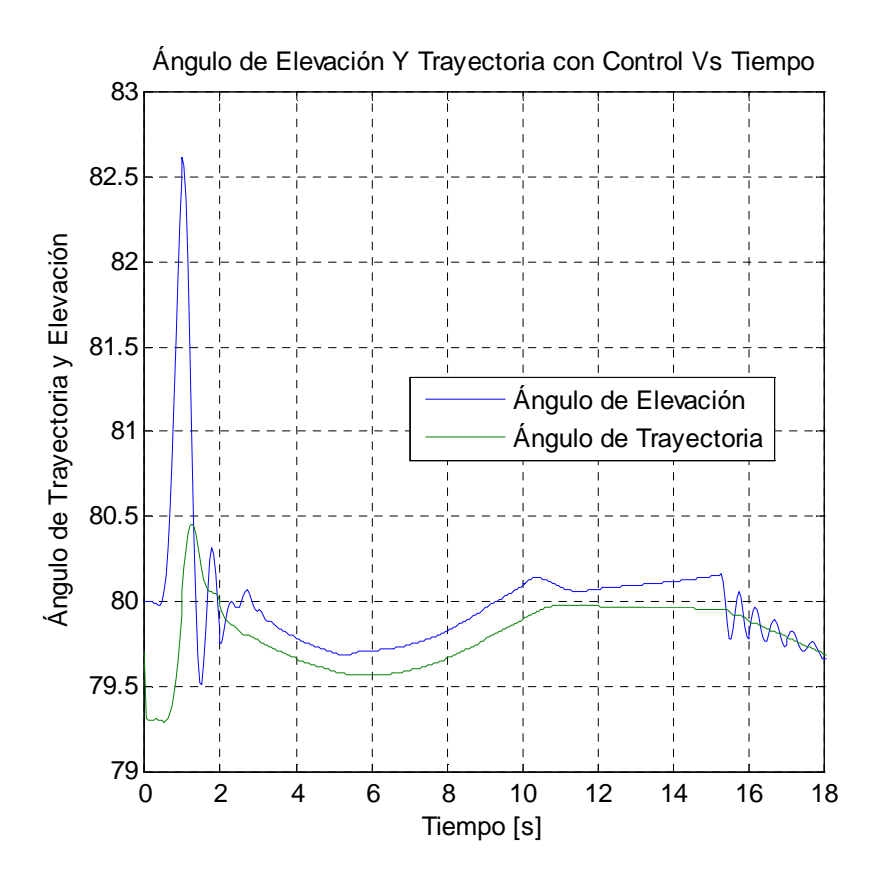

*Figura 23. Ángulo de Elevación y Trayectoria para Conf. Original y E<sub>P</sub>=200N* 

La deflexión del actuador en función del tiempo durante el tiempo de quemado, se refleja en la *Figura 24*. Es de notar la saturación del que se presenta a los tres segundos de accionamiento, tiempo en el cual comienza a aumentar el ángulo de elevación del cohete como se observa en la *Figura 22*, dando a entender que el sistema de control se encuentra en su zona de mayor exigencia.

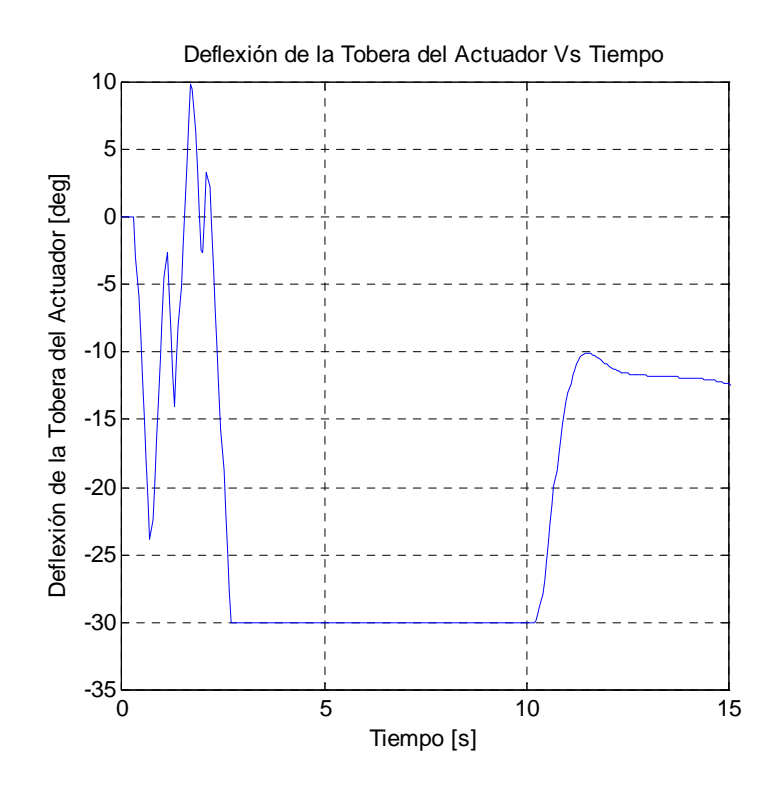

*Figura 24. Deflexión de Actuador para Conf. Original y E<sub>P</sub>=200N* 

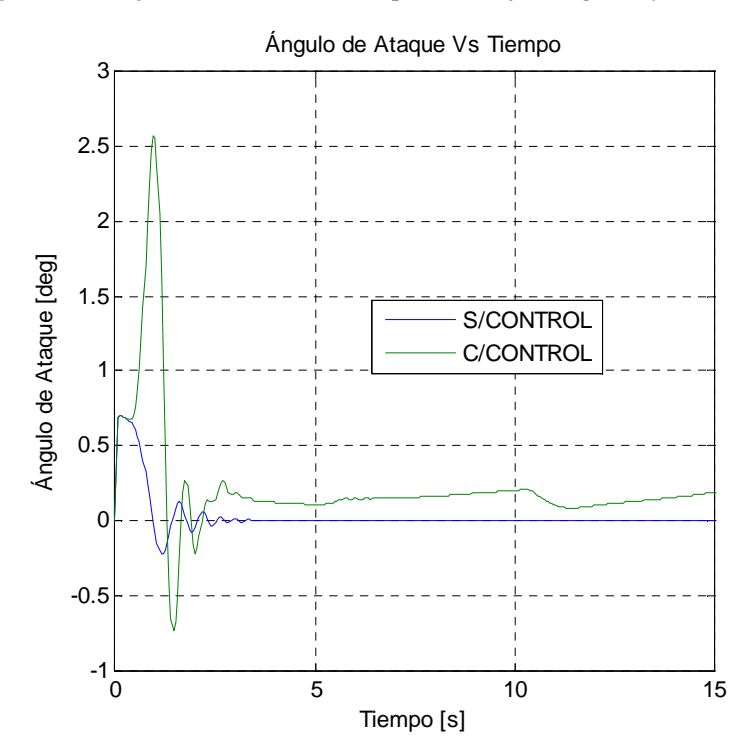

*Figura 25. Variación del Ángulo de Ataque para Conf. Original y E<sub>P</sub>=200N* 

Por último se presenta la *Figura 25* en la que se representa la variación del ángulo de ataque para una trayectoria nominal que considera un vuelo sin control y un vuelo controlado. En la trayectoria controlada se observa un pico de  $\alpha \approx 2.5$  y si se comparan ambas curvas se evidencia el desfasaje entre las respuestas del cohete, síntoma del trabajo del sistema de control. Por último se alcanza una condición  $\alpha_{\tau} \approx 0.2^{\circ}$ .

### 5.2. Configuración Modificada y EP = 200 N

Ahora se presentan las mismas figuras pero para la configuración modificada. Los parámetros que caracterizan estas simulaciones, que fueron mencionados al comienzo de este capítulo permanecen iguales, solo se modificó la configuración.

En la *Figura 26* se presenta la variación del ángulo de trayectoria en función del tiempo para una simulación que contemple el control (en verde) y una sin control (en azul).

El margen de sobrepico  $M_p$  resulta de 0,93%, el tiempo de pico  $T_p$  de 1,3 s, el tiempo de asentamiento *T<sup>S</sup>* permanece dentro del rango del 2% y el error en estado estacionario *ss e* resulta del 0,05%.

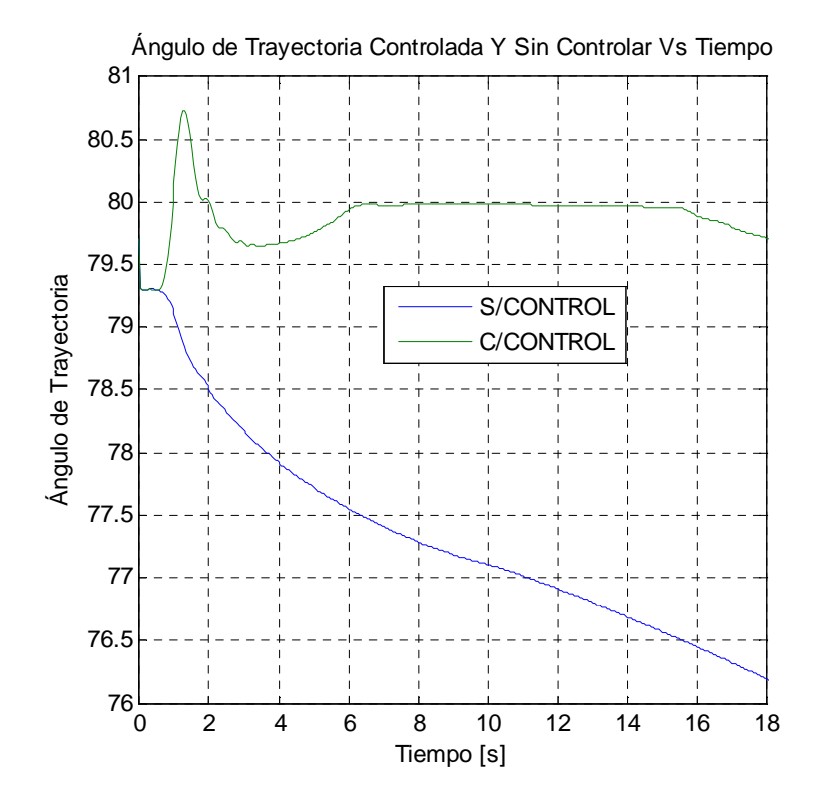

*Figura 26. Variación de γ para la Conf. Modificada y EP=200N* 

A diferencia de los resultados obtenidos en la configuración original, aquí se observa un menor error en estado estacionario y un tiempo de asentamiento inferior, en la configuración original es de aprox. 11 segundos mientras que aquí es de 6 seg.

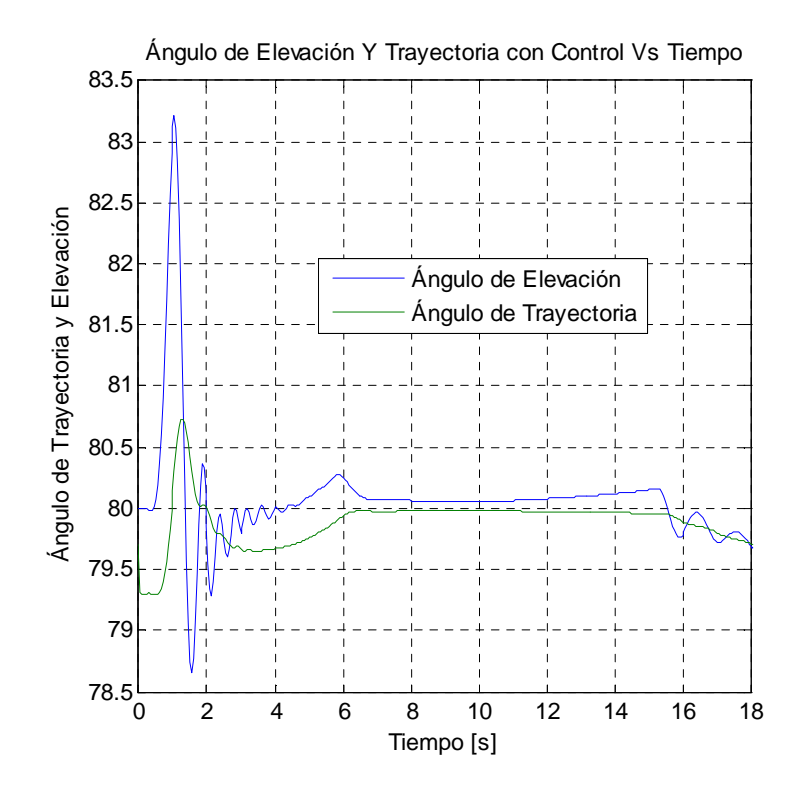

*Figura 27. Ángulo de Elevación y Trayectoria para Conf. Modificada y EP=200N* 

Por otro lado y observando la *Figura 27* se presenta un pico del ángulo de elevación mayor que en la configuración original. Esto se debe al menor amortiguamiento aerodinámico de la configuración modificada respecto de la original.

En la *Figura 28* se nota que en comparación con la *Figura 24* el tiempo durante el cual el actuador permanece saturado se redujo en prácticamente 5 segundos, demostrando que en esta configuración la reducción del margen de estabilidad permite una menor solicitación del sistema de control.

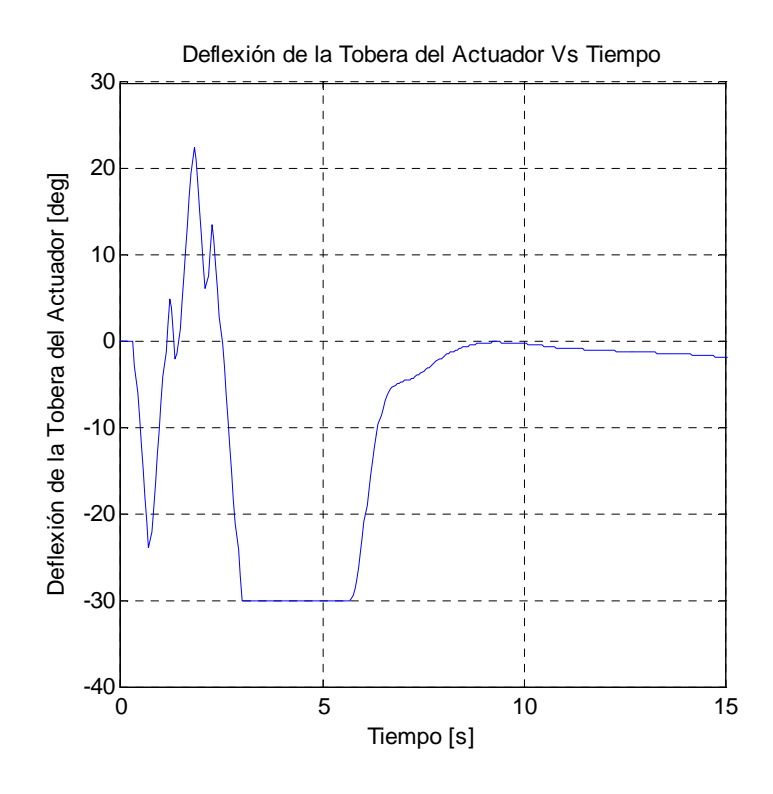

*Figura 28. Deflexión de Actuador para Conf. Modificada y EP=200N* 

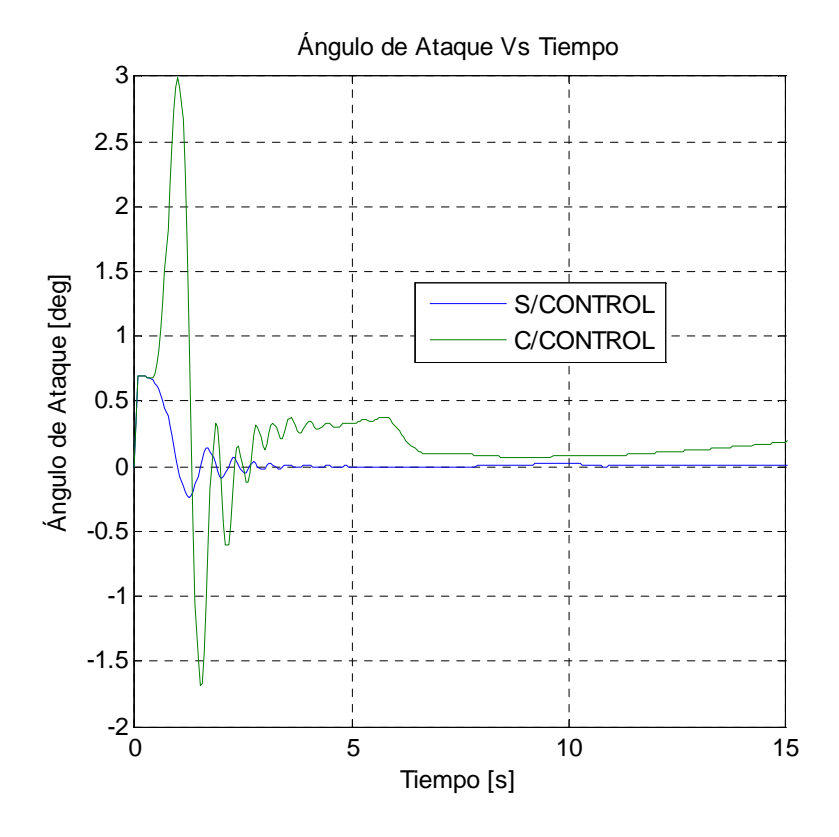

*Figura 29. Variación del Ángulo de Ataque para Conf. Modificada y E<sub>P</sub>=200N* 

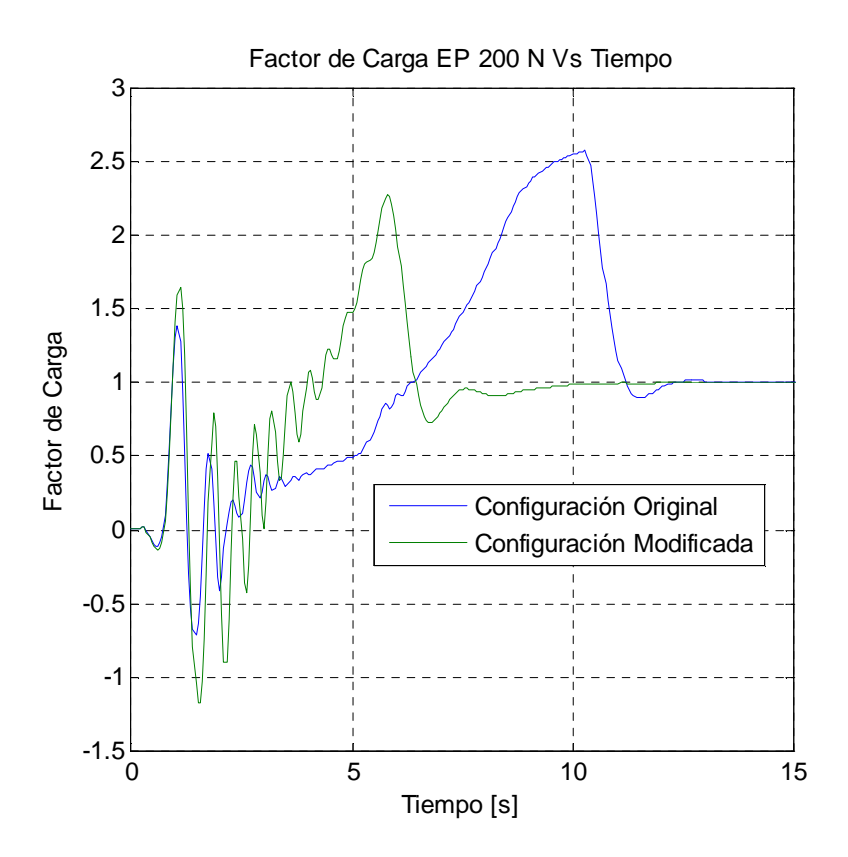

*Figura 30.**Factor de Carga en Función del Tiempo.* 

Por último se presenta un diagrama de factor de carga en función del tiempo comparando las dos configuraciones. Es de notar que el mayor factor de carga se encuentra para la configuración original, mientras que para la configuración modificada se presenta se mayor factor de carga para la condición de máximo ángulo de ataque.

### 5.3. Configuración Original y EP = 100 N

Ahora se presentan las mismas simulaciones que se presentaron previamente pero en este caso el empuje de los actuadores se reduce a  $E_p = 100$  N.

En la *Figura 31* se presenta la variación del ángulo de trayectoria en función del tiempo para la configuración original, a las claras se aprecia que a pesar del sistema de control el cohete nunca alcanza a sostener el ángulo de trayectoria comandado, pero a pesar de esto se puede apreciar que el sistema sostiene al ángulo γ en aproximadamente 79 º durante 7 segundos. Esto habla a las claras que el empuje de los actuadores no es suficiente para esta condición, o que el cohete es demasiado estable.

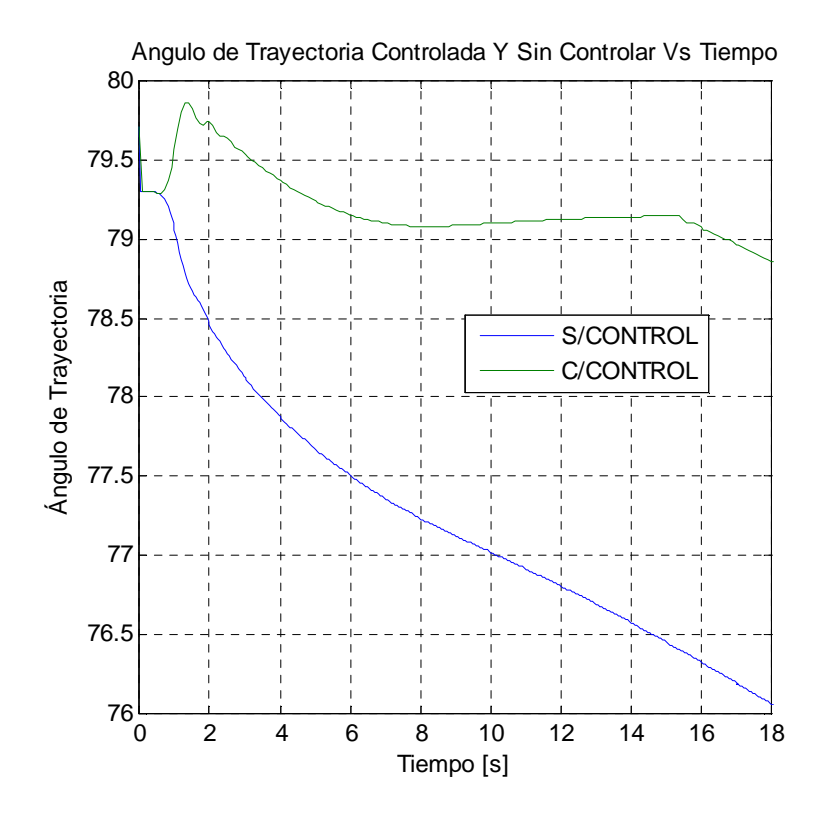

*Figura 31. Variación de γ para la Conf. Original y EP=100N* 

En la *Figura 32* se presenta la variación del ángulo de elevación y de trayectoria en función del tiempo, se observa una respuesta similar a la presentada en la figura previa.

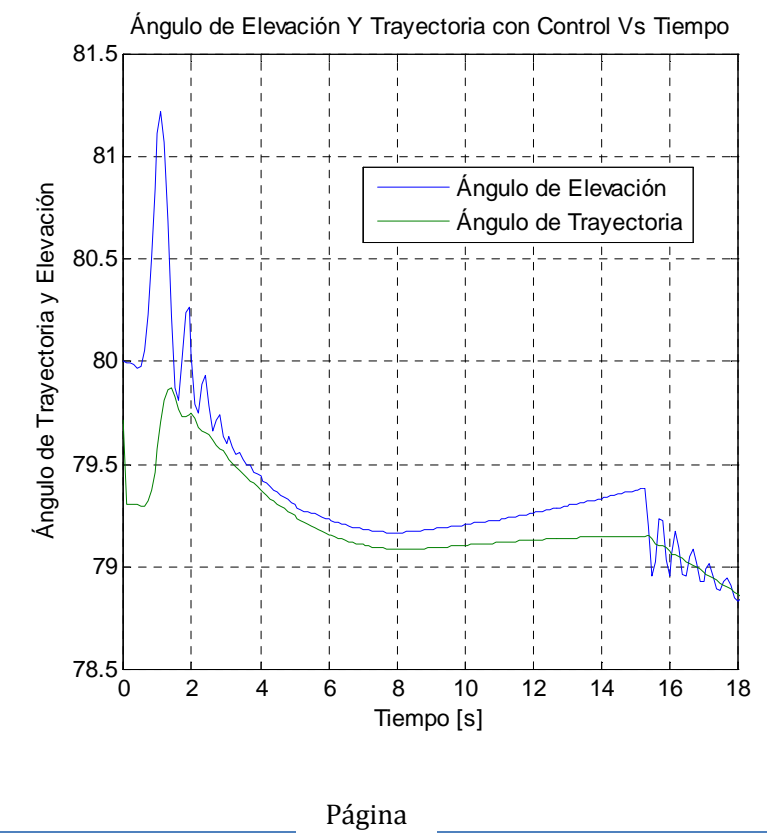

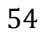

#### *Figura 32***.** *Ángulo de Elevación y Trayectoria para Conf. Original y EP=100N*

Una particularidad de esta simulación y que nos habla de lo exigido que se encuentra el sistema de control es la *Figura 33*, en la cual se puede observar la saturación del actuador que se produce desde los primeros instantes de la simulación.

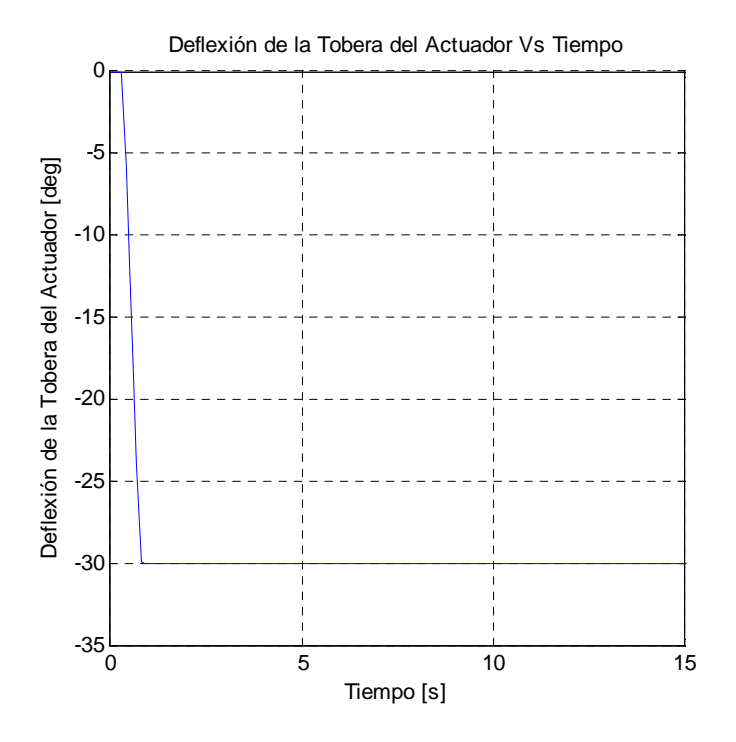

*Figura 33. Deflexión de Actuador para Conf. Original y E<sub>P</sub>=100N* 

Para finalizar esta parte en la *Figura 34* se presenta la variación del ángulo de ataque para la configuración original con un empuje de actuador de 100 N.

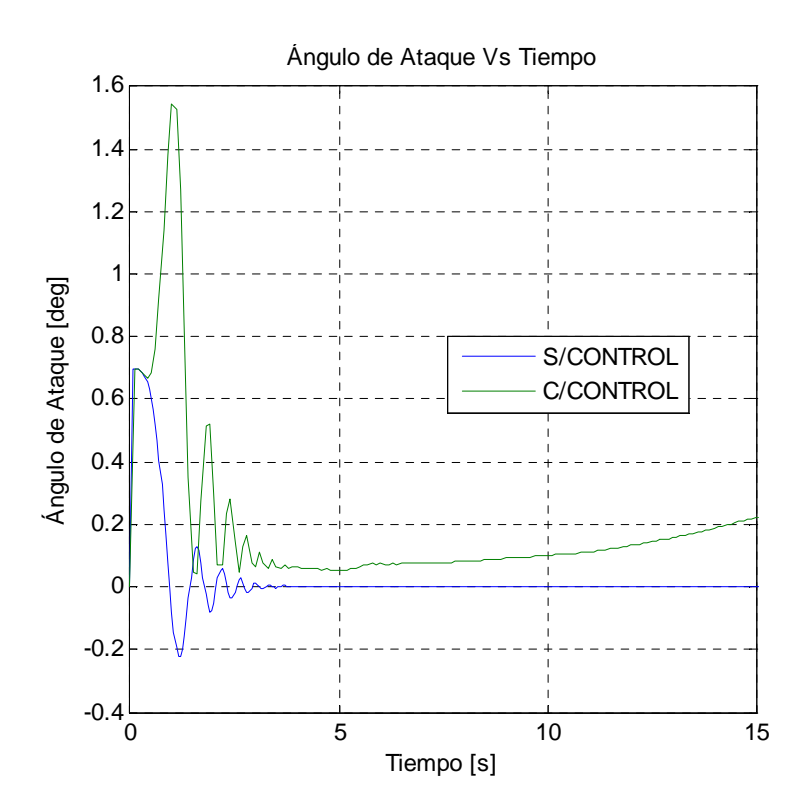

*Figura 34. Variación del Ángulo de Ataque para Conf. Original y E<sub>P</sub>=100N* 

## 5.4. Configuración Modificada y EP = 100 N

Habiendo presentado los gráficos correspondientes a la condición original, ahora se presentan sus contrapartes en la configuración modificada.

A diferencia del caso anterior se observa en la *Figura 35* que el sistema se estabiliza prácticamente en 80º a los 8 segundos de vuelo. Pero en el *Figura 36* se observa que pico del ángulo de elevación es superior al caso de la configuración original, debido al menor amortiguamiento aerodinámico de esta configuración.

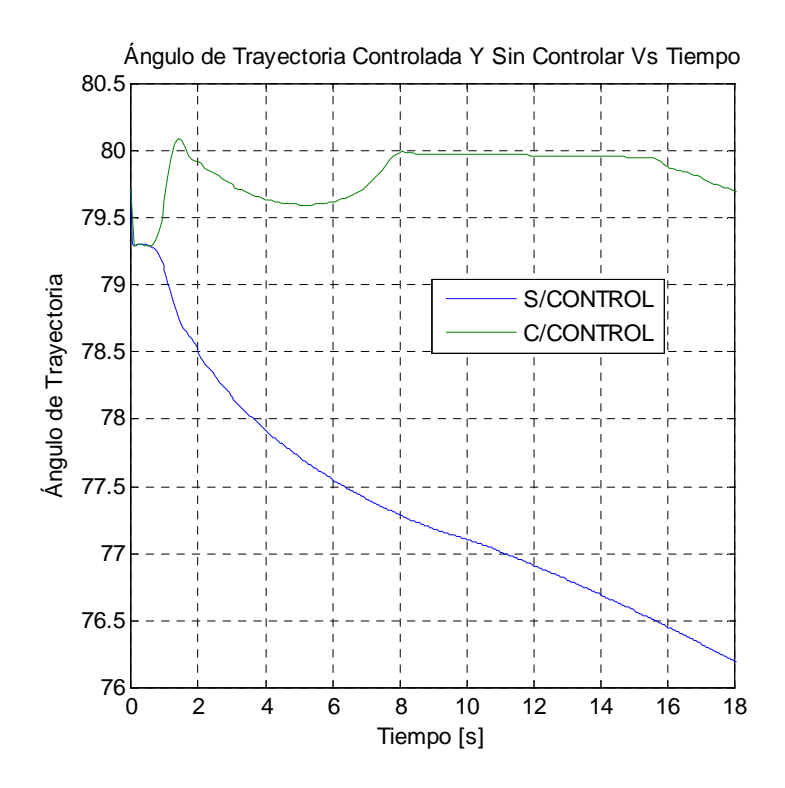

*Figura 35. Variación de γ para la Conf. Modificada y EP=100N*

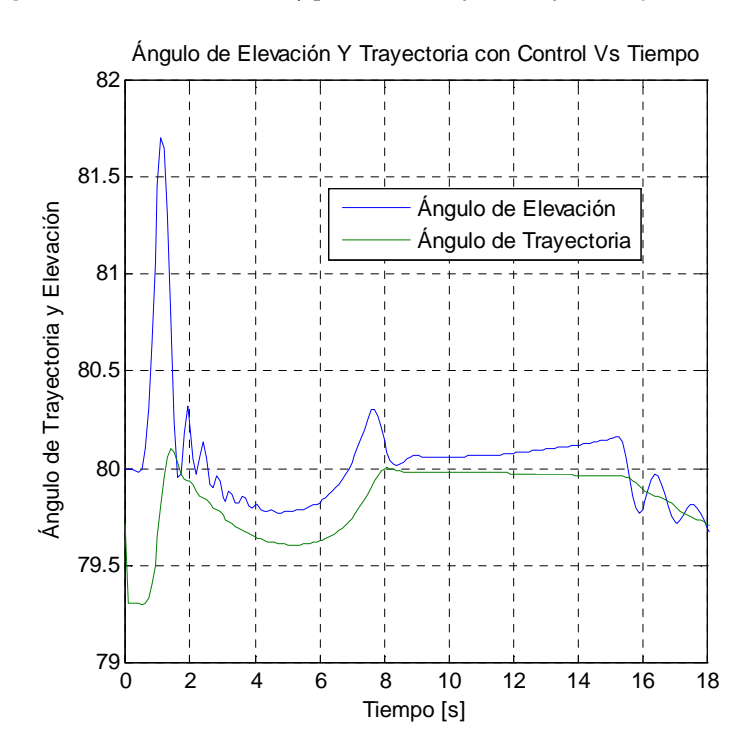

*Figura 36. Ángulo de Elevación y Trayectoria para Conf. Modificada y E<sub>P</sub>=100N* 

Una particularidad de estas simulaciones respecto de las correspondientes a la configuración original es que si bien se presenta una saturación del actuador, esta es solo en una parte del vuelo a diferencia de la contraparte que se satura en toda la simulación.

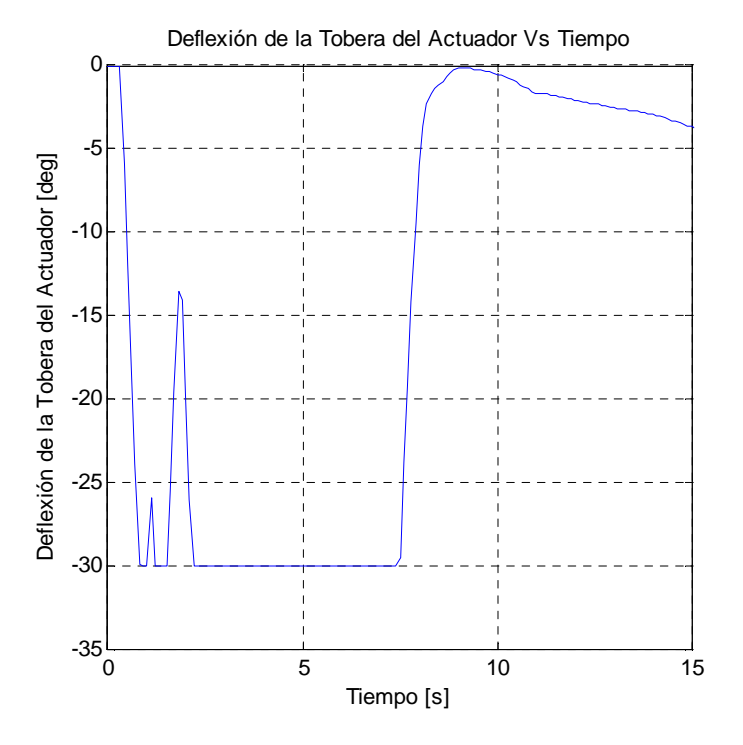

*Figura 37. Deflexión de Actuador para Conf. Original y E<sub>P</sub>=100N* 

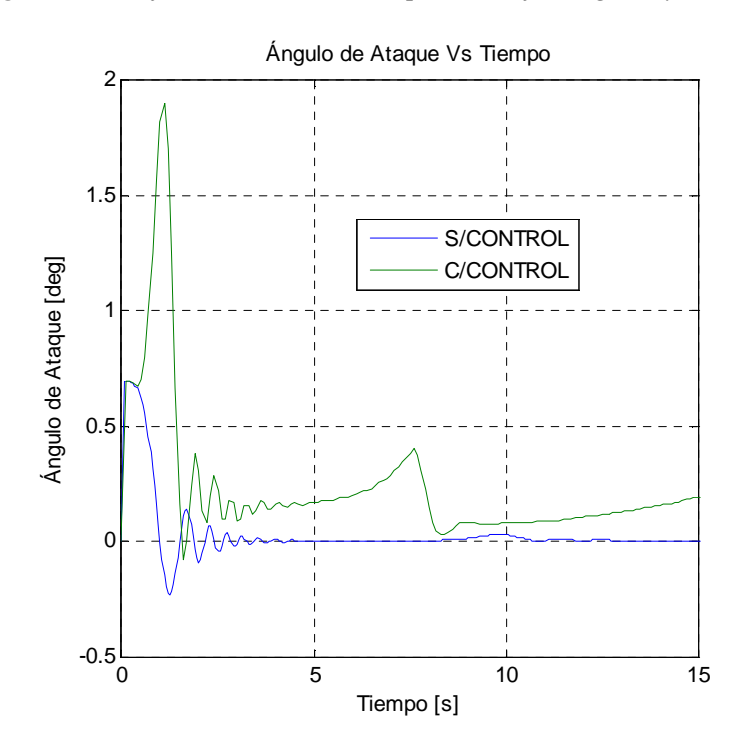

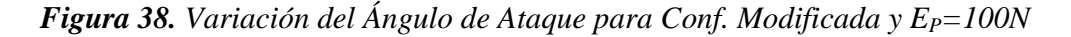

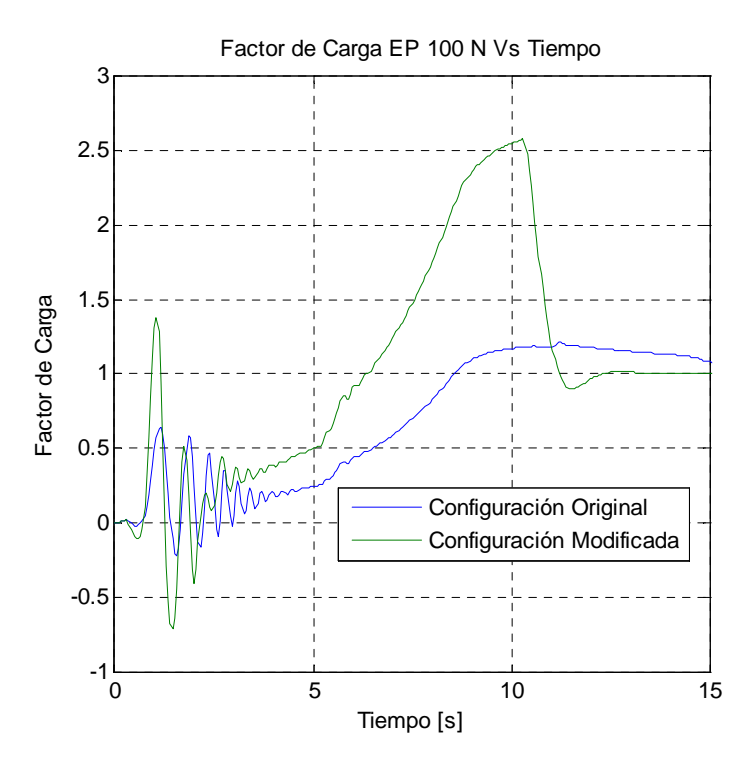

*Figura 39.**Factor de Carga en Función del Tiempo* 

Por otro lado el pico de ángulo de ataque al que está sometido el cohete en la configuración original es mayor que el correspondiente a la configuración modificada.

Por último se presenta un diagrama de factor de carga en función del tiempo comparando las dos configuraciones. Es de notar que el mayor factor de carga se encuentra para la configuración modificada prácticamente a la máxima presión dinámica, mientras que para la configuración original se presenta se mayor factor de carga para la condición de máximo ángulo de ataque trim.

## 6. Análisis de Dispersión

#### 6.1. Introducción

En este capítulo se realiza un análisis de dispersión utilizando el concepto de Error de Rango Probable (ERP), que nos indica que para cualquier simulación se obtiene un 50% de probabilidad de que al cohete caiga dentro de ese rango.

Para obtener el REP (Rango de Error Probable) se hace uso de una técnica específica del método de Monte Carlo que se conoce como método de simulación directa, que es la forma más simple del método antes nombrado. Esta técnica consiste en hacer variar los parámetros de entrada de forma aleatoria y dentro de ciertos límites, tratando de simular los posibles errores que se presenten en la realidad. Luego de realizar un determinado número de simulaciones, que en el caso de este trabajo *n* =100 para cada configuración, se realiza un análisis estadístico de los datos para obtener el REP, la distribución estándar  $\sigma$  y la media.

Para calcular la media  $\mu$ <sub>x</sub> y la desviación estándar  $\sigma$ <sub>x</sub> de un conjunto de resultados del análisis de Monte Carlo  $x_1, x_2, \ldots x_n$  se utilizan las siguientes ecuaciones:

$$
\mu_{x} = \frac{\sum_{i=1}^{n} x_{i}}{n}; \quad \sigma_{x} = \left(\frac{\sum_{i=1}^{n} (x_{i} - \mu_{x})^{2}}{n-1}\right)^{\frac{1}{2}}
$$
(6.1)

Con estos valores la función de densidad  $p(x)$  es determinada mediante

$$
p(x) = \frac{1}{\sigma_x \sqrt{2\pi}} e^{-\frac{(x - \mu_x)^2}{2\sigma_x^2}}
$$
(6.2)

Si se integra la función (6.2) se obtiene una forma más simple de entender el cálculo de la probabilidad. Si se considera que la probabilidad que *x* asuma un valor comprendido entre *a* y*b* iguala el área debajo de la función de densidad, entonces

$$
P(a < x < b) = \int_{a}^{b} p(x) \, dx \tag{6.3}
$$

Si se normaliza la función de distribución Gaussiana bajo la integral introduciendo la relación  $t = \frac{x}{\sigma_x}$ , y si se anula la media para conseguir las probabilidades entre  $z = \frac{x}{\sigma_x} = \pm 1, \pm 2, \pm 3, \pm 4$ , entonces

$$
P\left(-z < \frac{x}{\sigma_x} < +z\right) = \frac{1}{\sqrt{2\pi}} \int_{-x/\sigma_x}^{x/\sigma_x} e^{-\frac{1}{2}\left(\frac{x}{\sigma_x}\right)^2} d\left(\frac{x}{\sigma_x}\right) = \frac{1}{\sqrt{2\pi}} \int_{-z}^{z} e^{-\frac{1}{2}t^2} dt \tag{6.4}
$$

Mediante la expresión (6.4)se puede confeccionar la tabla de desviaciones estándar que se presenta a continuación:

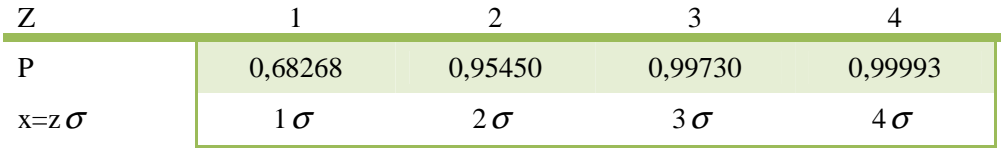

#### *Tabla 2. Múltiplos de la Desviación Estándar y Probabilidades Asociadas.*

Por ejemplo, la probabilidad de que la variable aleatoria normalizada caiga entre ±1es de 0,68268, que es la misma probabilidad que la variable aleatoria *x* recaiga entre 1×<sup>σ</sup> .

En vez de usar la desviación estándar para clasificar el error, resulta más simple de visualizar un límite en el cual se presente el 50% de probabilidades en vez del 0,68268. Para lograr esto se toma la expresión (6.4) y se seleccionan los límites de integración ±*z* tales que contengan el 50% del área bajo la función de distribución de densidad.

$$
0.5 = \frac{1}{\sqrt{2\pi}} \int_{-z}^{z} e^{-\frac{1}{2}t^2} dt
$$
 (6.5)

De la *Tabla 2* se interpola por el valor de 0,5 y se encuentra que  $z = 0.6745$ .

Entonces para cualquier distribución caracterizada por  $\sigma_x$ , se obtiene basado en  $z = \frac{x}{\sigma_x}$ , el llamado Error de Rango Probable (ERP) tal que (Military, 1990).

$$
ERP = z\sigma_x = 0,6745\sigma_x \tag{6.6}
$$

Es de notar que el ERP de 50% tiene límites más pequeños que  $\sigma_{\rm x}$ , qué ocurre con una probabilidad de 68,268%.

A modo de adición se puede indicar que en función de los parámetros antes indicados se puede calcular la probabilidad de impactar un cuerpo que se encuentre dentro del ERP conociendo la extensión del mismo.

$$
P_{\text{HIT}} = 1 - e^{-\left(-0.6926 \frac{r_t^2}{ERP^2}\right)}
$$
\n(6.7)

Donde *<sup>t</sup> r* es la extensión del cuerpo en metros (Military, 1990).

## 6.2. Error Budget

El error budget comprende todos los posibles errores de configuración del vehículo a fin de obtener el comportamiento dinámico en vuelo y los valores de las variables vías y random de apuntado, errores producidos en la trayectoria debido a la interacción vehículo rampa, condiciones ambientales y errores de estimación aerodinámica y propulsiva. Además el error budget se utiliza a fin de obtener la dispersión del punto de impacto a fin de estimar la seguridad del campo de tiro.

En la *Tabla 3* se presentan los parámetros que se utilizaron para las simulaciones junto con sus valores máximos y mínimos. Cabe aclarar que para las variaciones de los mismos durante las simulaciones se utilizó el generador de números aleatorios de C++, que toma como argumento un número que se conoce como semilla y fue variado para cada simulación de MC.

| Parámetro                         | Mínimo          | Máximo                |
|-----------------------------------|-----------------|-----------------------|
| Ángulo de Elevación               | $79^\circ$      | $81^{\circ}$          |
| Ángulo de Desviación<br>de Tobera | $-0°8'$         | 0°8'                  |
| Coef. De Resistencia              | 0.95%           | 1.05%                 |
| Vel. De Viento                    | $1 \text{ m/s}$ | $5 \text{ m/s}$       |
| Desplazamiento Vertical<br>de CG  | $-0,004$ m      | $0,004 \; \mathrm{m}$ |
| Variación de Empuje               | 0.98%           | $1.02\%$              |
| Dirección del Viento              | $0^{\circ}$     | $180^\circ$           |

*Tabla 3. Parámetros Para Simulaciones de MC*

## 6.3. Resultados

En el *Gráfico 4* se presenta el resultado de 6 análisis de dispersión utilizando el Método de Monte Carlo.

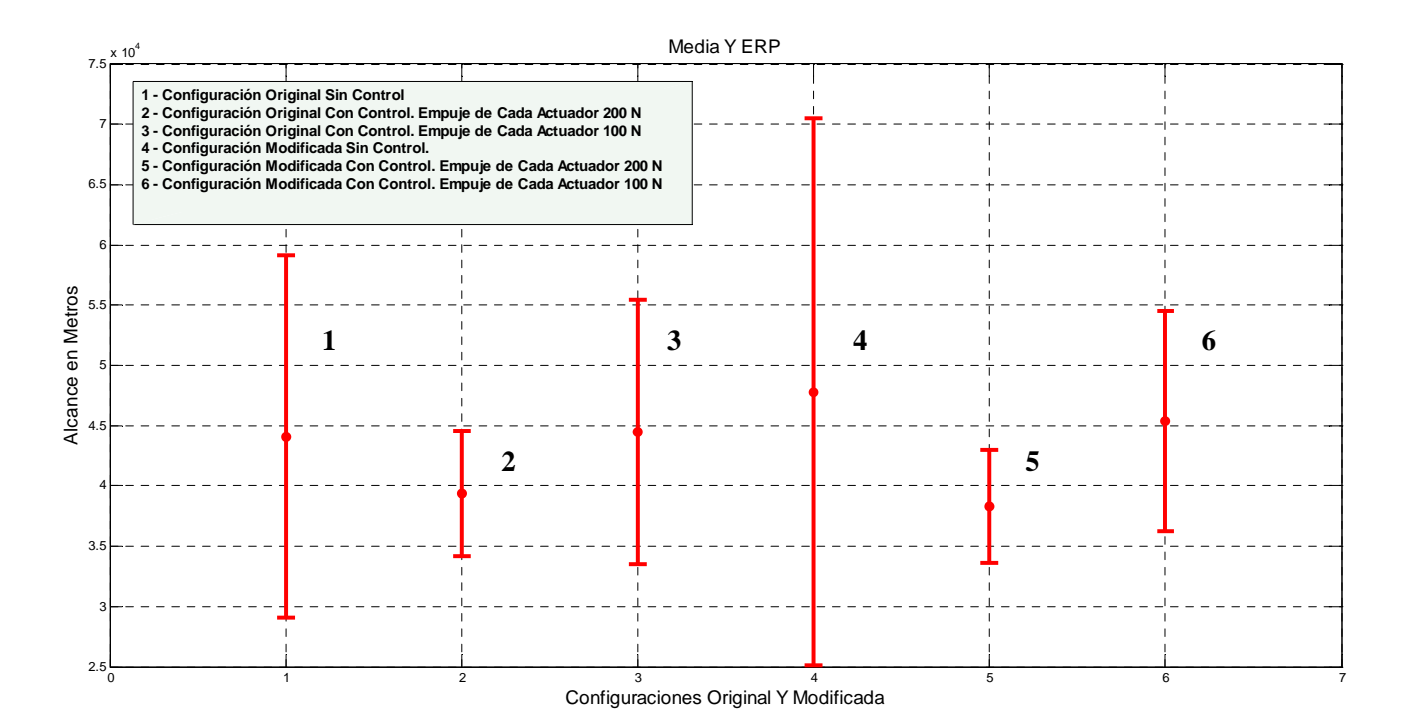

#### *Gráfico 4. Media Y ERP Para Diferentes Configuraciones*

Se realizaron 3 simulaciones con la configuración original y 3 con la configuración modificada, variando el empuje de los actuadores en cada grupo de simulaciones. En ambos grupos de simulaciones se utilizó como parámetro de comparación una simulación que no contempla el control, como es el caso de la 1 y la 4 en el gráfico antes mencionado.

En la *Tabla 4* y *Tabla 5* se presentan los resultados numéricos de estas simulaciones.

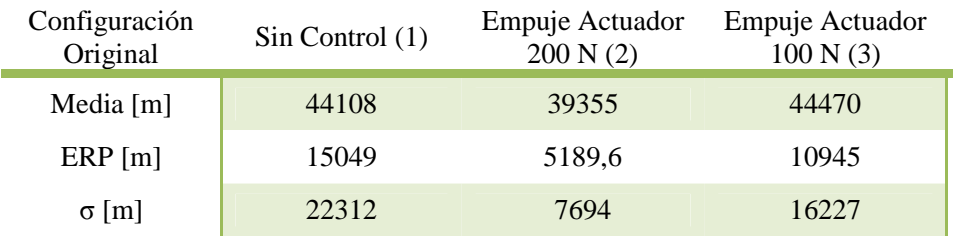

*Tabla 4. Resultados del Análisis de MC Para La Conf. Original*

| Configuración<br>Modificada | Sin Control (4) | Empuje Actuador<br>200 N(5) | Empuje Actuador<br>100 N(6) |
|-----------------------------|-----------------|-----------------------------|-----------------------------|
| Media $[m]$                 | 55597           | 38301                       | 45355                       |
| $ERP$ [m]                   | 20050           | 4712.7                      | 9142                        |
| $\sigma$  m                 | 29726           | 6987                        | 13554                       |

*Tabla 5. Resultados del Análisis de MC Para La Conf. Modificada* 

Debido a las propiedades aerodinámicas de la configuración modificada, es de esperar que el ERP de esta sea mayor al correspondiente de la configuración original.

Si se pone el foco primero en las simulaciones referidas a la configuración original, se observa que el ERP disminuye un 65,5%respecto de la simulación que no considera control cuando cada actuador tiene un empuje de 200 N, pero cuando se considera el empuje de 100N de cada actuador la reducción es del 27,3%.

Si se observan ahora las simulaciones referidas al cohete con la configuración modificada, se encuentra una reducción del ERP respecto de las simulaciones sin control de 76.5% cuando cada actuador tiene un empuje de 200 N, una reducción del 54.4% cuando los actuadores tienen un empuje de 100 N, y 43% en la última condición.

Cuando se comienzan a analizar los resultados comparando las simulaciones que se realizaron contemplando el sistema de control, se observa que cuando el empuje de los actuadores es de 200 N cada uno los ERP son prácticamente iguales entre las dos configuraciones, pero como se indicó en el párrafo anterior la reducción del ERP es mayor en la configuración modificada. Esto se debe en parte a que en la simulación 4 la dispersión fue mucho mayor que en la 1.

# 7. Conclusiones

De las figuras y datos presentados previamente se entiende que utilizando una configuración original con actuadores de empuje de 200 N se genera una respuesta menos favorable que utilizando el mismo empuje de actuador con la configuración modificada, esto se debe esencialmente a la disminución del margen de estabilidad que se genera con el re diseño de las aletas dándole más capacidad al sistema de control para actuar. En pocas palabras la reducción del margen de estabilidad del cohete trae aparejado una menor oposición de las fuerzas aerodinámicas al momento de modificar una trayectoria, razón por la cual el sistema responde mejor.

Ahora, si se analizan las simulaciones correspondientes a las configuraciones originales y modificadas pero con un empuje de actuador de 100 N, se encuentra que nuevamente existe una mejor respuesta por parte del cohete cuando se utiliza la configuración modificada, el ángulo de elevación se mantiene por más tiempo y el valor comandado se alcanza más rápido. Pero si se comparan las simulaciones únicamente de la configuración modificada variando solamente el empuje de los actuadores se observa que la respuesta es levemente mejor en el caso de EP 200 N, a pesar de esto la diferencia no es lo suficientemente grande para que amerite colocar un actuador del doble de empuje considerando el aumento de peso y complejidad que esto trae aparejado.

Cuando se examina el análisis de Monte Carlo, en el cual un determinado número de variables se modifican de forma aleatoria dentro de ciertos rangos para cada simulación, se encuentra que el ERP (error en rango probable) en de 4712 m para el caso de la configuración modificada con un empuje de actuador de 200 N y de 9142 m para el caso de un EP de 100 N empleado en la configuración modificada, por lo tanto si se desea estar del lado de la seguridad llegado el caso de tener una zona de impacto con poblaciones en las inmediaciones es aconsejable el empleo de un empuje de actuadores de 200 N con la configuración modificada. De no presentarse el escenario antes mencionado como en el caso de un lanzamiento hacia el mar, una laguna o una zona despoblada, en virtud de las razones mencionadas en el anterior párrafo resulta conveniente el uso de una configuración modificada con un empuje de actuadores de 100 N.

# Bibliografía

**Barrère Marcel** Rocket Propulsion [Libro]. - Paris : Elsevier Publishing Company, 1960.

**Blake William B.** Missile DATCOM User´s Manual [Informe] / Air Force Research Laboratory ; U.S. Air Force. - Washington : [s.n.], 1998.

**Chin S. S.** Missile Configuration Design [Libro]. - New York : McGraw-Hill, 1961. - Primera. - ISBN 60-15518.

**Dorf Richard C. y Bishop R.H.** Sistemas de Control Moderno [Libro]. - Madrid : Pearson Educación S.A., 2005. - ISBN 84-205-4401-9.

**Gadiot Dr. G.M.H.J.L.** Trajectory Simulation Model for a Side-Thruster Guided MLRS-Type Vehicle [Informe] / Netherlands Organization for Applied Scientific Research. - Rijswijk : TNO Report, 1999. - pág. 45. - PML 1998-A80.

**Ing. Torresan Gustavo y Ing. Storaccio Diego** Evaluación de Seguridad de Campo de Tiro [Informe] / Centro de Investigaciones Aplicadas. - Córdoba : Congreso Argentino de Tecnología Espacial, 2011.

**Lefebvre Antoine** CProPep [Libro]. - [s.l.] : GPL, 2000. - Vol. 1.0.

**Military Handbook 762** Design of Aerodynamically Stabilized Free Rockets [Libro]. - [s.l.] : Departmnet Of Defense, 1990.

**Nielsen Jack N.** Missile Aerodynamics [Libro]. - Palo Alto : McGraw-Hill Book Company, 1960. - Primera. - ISBN 59-14462.

**Press William H.** Numerical Recipes in C [Libro]. - Cambridge : Cambridge University Press, 2007. - Tercera. - ISBN-10 0-511-33555-5 .

**Sutton George P.** Rocket Propulsion Elements [Libro]. - New York : John Wiley & Sons, 2001. - Séptima. - ISBN 0-471-32642-9.

**Zipfel Peter H.** Modeling and Simulation of Aerospace Vehicle Dynamics [Libro]. - Reston : AIAA Education Series, 2000. - Primera. - ISBN 1-56347-456-5.

# Apéndice A. Coeficientes Aerodinámicos de la Configuración Original.

En el presente apéndice se presentan los gráficos de variación de los coeficientes aerodinámicos en función del número del Mach para la configuración original. Estos coeficientes fueron obtenidos mediante el uso del programa MISSILE DATCOM, que permite obtener los valores de los coeficientes aerodinámicos de una configuración planteada en los rangos subsónico, transónico y supersónico. Estos gráficos corresponden con la configuración completa del cohete.

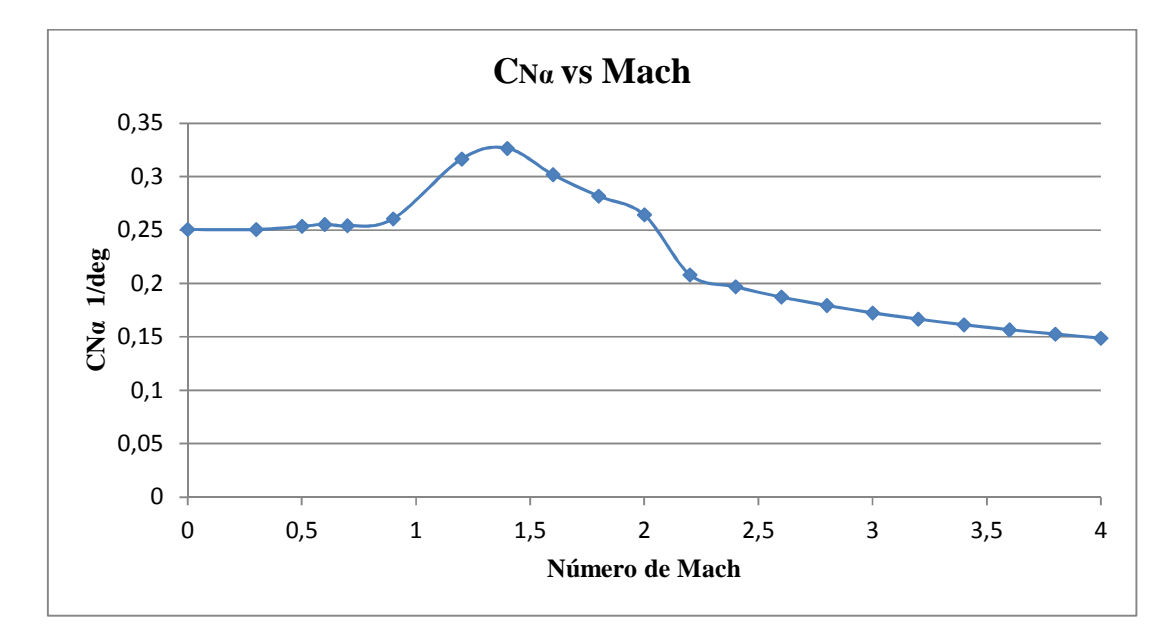

*Gráfico 5. CNα versus Mach Conf. Original* 

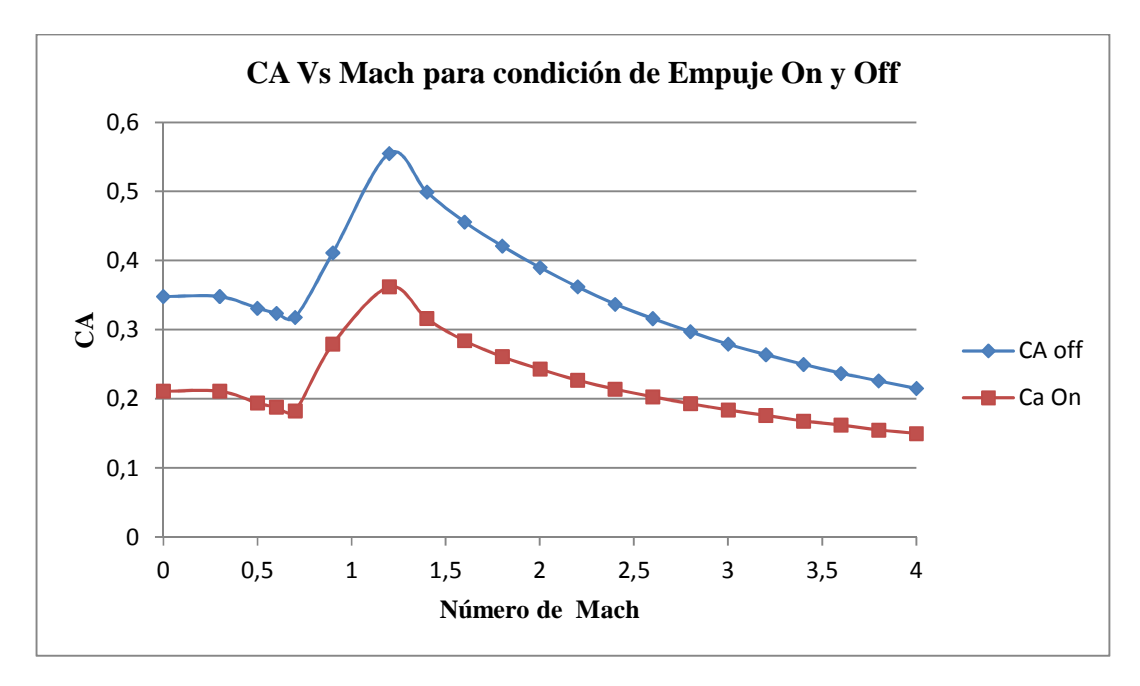

*Gráfico 6. CA Versus Mach Conf. Original* 

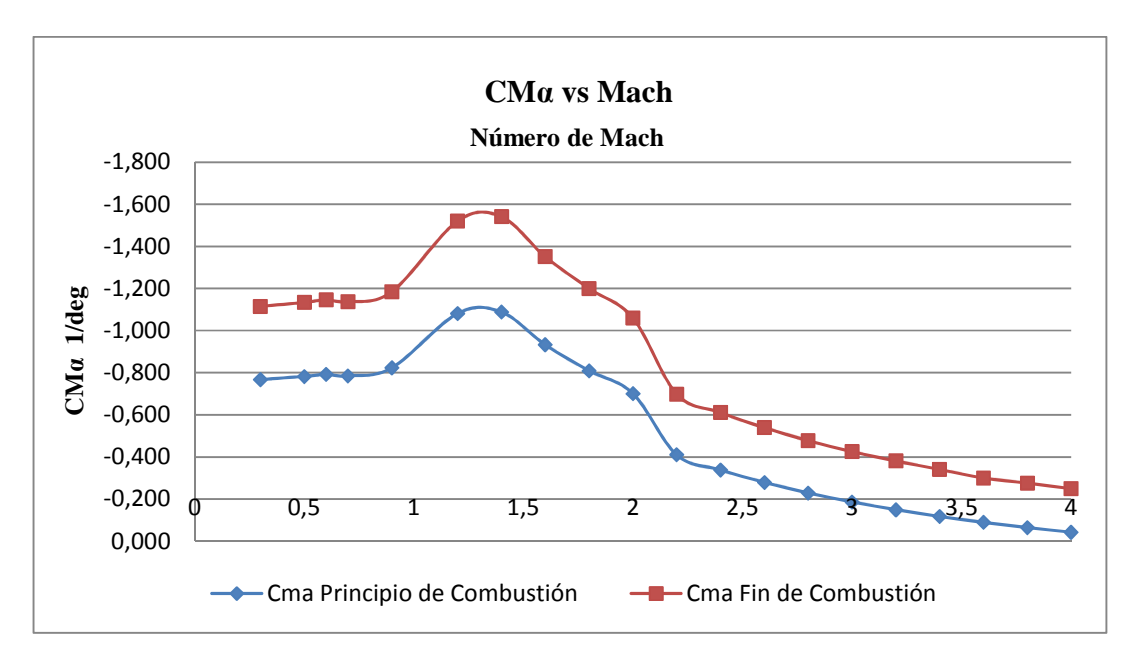

*Gráfico 7. CMα Versus Mach Conf. Original* 

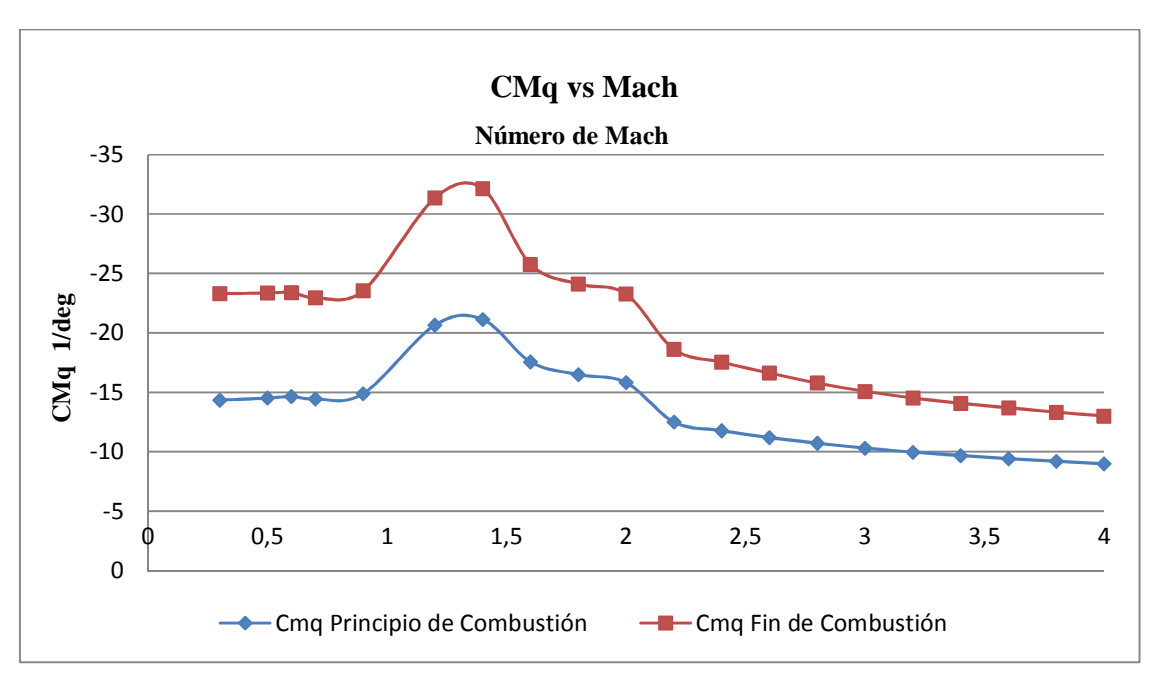

*Gráfico 8. CMq Vs Mach Conf. Original* 

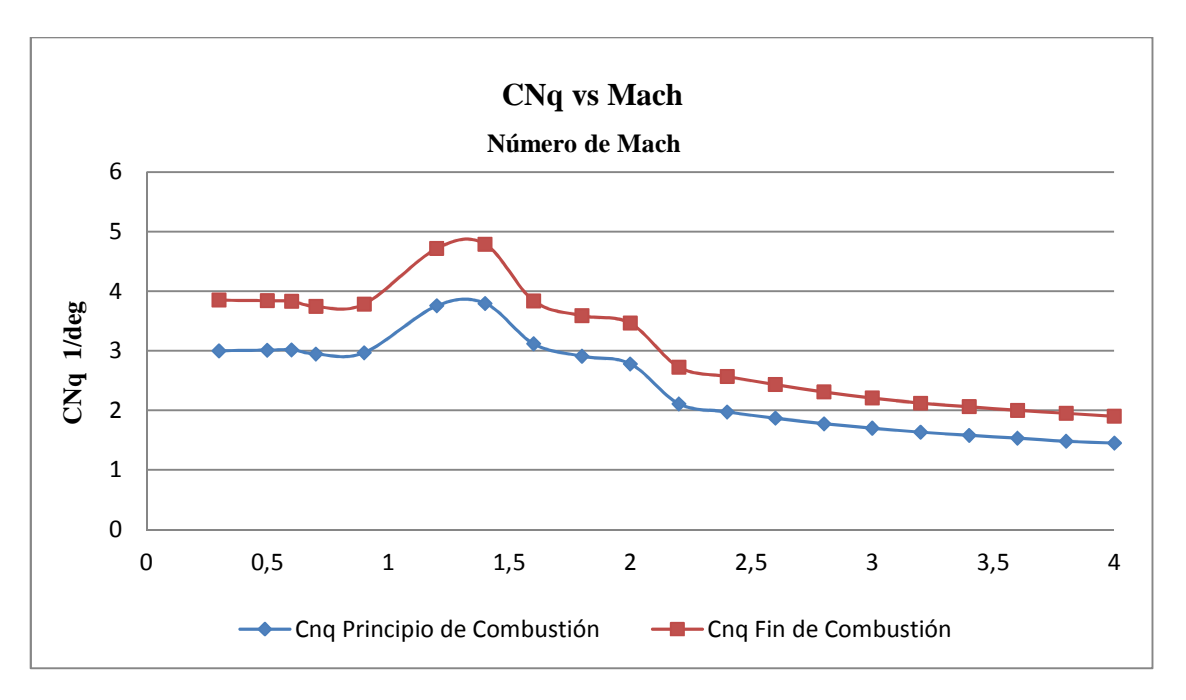

*Gráfico 9. CNq Vs Mach Conf. Original* 

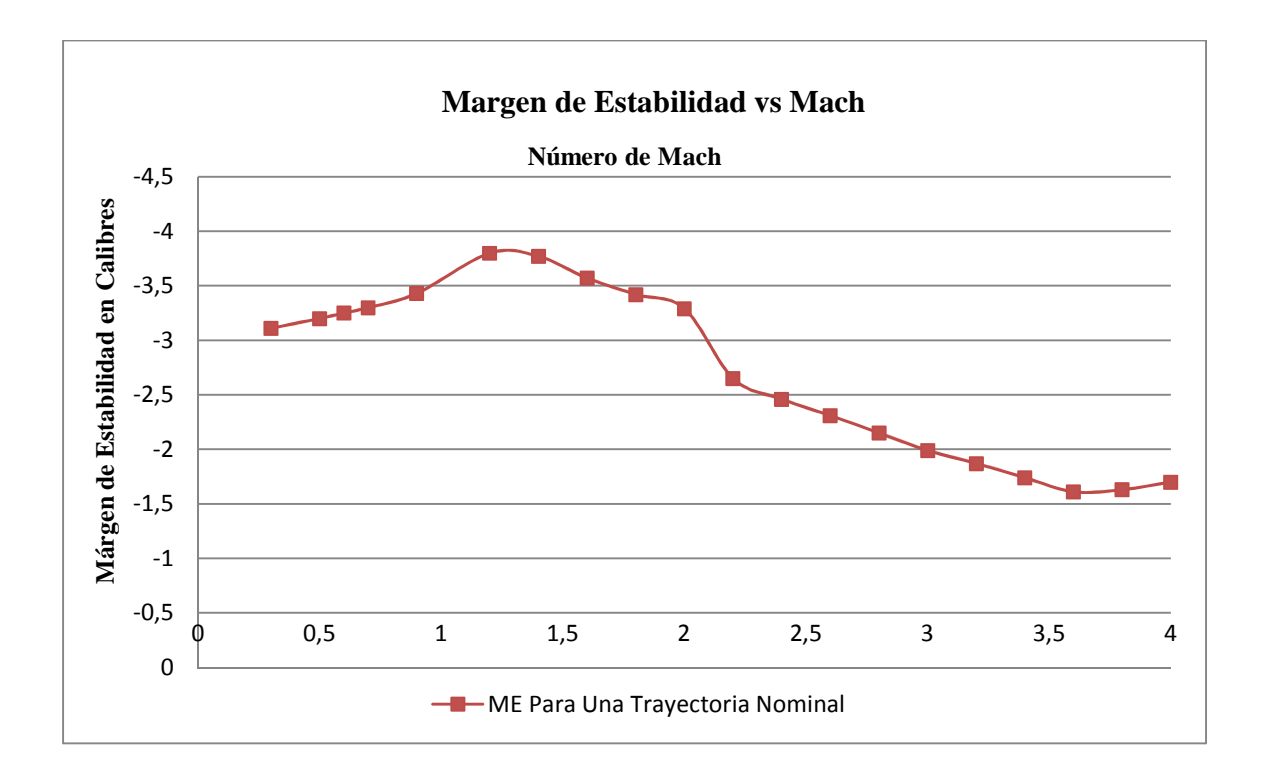

*Gráfico 10.**Variación del Margen de Estabilidad en Función del Nº de Mach Para Una Trayectoria Nominal.* 

El Margen Estático o de Estabilidad se define como la posición del centro de presiones respecto del centro de gravedad medido desde la punta del cohete y dividido el diámetro o calibre. Debido a esta definición un cohete con calidad del equilibrio positiva tendrá un Margen de Estabilidad negativo, ya que su centro de presiones se ubicará por detrás del centro de gravedad.

$$
ME = \frac{\left(X_{cg} - X_{cp}\right)}{\phi}
$$

# Apéndice B. Rediseño de Aletas y Coeficientes Aerodinámicos.

Al realizar un análisis aerodinámico del cohete en estudio se observó la elevada estabilidad que presenta para un amplio rango de número de Mach, esta variación se pone de manifiesto en *Gráfico 10* que expresa la variación del margen estático en función del número de Mach.

Como la autoridad de control para una determinada maniobra es dependiente de la estabilidad del cohete, mientras más inestable menores son los requerimientos control pero el sistema debe responder más rápido. Entonces se plantea la posibilidad de rediseñar las aletas del cohete para bajar el margen de estabilidad, mermar la estabilidad del mismo y así reducir el empuje de los actuadores. A lo largo de este capítulo se hace énfasis en el diseño de la aleta en régimen supersónico ya que solo en los primeros segundos el cohete se desplaza en régimen subsónico.

En la *Figura 2* (que se repite a continuación) se presenta un detalle del módulo estabilizador original del cohete.

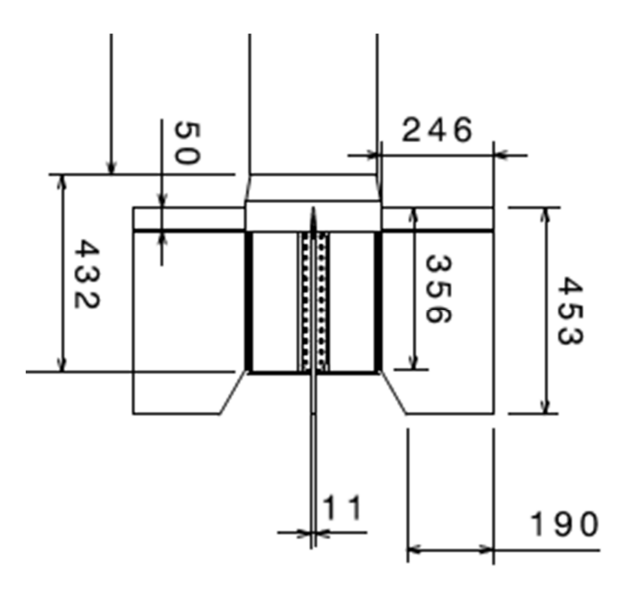

*Figura 2. Detalle del Módulo Estabilizador*

Cada una de estas aletas posee una superficie de 0,1087  $m^2$ , una cuerda raíz de 356 mm y una cuerda puntera de 453 mm, una semienvergadura expuesta de 246 mm y un espesor de 11 mm.
En el nuevo diseño, que se presenta en la *Figura 4* se mantiene el espesor de 11 mm y la semienvergadura expuesta de 246 mm, pero se modifican las cuerdas raíz que pasa a tener 350 mm y la cuerda puntera 104, y la flecha del borde de ataque otorgándole un ángulo de 45<sup>°</sup>, resultado en una relación de espesores en la cuerda de  $\frac{t}{c} = 0.0314$  *y* en la puntera de  $\frac{dt}{c} = 0.0786$  y un ahusamiento de  $\lambda = 0.297$  con un área expuesta unitaria de 0.0558 m<sup>2</sup>.

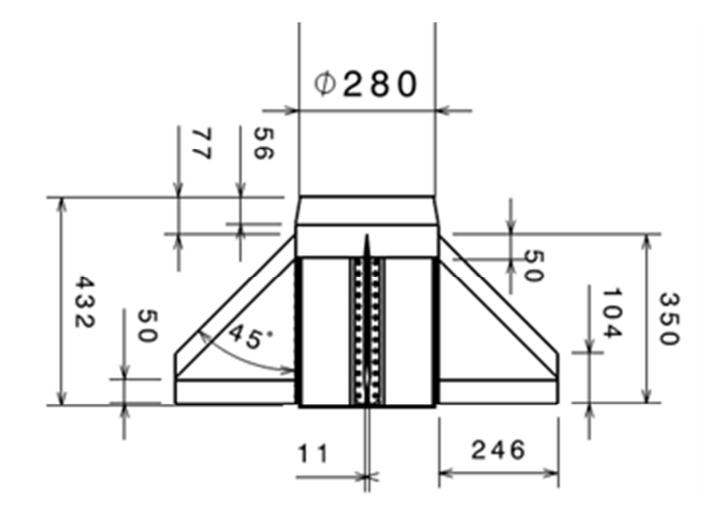

*Figura 4. Detalle del Módulo Estabilizador con la Nueva Aleta*

En el estudio de perfiles aerodinámicos en flujos tridimensionales es utilizado el concepto de cono de Mach es un resultado fundamental de la teoría lineal. Bajo este concepto el efecto de una determinada perturbación tiene influencia solo dentro de un cono circular cuyo vértice se localiza en el punto de la perturbación y cuyo eje se extiende corriente abajo paralelo a la dirección del flujo sin perturbar. (Nielsen, 1960). La geometría del cono es determinada considerando que la componente de la velocidad de la corriente libre normal a la superficie del cono sea igual a la velocidad del sonido en la corriente sin perturbar, por lo tanto:

$$
\mu = \sin^{-1} \frac{c}{V} = \sin^{-1} \frac{1}{M}
$$

Donde *c* es la velocidad del sonido, *V* la velocidad de la corriente libre y *M* el número de Mach.

Para una aleta rectangular como la de la configuración original en régimen supersónico, hay una pérdida de presión en las punteras debido a que el aire fluye del intradós al extradós como resultado de las diferencias de presión. Estas pérdidas de puntera son similares en naturaleza a las que se presentan en régimen subsónico excepto que en el régimen supersónico estas pérdidas de puntera están restringidas al área sombreada de la *Figura 40*.

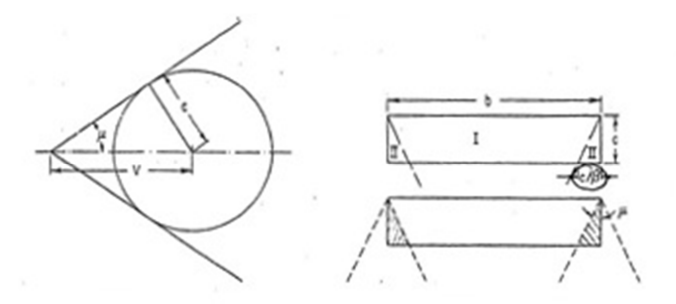

*Figura 40. Efectos de Puntera y Triángulo de Mach*

Entonces resulta claro que el efecto del alargamiento es disminuir la pendiente de la fuerza normal de la aleta o ala.

La presión dentro de esta área cónica de influencia es constante a lo largo de cualquier línea radial desde el vértice del cono creado por el borde de ataque y la puntera y es determinada mediante

$$
\frac{p-p_1}{p_\infty - p_1} = \frac{2}{\pi} \sin^{-1} \sqrt{\frac{\tan \mu'}{\tan \mu}}
$$

Donde *p* a la presión en cualquier punto, *p*<sup>∞</sup> la presión el valor bidimensional en el límite del cono de Mach,  $p_1$  la presión estática de la corriente libre y  $\mu$ <sup>'</sup> el ángulo de cualquier rayo radiante desde la puntera y dentro del cono de Mach.

De la *Figura 40* se puede diferenciar dos zonas, la I y la II. El valor de  $C_N$  en la primera se puede obtener como (Chin, 1961)

$$
C_{N_I} = \frac{4\alpha}{\beta}
$$

Donde

$$
\beta = \sqrt{M^2 - 1}
$$

El valor en la zona II se obtiene mediante

$$
C_{N_H} = \frac{1}{2} C_{N_I} = \frac{2\alpha}{\beta}
$$

Se puede demostrar que operando con estas definiciones se obtiene el valor del coeficiente de fuerza normal y su pendiente mediante

$$
C_N = \frac{4\alpha}{\beta} \left( 1 - \frac{1}{A\beta} \right)
$$

$$
C_{N\alpha} = \frac{4}{\beta} \left( 1 - \frac{1}{A\beta} \right)
$$

Estas últimas ecuaciones demuestran cuantitativamente el detrimento del alargamiento en la pendiente del coeficiente de fuerza normal. En consecuencia alas con ahusamiento son usualmente utilizadas para reducir el efecto del alargamiento o de las pérdidas de puntera. Estas pérdidas de puntera pueden eliminarse completamente cortando las punteras en un ángulo oblicuo igual o superior al ángulo del cono de Mach. Debido a los efectos de compresibilidad, es usualmente más conveniente utilizar el término alargamiento efectivo β *A* como parámetro.

En cuanto a la resistencia inducida  $C_{D_N}$ , de (Chin, 1961) se indica que el efecto de reducción el alargamiento es disminuir la magnitud de la resistencia inducida.

$$
C_D = \frac{4\delta^2}{\beta} \left( 1 - \frac{1}{2\beta A} \right)
$$

$$
C_{D_N} = \frac{4\alpha^2}{\beta} \left( 1 - \frac{1}{2\beta A} \right)
$$

Una contraposición directa a lo que indican las teorías de flujo subsónico. También se puede hacer notar que el flujo supersónico la resistencia inducida está presente en un ala de alargamiento infinito, mientras que el régimen subsónico solo se presenta para alas de alargamiento finito. Estrictamente hablando, las fórmulas presentadas son para placas planas, pero los resultados experimentales muestran una buena correlación entre los valores obtenidos mediante estas expresiones y las experiencias. (Chin, 1961)

Debe notarse que la expresión para la pendiente del coeficiente de sustentación está restringida para casos donde las líneas de Mach originadas en la puntera no se intersectan entre ellas. Para alas con relativamente bajo alargamiento, o condiciones de vuelo de bajo Mach, las líneas de las dos punteras se intersectan en la superficie del ala, resultando en área donde es influenciada por ambos efectos de puntera. En esta área, IV, de la *Figura 42* la presión decrece debido a que las dos ondas son aditivas dando como resultado una sustancial pérdida de sustentación.

En el análisis de alas de planta arbitraria es importante saber si el borde de ataque (y el de fuga) son subsónicos o supersónicos ya que la distribución de presiones es marcadamente diferente en cada condición. El borde de ataque es denominado supersónico si la componente normal del número de Mach de la corriente libre es supersónica, por ejemplo, el borde de ataque está por delante de la línea de Mach como se indica en la *Figura 41*. A medida que se aumenta el ángulo de flecha del ala aparece una condición de borde de ataque subsónico.

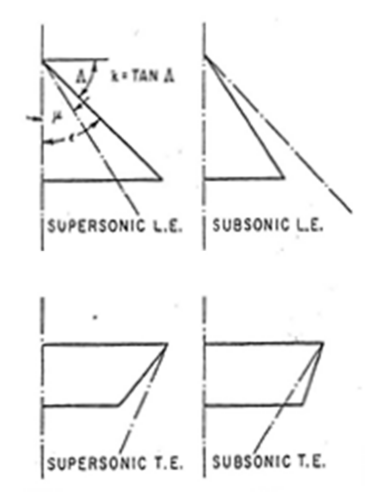

*Figura 41. Condiciones de Borde de Ataque y de Fuga* 

El efecto de otorgar una flecha a un perfil bidimensional en régimen supersónico puede demostrarse teóricamente beneficioso desde un punto de vista de mejorar el valor de  $C_{N\alpha}$  y de reducir la resistencia de onda. Como la presión actuando sobre la superficie es una función de la componente del número de Mach normal al borde de ataque en vez del número de Mach de la corriente libre, el valor de *C*<sub>*Nα*</sub> para el ala bidimensional con flecha positiva puede escribirse como

$$
(C_{N\alpha})_{\Lambda} = \frac{4\cos\Lambda}{\sqrt{M^2\cos^2\Lambda - 1}}
$$

La resistencia de onda puede demostrarse que se reduce en un factor de

$$
\frac{\cos^3 \Lambda}{\sqrt{M^2 \cos^2 \Lambda - 1}}
$$

Para la selección del perfil de la aleta es necesario considerar tanto el comportamiento aerodinámico como la facilidad constructiva y la eficiencia estructural. Un perfil de forma diamante tiene la menor resistencia para una relación de espesor, mientras que el perfil biconvexo tiene la menor resistencia por unidad de tensión. Desde el punto de vista de fabricación, la doble cuña es preferible ya que involucra secciones más sólidas y facilidades constructivas. De forma general se puede decir que los perfiles biconvexos deberían usarse en grandes alas mientras que los perfiles doble cuña en pequeñas alas.

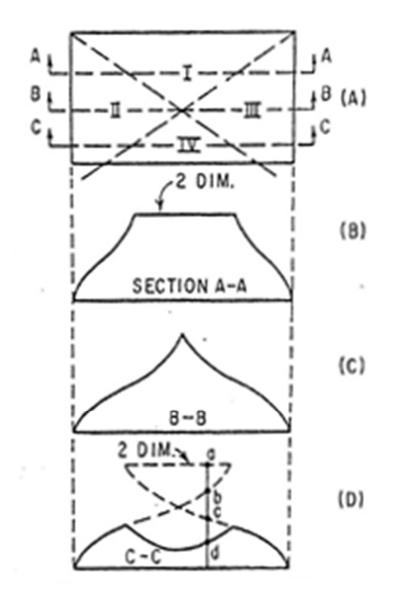

*Figura 42. Efectos de Puntera en Ala Rectangular de Bajo Alargamiento*

La longitud del borde de ataque es de 50 mm, igual que el borde de fuga, razón por la cual este perfil es de doble cuña. La elección de la doble cuña a diferencia de la cuña simple modificada que posee la configuración original, es debido a la simpleza constructiva de la misma, aunque se aumente levemente la resistencia aerodinámica. (Chin, 1961).

El radio del filo del borde de ataque es deseable que se mantenga bajo, ya que desde el punto de vista de mantener la onda de choque adherida y reducir la resistencia de onda es muy provechoso, pero es a veces necesario redondear el filo del borde de ataque para evitar problemas de calentamiento cinético y aportar integridad estructural a la sección. En este caso se consideró un radio de 2 mm.

A continuación se presentan los gráficos de variación de los parámetros aerodinámicos en función del número de Mach para la configuración completa.

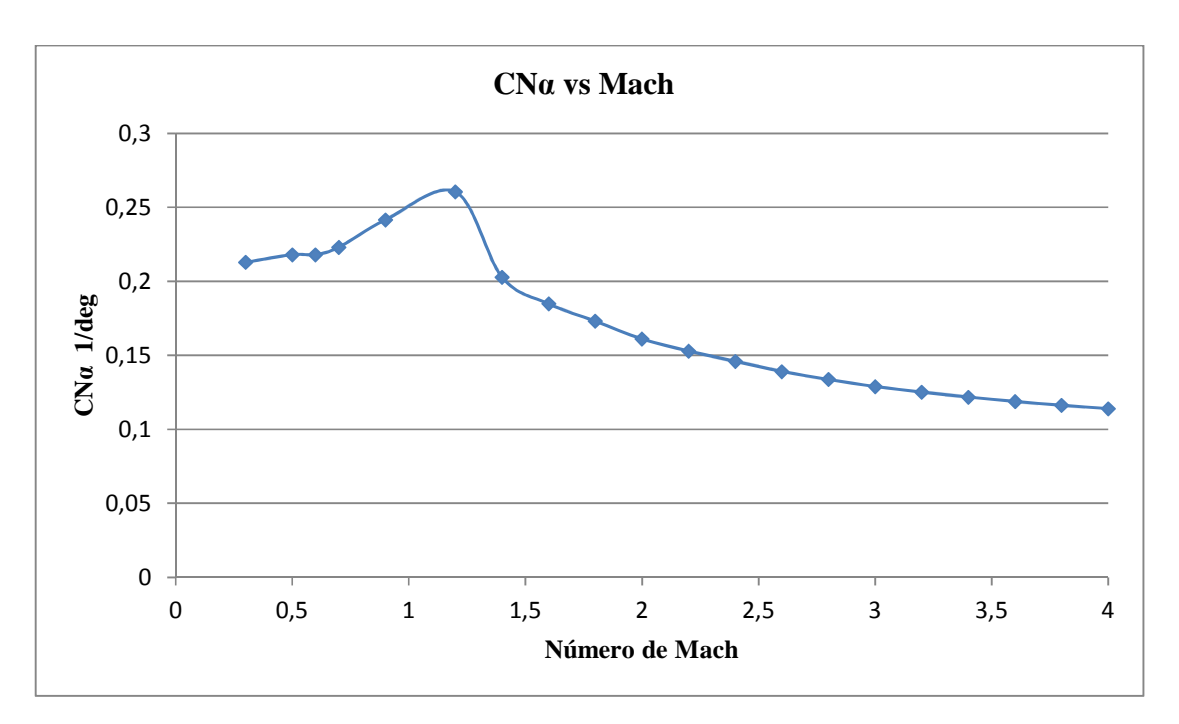

*Gráfico 11. CNα versus Mach. Conf. Modificada* 

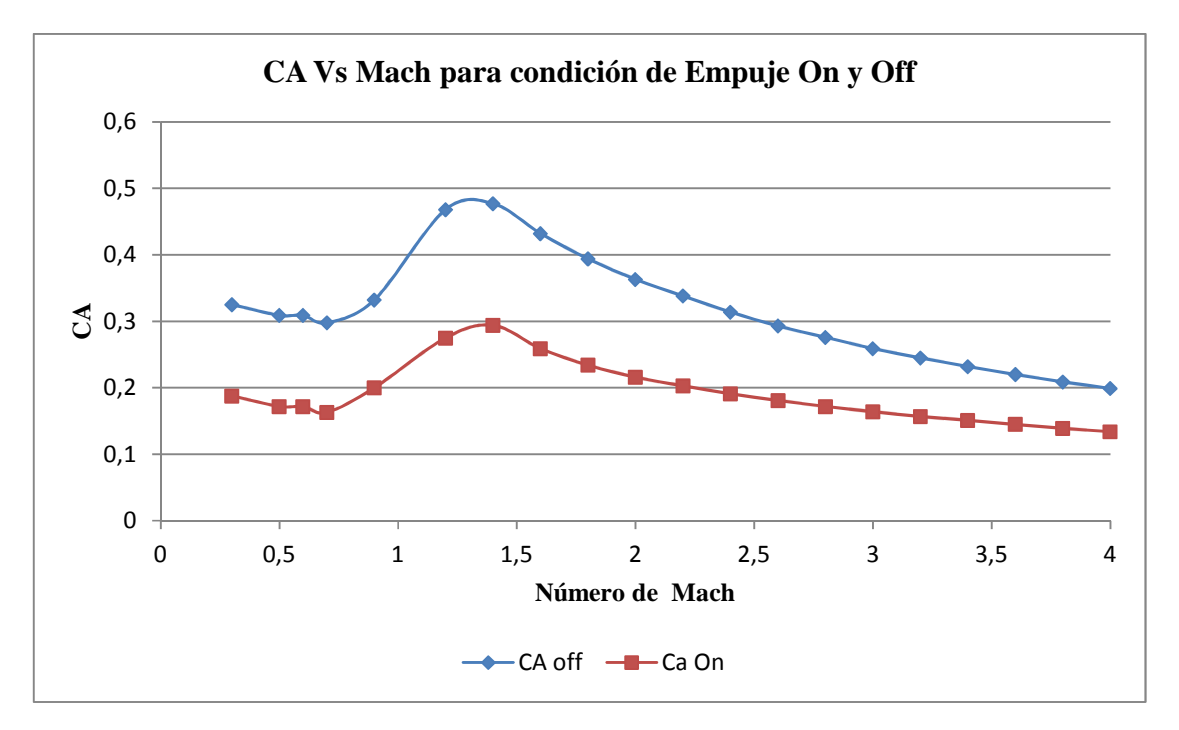

*Gráfico 12. CA Versus Mach Conf. Modificada*

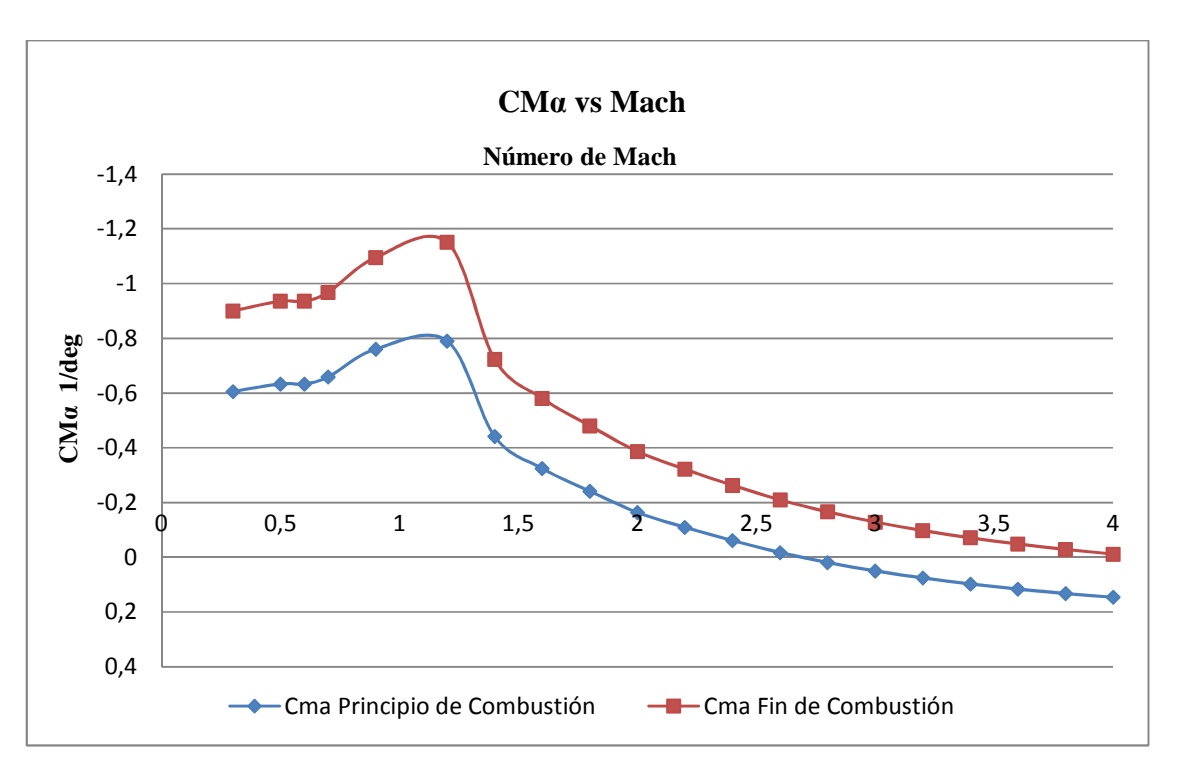

*Gráfico 13. CMα Versus Mach Conf. Modificada* 

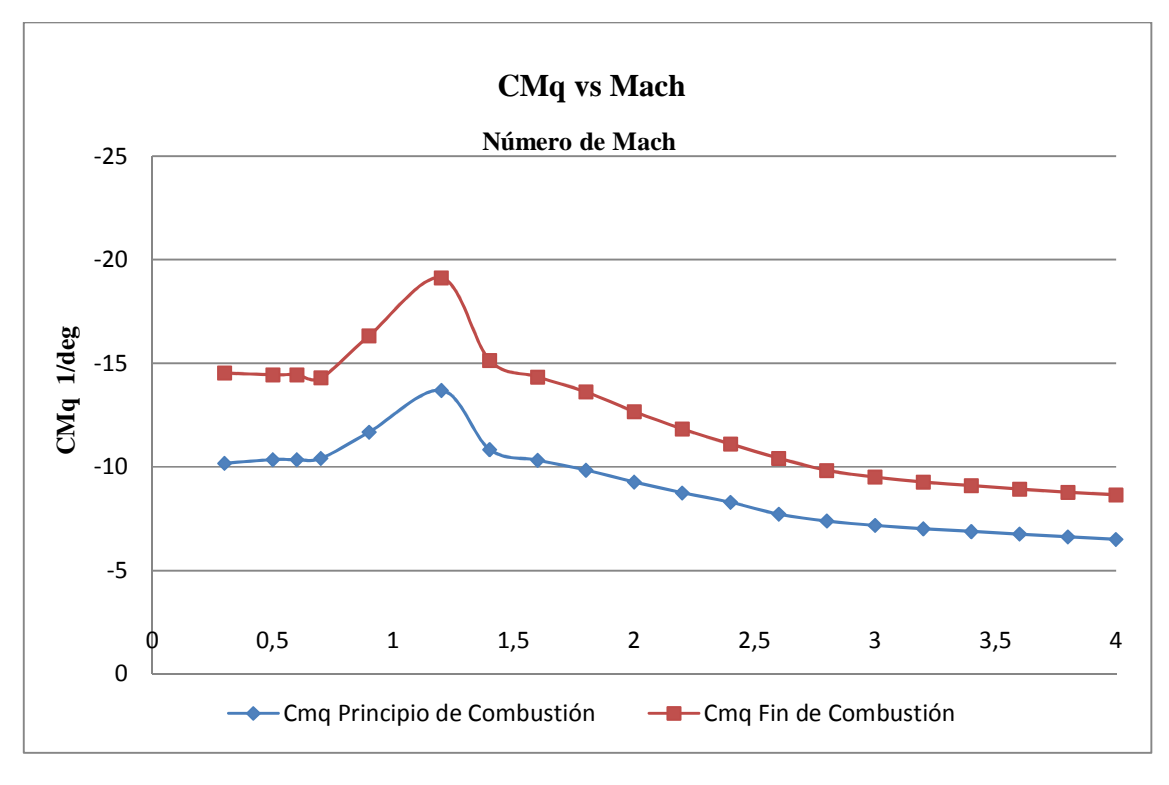

*Gráfico 14. CMq Versus Mach Conf. Modificada* 

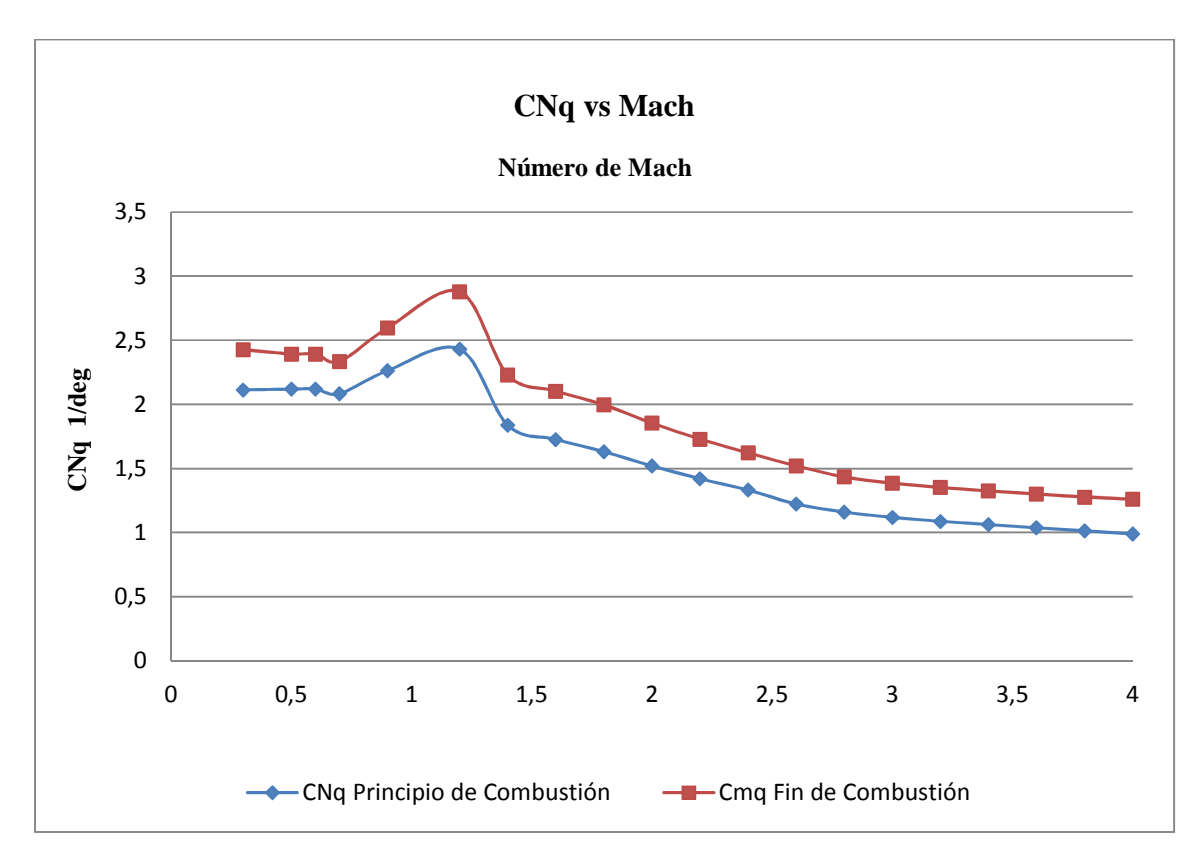

*Gráfico 15. CNq Versus Mach Conf. Modificada* 

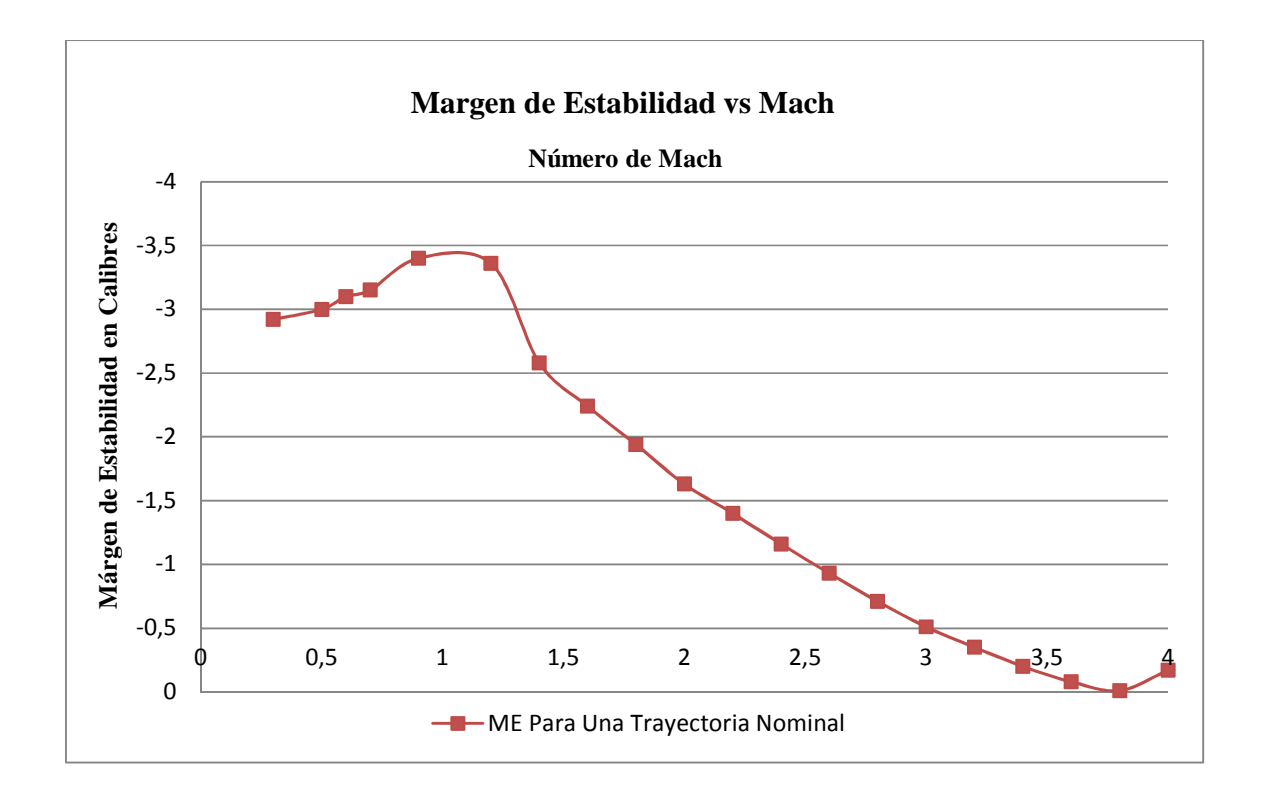

Página 79

### *Gráfico 16. Variación del Margen de Estabilidad en Función del Nº de Mach Para Una Trayectoria Nominal.*

Habiendo presentado ya las características aerodinámicas de ambas configuraciones se procede a presentar las comparaciones de los coeficientes, a fin de aclarar el panorama.

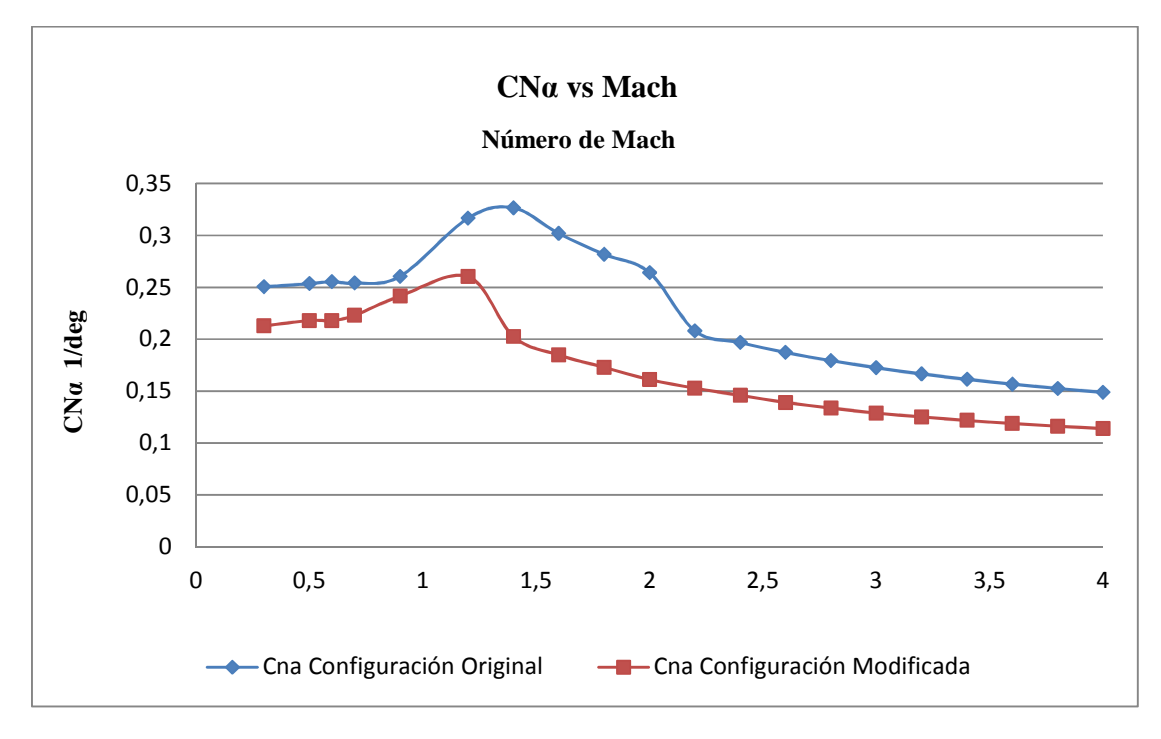

En el *Gráfico 17* se presenta la comparación del *C*<sub>*Nα*</sub> en función del número de Mach.

*Gráfico 17. Comparaciones de CNα Entre Ambas Configuraciones* 

Es de notar que el cambio de pendiente que se observa en la curva de la configuración original se debe a un cambio en la teoría de cálculo de los coeficientes, y en que los métodos de cálculo utilizados en el programa Missile DATCOM no son tan precisos a la hora de tratar con geometrías de aletas como la que se presenta en este caso.

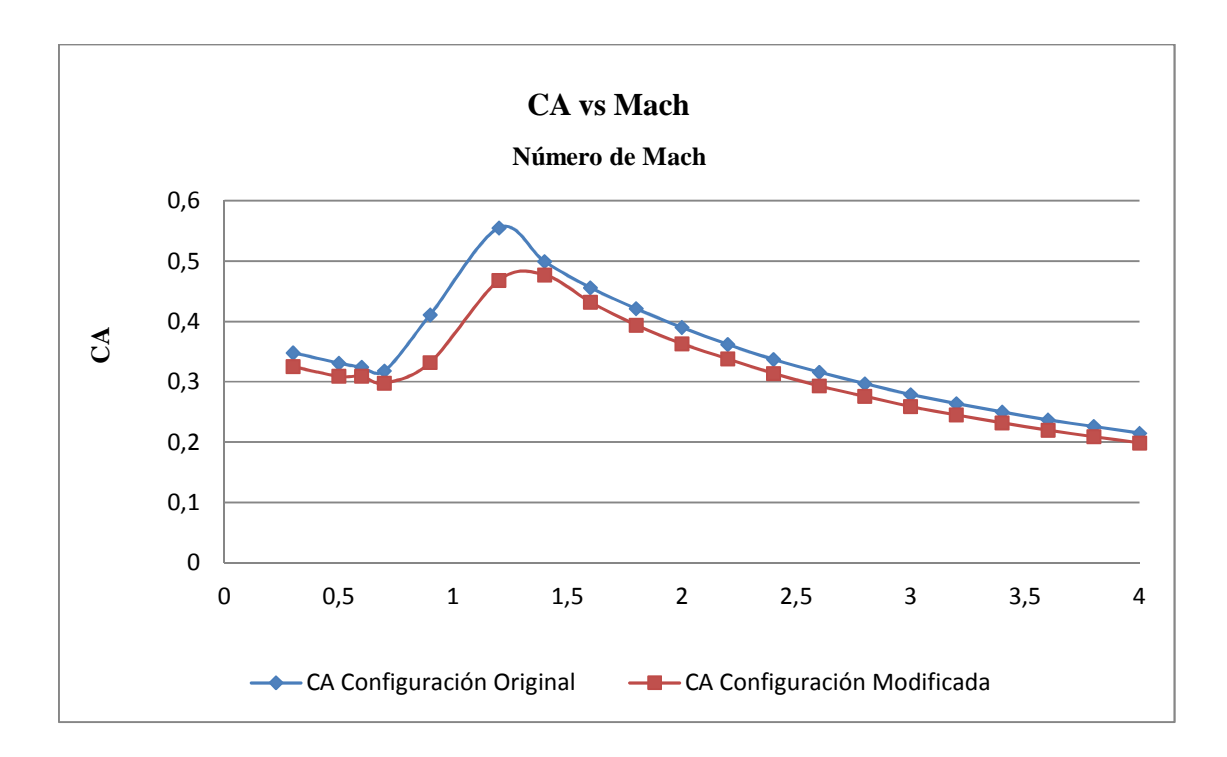

*Gráfico 18. Comparaciones de CA Entre Ambas Configuraciones*

En el *Gráfico 18* se presenta la variación del coeficiente de resistencia en función del mach para las dos configuraciones. Como se predijo más arriba en este apéndice, se presenta una reducción en el coeficiente de resistencia debido a la reducción de las pérdidas de puntera principalmente.

En el *Gráfico 19*, *Gráfico 20*, *Gráfico 21* y *Gráfico 22* se presentan las variaciones de  $C_{M\alpha}$ ,  $C_{Mq}$ ,  $C_{Nq}$  y ME en función del número de Mach.

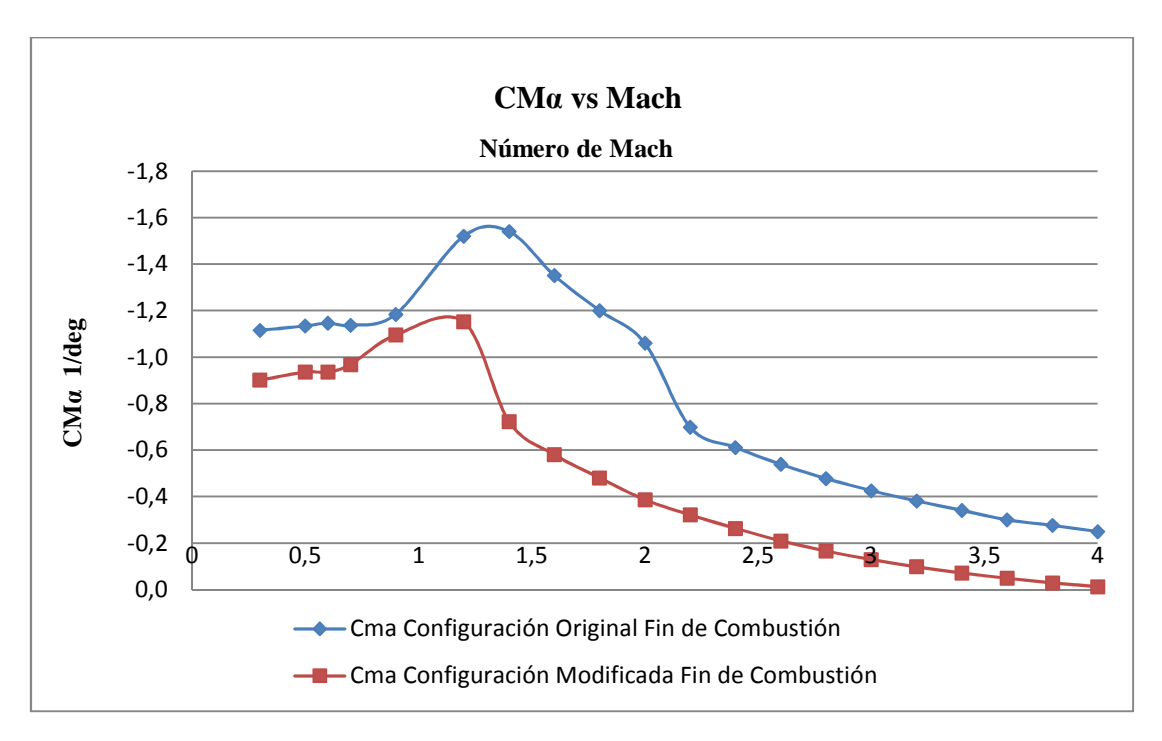

*Gráfico 19.**Comparaciones de CMα Entre Ambas Configuraciones*

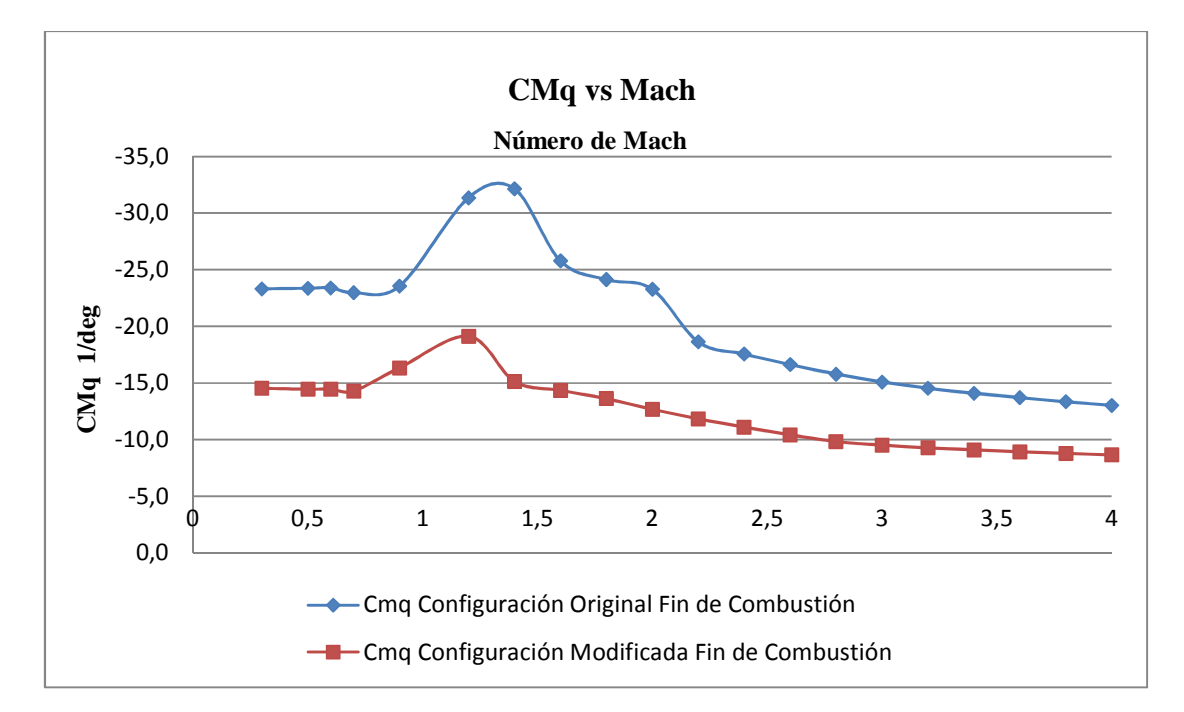

*Gráfico 20. Comparaciones de CMq Entre Ambas Configuraciones* 

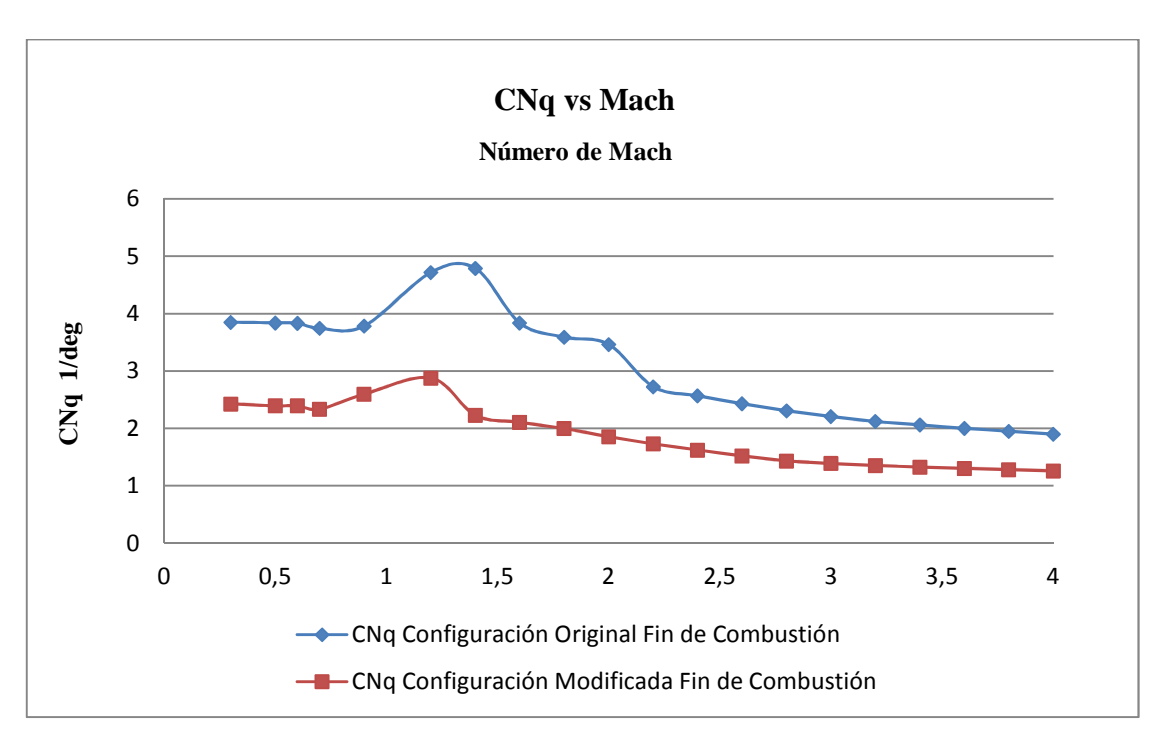

*Gráfico 21. Comparaciones de CNq Entre Ambas Configuraciones*

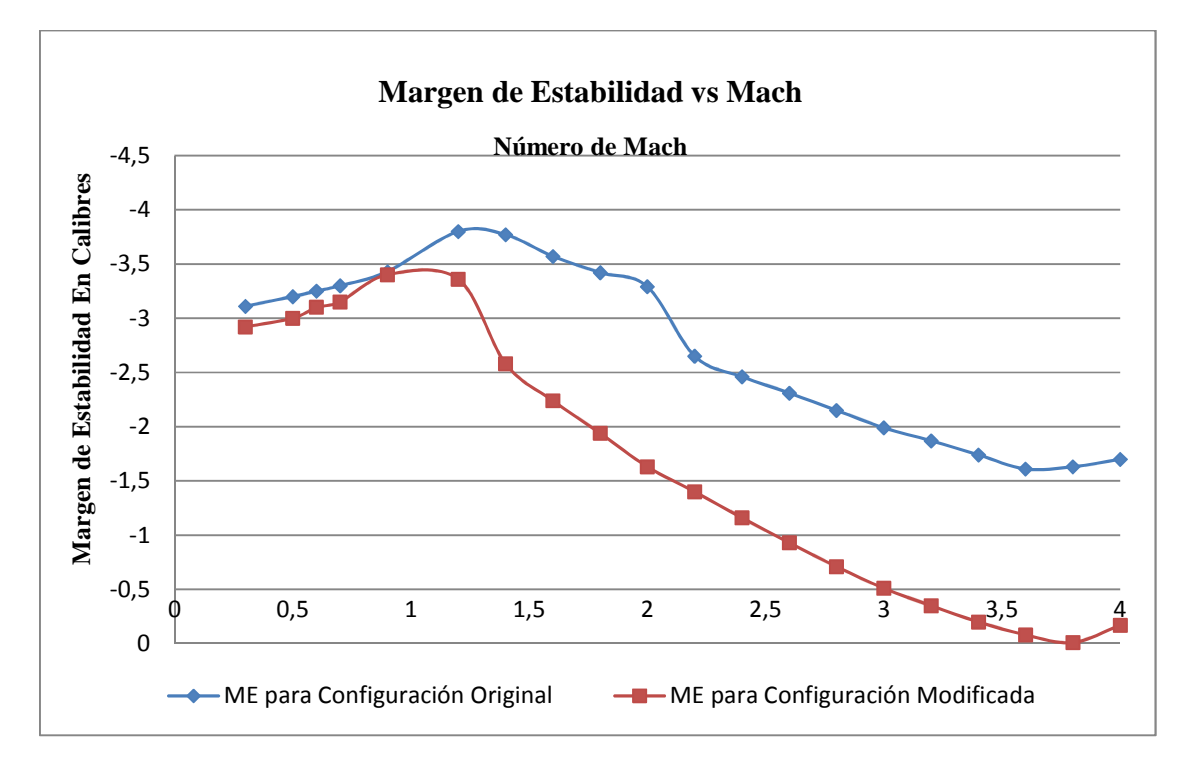

*Gráfico 22. Comparaciones de Margen de Estabilidad para Ambas Configuraciones*

# Anexo C. Dimensionamiento Preliminar de los Actuadores.

En este anexo se realiza un dimensionamiento preliminar de los actuadores utilizados en este trabajo. Se realiza un análisis 0 dimensional utilizando expresiones simples pero muy efectivas. Para el cálculo de ciertos parámetros se recurrió al software libre CPropPep (Lefebvre, 2000), un software dedicado para determinar las performances teóricas de propulsantes.

Considerando una presión de cámara  $p_c$  de 8000000 Pas, un propulsante compuesto a base de perclorato de amonio y HTPB cuya ley de quemado puede aproximarse mediante la expresión  $r = ap^b$ , donde p es la presión de cámara en bar y los coeficientes *a* y *b* se obtienen mediante ensayos.

Valores característicos de estos coeficientes para un combustible compuesto son  $a = 0.16$  y  $b = 0.34$ . Una velocidad característica  $c^* = 1305$  m/s un exponente adiabático  $γ$  de 1,27, una densidad de propulsante  $ρ<sub>p</sub> = 1650 Kg/m<sup>3</sup> y$  una temperatura de cámara de combustión  $T_c$  de 1850 K.

En base a los datos arriba mencionados de toma

$$
\Gamma = \sqrt{\gamma} \left( \frac{2}{\gamma + 1} \right)^{\frac{\gamma + 1}{2(\gamma - 1)}}
$$

Y se calcula el coeficiente de empuje como

$$
C_F = \Gamma \sqrt{\frac{2\gamma}{\gamma - 1} \left[ 1 - \left( \frac{p_e}{p_c} \right)^{\frac{\gamma - 1}{\gamma}} \right]}
$$

Asumiendo un dos por ciento de pérdidas en la garganta (Barrère, 1960), el área se calcula mediante

$$
A_t = \frac{1,02E_p}{p_c C_F}
$$

Donde *F* es el empuje del actuador.

Luego en función del área de garganta se puede calcular la relación de áreas  $\kappa$  como

$$
\kappa = \frac{p_c C_D}{a \rho_p}
$$

Donde

$$
C_D = \frac{1}{c^*} = \frac{\Gamma}{\sqrt{RT_c}}
$$

la velocidad característica *c*\* como velocidad característica un parámetro muy utilizado a la hora de comparar performances de diferentes motores. Esta se define como  $c^* = {}^{p_c A}$ *m*  $= \frac{P_c A_f}{\sqrt{2}}$ , y relaciona la eficiencia de la combustión y es prácticamente independiente de

las características de la tobera. (Sutton, 2001). El coeficiente  $C_D$  es conocido como coeficiente de descarga y es la inversa de la velocidad característica.

Por lo tanto el área de quemado sería

$$
A_{\scriptscriptstyle b} = \kappa A_{\scriptscriptstyle t}
$$

El impulso específico que se define como el empuje total por unidad de propulsante, una figura de mérito muy importante a la hora de hablar de eficiencia propulsiva tiene una expresión como la siguiente

$$
I_{SP} = \frac{F}{m g_0} \left[ s \right]
$$

El producto  $\dot{m}g_0$  es el peso total efectivo del propulsante y  $\dot{m}$  es el caudal másico de propulsante que atraviesa la tobera.

Con esta serie de fórmulas, siguiendo la secuencia presentada se puede dimensionar un motor quemado cigarrillo. A continuación se presenta la *Tabla 6* donde se plasman los resultados para los distintos empujes utilizados en este trabajo, donde At es el área de la garganta,  $A_b$  el área de la superficie de quemado y  $A_2$  el área de la sección de salida de la tobera.

| $E_{P}$                    | 200 N | 100 <sub>N</sub> |
|----------------------------|-------|------------------|
| $A_t$ [cm <sup>2</sup> ]   | 0,16  | 0,08             |
| $\theta$ , [mm]            | 4,5   | 3,19             |
| $A_b$ [cm <sup>2</sup>     | 8,38  | 4,2              |
| $\theta_{h}$ [mm]          | 32,7  | 23,1             |
| A2 $\text{cm2}$            | 1,53  | 0,76             |
| $\theta$ <sub>2</sub> [mm] | 13,9  | 9,86             |
| $I_{SP}[s]$                | 207   | 207              |

*Tabla 6. Dimensiones de Actuadores*

# Anexo D. Rutinas Modificadas del Programa CADAC

En el presente anexo se presentas las modificaciones realizadas al software CADAC a fin de su utilización en este trabajo. La presentación se realiza siguiendo la estructura de módulos presentada en el *Gráfico 1*.

Módulo Control.

void Sraam::control\_flight\_path\_angle(double int\_step) { //variables locales double dqc; double am,bm,cm; double d1,d2,d3; double c1,c2,c3; double g1,g2,g3; double thtvlrad; double denominador; double mc11,mc12,mc13,mc21,mc22,mc23,mc31,mc32,mc33; double f11,f12,f13,f21,f22,f23,f31,f32,f33; double thtvlxcomrad; Matrix GC; Matrix FGC; Matrix FGCI; Matrix H; Matrix HT; Matrix FGCIG; Matrix MGC; double wacl=0; double zacl=0; double pacl=0; double dqcx=0; //localización de module-variables, lectura de datos

//datos de entrada

double factwacl=sraam[546].real(); double factzacl=sraam[547].real(); //input from other modules double pdynmc=flat6[57].real(); double dna=sraam[145].real(); double dnd=sraam[146].real(); double dma=sraam[147].real();

```
 double dmq=sraam[148].real(); 
 double dmd=sraam[149].real(); 
 double dvbe=flat6[236].real(); 
 double qq=flat6[157].real(); 
 //state variables 
Matrix VECTORD=sraam[572].mat();
Matrix INVMATCONT=sraam[571].mat();
Matrix MATCONT=sraam[570].mat();
Matrix GAIN=sraam[573].vec();
Matrix GAINT=sraam[575].vec();
Matrix X=sraam[574].vec();
Matrix F=sraam[576].mat();
Matrix GG=sraam[577].vec();
 double thtbl=flat6[135].real(); 
 double thtvlx=flat6[241].real(); 
 double k=sraam[578].real(); 
 double thtvlxcom=sraam[579].real(); 
 double ddet=sraam[580].real(); 
 double r=sraam[583].real();
```
//rutina de cálculo

```
 wacl=(.02*sqrt(pdynmc)+4.)*(factwacl+1.); 
 zacl=(-7.e-4*sqrt(pdynmc)+1.0)*(factzacl+1.); 
  pacl=9.; 
  //Calculo de coeficientes para el vector d 
  am=2*zacl*wacl+pacl; 
  bm=wacl*wacl+2*zacl*wacl*pacl; 
  cm=wacl*wacl*pacl; 
  d1=am+dmq-dna/dvbe; 
  d2=bm+dma+(dna*dmq/dvbe); 
  d3=cm; 
  //armado del vector d 
  VECTORD.build_vec3(d1,d2,d3); 
  //armado del vector de estado 
  thtvlrad=thtvlx*RAD; 
  X.build_vec3(qq,thtbl,thtvlrad); 
 mc11=-dmd:
 mc12=0;
  mc13=dnd/dvbe; 
  mc21=-dmd*dna/dvbe-dnd*dma/dvbe; 
 mc22 = -dmd;
  mc23=-dmq*dnd/dvbe; 
 mc31=0:
  mc32=-dmd*dna/dvbe-dnd*dma/dvbe; 
  mc33=-dmd*dna/dvbe-dnd*dma/dvbe; 
 MATCONT.build_mat33(mc11,mc12,mc13,mc21,mc22,mc23,mc31,mc32,mc33);
```

```
 ddet=MATCONT.determinant(); 
 INVMATCONT=MATCONT.inverse(); 
 GAIN=INVMATCONT*VECTORD; 
 //Armado de la matriz F del sistema 
f11=dmq:
 f12=dma; 
 f13=-dma; 
f21=1;
f22=0:
 f23=0; 
f31=0;
 f32=dna/dvbe; 
 f33=-dna/dvbe; 
 F.build_mat33(f11,f12,f13,f21,f22,f23,f31,f32,f33); 
 //Armado del vector g del sistema 
GG.build_vec3(-dmd,0,dnd/dvbe);
g1 = GG.get\_loc(0,0);g2 = GG.get\_loc(1,0);g3 = GG.get\_loc(2,0);c1=GAIN.get loc(0,0);c2 = GAMN.get\_loc(1,0);c3 = GAMN.get\_loc(2,0); GC.build_mat33(g1*c1,g1*c2,g1*c3,g2*c1,g2*c2,g2*c3,g3*c1,g3*c2,g3*c3); 
 FGC=F-GC; 
 FGCI=FGC.inverse(); 
 FGCIG=FGCI*GG; 
denominador=FGCIG.get_loc(2,0);
 k=-1/denominador; 
r=c1*qq+c2*thtb1+c3*thtv1rad; thtvlxcomrad=thtvlxcom*RAD; 
 dqc=thtvlxcomrad*k-r; 
 dqcx=dqc*DEG; 
 //carga resultados 
sraam[520].gets(dqcx);
 sraam[504].gets(wacl); 
sraam[505].gets(zacl);
```

```
 sraam[506].gets(pacl); 
 sraam[546].gets(factwacl); 
 sraam[547].gets(factzacl); 
sraam[572].gets_vec(VECTORD);
 sraam[571].gets_mat(INVMATCONT); 
 sraam[570].gets_mat(MATCONT); 
 sraam[573].gets_vec(GAIN); 
 sraam[575].gets_vec(GAINT); 
sraam[574].gets_vec(X);
```

```
 sraam[576].gets_mat(F); 
 sraam[577].gets_vec(GG); 
 sraam[578].gets(k); 
 sraam[580].gets(ddet); 
sraam[583].gets(r);
```

```
}
```

```
Módulo Actuador
```

```
void Sraam::actuator_pirotecnico(double int_step) 
{ 
     //variables locales 
    double dxd1_new;
     double ddxd1_new; 
     double edx1; 
     //local module-variables 
    double delx1=0;
     double delcx1=0; 
     double dqx=0; 
     //localización de module-variables, lectura de datos 
     // datos de entrada 
     double dlimx=sraam[602].real(); 
     double ddlimx=sraam[604].real(); 
     double wnact=sraam[605].real(); 
     double zetact=sraam[606].real(); 
     //input from other modules 
     double time=flat6[0].real(); 
     double dqcx=sraam[520].real(); 
     //state variables 
     double dxd1=sraam[630].real(); 
     double dx1=sraam[634].real(); 
     double ddxd1=sraam[638].real(); 
     double ddx1=sraam[642].real(); 
    //rutina de cálcul 
     delcx1=dqcx; 
     //fin#1
```

```
 //limiting position and the fin rate derivative 
if(fabs(dx1)>dlimx)dx1 =dlimx*sign(dx1);
       if(dx1*ddx1>0.)ddx1=0.;
 }
```

```
 //limiting fin rate 
 int iflag=0; 
if(fabs(ddx1)>ddlimx) iflag=1; 
       ddx1 = ddlimx * sign(ddx1); } 
 //state integration 
 dxd1_new=ddx1; 
 dx1=integrate(dxd1_new,dxd1,dx1,int_step); 
 dxd1=dxd1_new; 
 edx1=delcx1-dx1; 
 ddxd1_new=wnact*wnact*edx1-2.*zetact*wnact*dxd1; 
 ddx1=integrate(ddxd1_new,ddxd1,ddx1,int_step); 
 ddxd1=ddxd1_new; 
 if(iflag&&ddx1*ddxd1>0.) ddxd1=0.;
```
#### //carga resultados

```
day=dx1; sraam[630].gets(dxd1); 
  sraam[634].gets(dx1);
 sraam[638].gets(ddxd1); 
   sraam[642].gets(ddx1); 
  sraam[620].gets(dqx); 
  //diagnostics 
  sraam[622].gets(delx1); 
 sraam[646].gets(delcx1);
```

```
}
```
Módulo Ambiente

Este módulo no fue modificado.

## Módulo Aerodinámica

```
void Sraam::aerodynamics() 
{ 
     //variables locales 
     double dqax; 
     double drax;
```
 double qqax; double rrax; double cndq; double clnr;

```
 //local module-variables 
double ca0=0:
 double caoff=0; 
 double ca=0; 
 double cya=0; 
 double clma=0; 
double cn()=0:
 double cna=0; 
 double cllp=0; 
 double clm0=0; 
 double clmq=0; 
 double clmdq=0; 
 double clna=0; 
 double gmax=0; 
 double cnq=0; 
 double gavail=0; 
 double cy=0; 
 double cn=0; 
 double cll=0; 
 double clm=0; 
 double cln=0;
```
 //localización de module-variables, lectura de datos //datos de entrada double refl=sraam[103].real(); double refa=sraam[104].real(); //from other modules double time=flat6[0].real(); double vmach=flat6[56].real(); double pdynmc=flat6[57].real(); double alppx=flat6[140].real(); double phip=flat6[143].real(); double alimit=sraam[507].real(); double dpx=sraam[619].real(); double dqx=sraam[620].real(); double drx=sraam[621].real(); double vmass=sraam[59].real(); double xcg=sraam[70].real(); double dvbe=flat6[236].real(); double ppx=flat6[160].real(); double qqx=flat6[161].real(); double rrx=flat6[162].real(); double tiempo=flat6[0].real(); double alphax=flat6[144].real(); double betax=flat6[145].real();

```
 double hbe=flat6[239].real(); 
   double xp=sraam[195].real(); 
   double endboost=sraam[193].real(); 
  double dqa=0;
   double ddqa=0; 
   double psiw=flat6[151].real(); 
   double velw=flat6[152].real(); 
   double coefcd=sraam[196].real(); 
   double cfvelw=sraam[197].real(); 
   double cfc=sraam[194].real(); 
 //rutina de cálculo 
  //transforming control commands from body -> aeroballistic coord. 
 double cphip=cos(phip); 
 double sphip=sin(phip); 
 dqax=dqx*cphip-drx*sphip; 
 drax=dqx*sphip+drx*cphip; 
  //transforming body rates from body -> aeroballistic coord. 
 qqax=qqx*cphip-rrx*sphip; 
 rrax=qqx*sphip+rrx*cphip; 
   dqa=dqax*RAD; 
  //looking up axial force coefficients 
  ca0=look up(ca0 vs mach,vmach);
  caoff=look_up(caoff_vs_mach,vmach);
  if (tiempo < endboost) //Toma la resistencia con el motor prendido y el apagado 
   { 
          ca=ca0; 
          ca=ca*coefcd; 
   } 
  else 
   { 
          ca=ca0+caoff; 
          ca=ca*coefcd; 
   } 
  cya=0; 
  //looking up normal force coefficients 
  cn0=look up(cn0 vs mach,vmach);
   cnq=look_up(cnq_vs_mach_xcg,vmach,xcg); 
   ddqa=sin(dqa); 
   cndq=cfc/(pdynmc*refa); 
 cna=cn0*alppx+cnq*qqax*refl/(2.*dvbe)+cndq*ddqa; 
   cllp=look_up(cllp_vs_mach,vmach); 
   cll=cllp*ppx*refl/(2.*dvbe); 
   clm0=look_up(clm0_vs_mach_xcg,vmach,xcg); 
  clmq=look up(clmq_vs_mach_xcg,vmach,xcg);
```

```
 clmdq=(cfc*(xp-xcg))/(pdynmc*refa*refl); 
     double clmaref=clm0*alppx+clmq*qqax*refl/(2.*dvbe)-clmdq*ddqa; 
   clma=clmaref; 
     clnr=clmq; 
   double clnaref=clnr*rrax*refl/(2.*dvbe); 
   clna=clnaref; 
     //force coefficients in body axes 
     cy=cya*cphip-cna*sphip; 
     cn=cya*sphip+cna*cphip; 
     //moment coefficient in body axes 
     clm=clma*cphip+clna*sphip; 
     cln=-clma*sphip+clna*cphip; 
     psiw=look_up(psiw_vs_hbe,hbe); 
    velw=look up(velw vs hbe,hbe);
     velw=cfvelw*velw; 
    //carga resultados 
     //salida para otros modulos 
    sraam[120].gets(ca);
    sraam[121].gets(cy);
    sraam[122].gets(cn);
     sraam[123].gets(cll); 
     sraam[124].gets(clm); 
    sraam[125].gets(cln);
    sraam[167].gets(gmax);
     //diagnostics 
    sraam[136].gets(ca0);
    sraam[130].gets(cn0);
    sraam[139].gets(cndq);
    sraam[144].gets(cllp);
    sraam[132].gets(clm0);
    sraam[141].gets(clmq);
    sraam[140].gets(clmdq);
    sraam[152].gets(cna);
    sraam[153].gets(cya);
     sraam[154].gets(clma); 
    sraam[155].gets(clna);
    sraam[166].gets(gavail);
    sraam[192].gets(cnq);
     flat6[151].gets(psiw); 
     flat6[152].gets(velw); 
}
```
Módulo Propulsión

```
void Sraam::propulsion() 
{ 
     //variables locales 
    double psl=101325.:
     double thrust=0; 
     double vmass=0; 
     double xcg=0; 
     double ai33=0; 
    double ai11=0;
     //localización de module-variables, lectura de datos 
    //datos de entrada 
     int mprop=sraam[50].integer(); 
     double aexit=sraam[51].real(); 
     double time=flat6[0].real(); 
     //from other modules 
     double press=flat6[52].real(); 
     double xcgref=sraam[64].real(); 
     double endboost=sraam[193].real(); 
   double cfthrust=sraam[73].real(); 
        if (time < endboost) 
             { 
                     double tsl=look_up(thrust_vs_time,time); 
                     thrust=tsl+(psl-press)*aexit; 
                     thrust=thrust*cfthrust; 
      } 
             else 
                     thrust=0.; 
              vmass=look_up(mass_vs_time,time); 
              xcg=look_up(cg_vs_time,time); 
              ai33=look_up(moipitch_vs_time,time); 
              ai11=look_up(moiroll_vs_time,time); 
    //carga resultados 
     //salida para otros modulos 
      sraam[63].gets(thrust); 
      sraam[59].gets(vmass); 
     sraam[70].gets(xcg);
     sraam[71].gets(ai11);
     sraam[72].gets(ai33);
}
```

```
Módulo Fuerzas
```

```
void Sraam::forces()
```
{

//variables locales

```
Matrix FAPB: FAPB.init_zero(3.1);
Matrix FMB; FMB.init_zero(3,1);
 double etha=0; 
 double nu=0;
```

```
 //localización de module-variables, lectura de datos 
//datos de entrada 
 double time=flat6[0].real(); 
 double pdynmc=flat6[57].real(); 
 double thrust=sraam[63].real(); 
 double refl=sraam[103].real(); 
 double refa=sraam[104].real(); 
 double ca=sraam[120].real(); 
 double cy=sraam[121].real(); 
 double cn=sraam[122].real(); 
 double cll=sraam[123].real(); 
 double clm=sraam[124].real(); 
 double cln=sraam[125].real(); 
 double xcg=sraam[70].real(); 
 double xt=flat6[203].real(); 
 double nux=flat6[204].real(); 
 double dcg=flat6[202].real(); 
 double thrustdcg=flat6[205].real(); 
 nu=nux*RAD; 
 thrustdcg=thrust*dcg; 
 //rutina de cálculo 
 //total non-gravitational forces 
 FAPB.dimension(3,1); 
FAPB.assign_loc(0,0,-pdynmc*refa*ca+thrust);
FAPB.assign_loc(1,0,pdynmc*refa*cy);
 FAPB.assign_loc(2,0,-pdynmc*refa*cn-thrust*sin(nu)); 
 //aerodynamic moment 
 FMB.dimension(3,1);
```
FMB.assign\_loc(0,0,pdynmc\*refa\*refl\*cll);

FMB.assign\_loc(1,0,pdynmc\*refa\*refl\*clm-thrust\*sin(nu)\*(xt-xcg)-

thrustdcg+pdynmc\*refa\*ca\*dcg);

FMB.assign  $loc(2,0,pdynmc*refa*refl*cln);$ 

 //carga resultados //salida para otros modulos flat6[200].gets\_vec(FAPB); flat6[201].gets\_vec(FMB);

flat6[205].gets(thrustdcg);

}

Módulo Euler

void Flat6::euler(double int\_step)

 $\{$ 

 //variables locales double ppd\_new,qqd\_new,rrd\_new; //localización de module-variables, lectura de datos double ppx=0; double qqx=0; double rrx=0; / Matrix WBEB;WBEB.init\_zero(3,1); //localizing module-variables //input from other modules double ai11=sraam[71].real(); double ai33=sraam[72].real(); Matrix FMB=flat6[201].vec(); //state variables double ppd=flat6[154].real(); double pp =flat6[155].real(); double qqd=flat6[156].real(); double qq =flat6[157].real(); double rrd=flat6[158].real(); double  $rr = flat6[159]$ .real(); //integrating angular velocity accelerations to get pp, qq, rr double fmb1=FMB.get\_loc(0,0); double fmb2=FMB.get\_loc(1,0); double fmb3=FMB.get\_loc(2,0); ppd\_new=fmb1/ai11; pp=integrate(ppd\_new,ppd,pp,int\_step); ppd=ppd\_new; qqd\_new=((ai33-ai11)\*pp\*rr+fmb2)/ai33; qq=integrate(qqd\_new,qqd,qq,int\_step); qqd=qqd\_new; rrd\_new= $(-(ai33-ai11)*pp*qq+fmb3)/ai33;$ rr=integrate(rrd\_new,rrd,rr,int\_step);

rrd=rrd\_new;

 //building angular velocity vector WBEB.build\_vec3(pp,qq,rr);

 //angular rates in deg/s ppx=pp\*DEG;

```
 qqx=qq*DEG; 
 rrx=rr*DEG; 
//carga resultados 
 //variables de estado 
 flat6[154].gets(ppd); 
 flat6[155].gets(pp); 
 flat6[156].gets(qqd); 
flat6[157].gets(qq);
 flat6[158].gets(rrd); 
 flat6[159].gets(rr); 
 //salida para otros modulos 
 flat6[160].gets(ppx); 
 flat6[161].gets(qqx); 
flat6[162].gets(rrx);
flat6[163].gets_vec(WBEB);
```

```
Módulo Newton
```
}

```
void Flat6::newton(double sim_time,double int_step)
{ 
     //variables locales 
     Matrix GRAVL; 
     Matrix VBEBD_NEW; 
     Matrix SBELD_NEW; 
     double psivl=0; 
     double thtvl=0; 
     Matrix SBIE; 
    Matrix TEMP;TEMP.init_zero(3,1);
     double X; 
     double Y; 
     double longx0=sraam[581].real(); 
     double latx0=sraam[582].real(); 
     double longx=flat6[246].real(); 
     double latx=flat6[247].real(); 
    //localización de module-variables, lectura de datos
```

```
 double time=0; 
 Matrix FSPB;FSPB.init_zero(3,1); 
 Matrix VBEL;VBEL.init_zero(3,1); 
 double hbe=0; 
 double psivlx=0; 
 double thtvlx=0; 
 double an=0;
```

```
 double al=0; 
 double ax=0; 
Matrix ATB; ATB.init_zero(3,1);
 double dvbe=flat6[236].real(); 
 double grav=flat6[55].real(); 
Matrix TBL=flat6[120].mat();
 double vmass=sraam[59].real(); 
Matrix FAPB=flat6[200].vec();
Matrix WBEB=flat6[163].vec();
Matrix VBEBD=flat6[210].vec();
Matrix VBEB=flat6[213].vec();
Matrix SBELD=flat6[216].vec();
Matrix SBEL=flat6[219].vec();
Matrix TEL=flat6[252].mat();
 time=sim_time; 
 //calculating tangent acceleration in body coord 
 ATB=WBEB.skew_sym()*VBEB; 
 //building the gravity vector 
 GRAVL.build_vec3(0,0,grav); 
 //integrating acceleration in body coord to obtain velocity 
 FSPB=FAPB*(1/vmass); 
 VBEBD_NEW=FSPB-ATB+TBL*GRAVL; 
 VBEB=integrate(VBEBD_NEW,VBEBD,VBEB,int_step); 
 VBEBD=VBEBD_NEW; 
 //integrating velocity in L-coord to obtain displacement 
 VBEL=~TBL*VBEB; 
 SBELD_NEW=VBEL; 
SBEL=integrate(SBELD_NEW,SBELD,SBEL,int_step);
 SBELD=SBELD_NEW; 
 //calculating flight path angles 
 double vbel1=VBEL.get_loc(0,0); 
 double vbel2=VBEL.get_loc(1,0); 
 double vbel3=VBEL.get_loc(2,0); 
if(vbel1==0.&&vbel2==0.)
        psivl=0.; 
 else 
        psivl=atan2(vbel2,vbel1); 
thtvl=atan2(-vbel3.sqrt(vbel1*vbel1+vbel2*vbel2));
 psivlx=psivl*DEG; 
 thtvlx=thtvl*DEG; 
 //missile speed 
 dvbe=VBEL.absolute(); 
 //altitude above Earth 
 hbe=-SBEL.get_loc(2,0); 
X=SBEL.get\_loc(0,0);Y = SBEL.get\_loc(1,0); latx=latx0+(atan2(X,REARTH))*DEG;
```
 longx=longx0+(atan2(Y,REARTH))\*DEG; //diagnostics: accelerations achieved in g's an=-FSPB.get  $loc(2,0)/grav;$ al=FSPB.get  $loc(1,0)/grav;$  $ax = FSPB.get \ loc(0,0)/grav;$ 

//carga resultados //variables de estado flat6[210].gets\_vec(VBEBD); flat6[213].gets\_vec(VBEB); flat6[216].gets\_vec(SBELD); flat6[219].gets\_vec(SBEL); //salida a otros modulos flat6[0].gets(time); flat6[230].gets\_vec(FSPB); flat6[233].gets\_vec(VBEL); flat6[236].gets(dvbe); flat6[239].gets(hbe); //diagnostico flat6[240].gets(psivlx); flat6[241].gets(thtvlx); flat6[244].gets(an); flat6[245].gets(al); flat6[246].gets\_vec(ATB);  $flat6[248]$ .gets $(ax)$ ; flat6[246].gets(longx); flat6[247].gets(latx);

#### }

## Módulo Cinemática

void Flat6::kinematics(double int\_step) { double new q0d; double new\_q1d; double new\_q2d; double new q3d; Matrix TLB; Matrix UBL; double tbl13,tbl11,tbl33,tbl12,tbl23; double phip=0; double cthtbl=0; double vael1,vael2,vael3; double psiwx=0; //local module-variables

```
 Matrix TBL;TBL.init_zero(3,3); 
 double etbl=0; 
 double thtbl=0.; 
 double psibl=0.; 
 double phibl=0.; 
 double psiblx=0; 
 double thtblx=0; 
 double phiblx=0; 
 double alpha=0; 
 double beta=0; 
 double alpp=0; 
 double alphax=0; 
 double betax=0; 
 double alppx=0; 
 double phipx=0;
```
 //localización de module-variables, lectura de datos double ck=flat6[101].real();

```
//carga de otros modulos 
 double time=flat6[0].real(); 
 double trcode=sraam[180].real(); 
 double tralp=sraam[186].real(); 
Matrix VBEB=flat6[213].vec();
 double pp=flat6[155].real(); 
 double qq=flat6[157].real(); 
 double rr=flat6[159].real();
```

```
 //variables de estado 
 double q0d=flat6[110].real(); 
 double q0=flat6[111].real(); 
 double q1d=flat6[112].real(); 
 double q1=flat6[113].real(); 
 double q2d=flat6[114].real(); 
 double q2=flat6[115].real(); 
 double q3d=flat6[116].real(); 
 double q3=flat6[117].real(); 
Matrix VBEL=flat6[233].vec():
Matrix VAELL=flat6[149].vec();
Matrix VBAB=flat6[150].vec();
 double hbe=flat6[239].real(); 
 double psiw=flat6[151].real(); 
 double velw=flat6[152].real(); 
 //-------------------------------------------------------------------------
```
double erq=1.-(q0\*q0+q1\*q1+q2\*q2+q3\*q3); new\_q0d= $0.5*(-pp*q1-qq*q2-rr*q3)+ck*erq*q0;$ new\_q1d= $0.5*(pp*q0+rr*q2-qq*q3)+ck*erq*q1;$ 

```
new_q2d=0.5*(qq*q0-rr*q1+pp*q3)+ck*erq*q2; new_q3d=0.5*(rr*q0+qq*q1-pp*q2)+ck*erq*q3; 
 q0=integrate(new q0d,q0d,q0,int step);
  q1=integrate(new q1d,q1d,q1,int step);
  q2=integrate(new q2d,q2d,q2,int step);
   q3=integrate(new_q3d,q3d,q3,int_step); 
   q0d=new_q0d; 
   q1d=new_q1d; 
   q2d=new_q2d; 
   q3d=new_q3d; 
  //transformation matrix of body wrt local level coordinates 
  TBL.dimension(3,3); 
   TBL.assign_loc(0,0,q0*q0+q1*q1-q2*q2-q3*q3); 
   TBL.assign_loc(0,1,2.*(q1*q2+q0*q3)); 
 TBL.assign_loc(0,2,2.*(q1*q3-q0*q2));TBL.assign loc(1,0,2.*(q1*q2-q0*q3));TBL.assign_loc(1,1,q0*q0-q1*q1+q2*q2-q3*q3);
  TBL.assign_loc(1,2,2.*(q2*q3+q0*q1));
 TBL.assign_loc(2,0,2.*(q1*q3+q0*q2));
 TBL.assign loc(2,1,2.*(q2*q3-q0*q1));TBL.assign_loc(2,2,q0*q0-q1*q1-q2*q2+q3*q3);
  //TBL orthogonality check 
  TLB=TBL.trans(); 
   UBL=TLB*TBL; 
  double e1 = UBL.get loc(0,0)-1.;
  double e2 = UBL.get\_loc(1,1)-1.;
  double e3 = UBL.get loc(2,2)-1.;
  etbl=sqrt(e1*e1+e2*e2+e3*e3);
  //Euler angles 
  tbl13=TBL.get_loc(0,2);
  tbl11=TBL.get_loc(0,0);
  tbl33=TBL.get_loc(2,2);
  tbl12=TBL.get_loc(0,1);
  tbl23=TBL.get loc(1,2);
   if(fabs(tbl13)<1.){ 
          thtbl=asin(-tbl13); 
          cthtbl=cos(thtbl); 
   } 
  else{ 
         thtbl=\text{PI}/2.*sign(-tbl13);
          cthtbl=EPS; 
   } 
   double cpsi=tbl11/cthtbl; 
  if(fabs(cpsi)=1.) cpsi=(1.-EPS)*sign(cpsi); 
   double cphi=tbl33/cthtbl; 
  if(fabs(cphi)>=1.)
```

```
 cphi=(1.-EPS)*sign(cphi); 
 psibl=acos(cpsi)*sign(tbl12); 
if (psibl < EPS) { 
        psibl=0.0; 
 } 
 phibl=acos(cphi)*sign(tbl23); 
if (\text{phil} < EPS)\mathbf{f} phibl=0.0; 
 } 
 psiblx=DEG*psibl; 
 thtblx=DEG*thtbl; 
 phiblx=DEG*phibl; 
 psiwx=psiw*RAD; 
 vael1=-1*velw*cos(psiwx); 
 vael2=-1*velw*sin(psiwx); 
vael3=0;
VAELL.build_vec3(vael1,vael2,vael3);
 VBAB=TBL*(VBEL-VAELL); 
 double vbeb1=VBAB.get_loc(0,0); 
 double vbeb2=VBAB.get_loc(1,0); 
 double vbeb3=VBAB.get_loc(2,0); 
 alpha=atan2(vbeb3,vbeb1); 
 double dvbe=VBEB.absolute(); 
 beta=asin(vbeb2/dvbe); 
 double dum=vbeb1/dvbe; 
if(fabs(dum)=1.)dum=(1.-EPS)*sign(dum); alpp=acos(dum); 
 if(fabs(vbeb2)<EPS&&fabs(vbeb3)<EPS) 
        phip=0.; 
 else if(fabs(vbeb2)<SMALL) 
        phip=atan2(SMALL,vbeb3); 
 else 
        phip=atan2(vbeb2,vbeb3); 
 alphax=alpha*DEG; 
 betax=beta*DEG; 
 alppx=alpp*DEG; 
 phipx=phip*DEG; 
//carga module-variables 
 //carga resultados 
 flat6[110].gets(q0d); 
flat6[111].gets(q0);
```

```
 flat6[112].gets(q1d);
```
 flat6[113].gets(q1); flat6[114].gets(q2d); flat6[115].gets $(q2)$ ; flat6[116].gets(q3d); flat6[117].gets $(q3)$ ;

 //salida a otros modulos flat6[120].gets\_mat(TBL); flat6[140].gets(alppx); flat6[141].gets(phipx); flat6[142].gets(alpp); flat6[143].gets(phip);

 //diagnostico flat6[134].gets(psibl); flat6[135].gets(thtbl); flat6[136].gets(phibl); flat6[137].gets(psiblx); flat6[138].gets(thtblx); flat6[139].gets(phiblx); flat6[144].gets(alphax); flat6[145].gets(betax); flat6[146].gets(erq); flat6[147].gets(etbl); flat6[148].gets\_mat(TLB); flat6[150].gets\_vec(VBAB);

}